# Package 'mkin'

March 14, 2022

<span id="page-0-0"></span>Type Package

Title Kinetic Evaluation of Chemical Degradation Data

Version 1.1.0

Date 2022-03-07

Description Calculation routines based on the FOCUS Kinetics Report (2006, 2014). Includes a function for conveniently defining differential equation models, model solution based on eigenvalues if possible or using numerical solvers. If a C compiler (on windows: 'Rtools') is installed, differential equation models are solved using automatically generated C functions. Heteroscedasticity can be taken into account using variance by variable or two-component error models as described by Ranke and Meinecke (2018) [<doi:10.3390/environments6120124>](https://doi.org/10.3390/environments6120124). Interfaces to several nonlinear mixed-effects model packages are available, some of which are described by Ranke et al. (2021) [<doi:10.3390/environments8080071>](https://doi.org/10.3390/environments8080071). Please note that no warranty is implied for correctness of results or fitness for a particular purpose.

**Depends**  $R$  ( $>= 2.15.1$ ), parallel

- **Imports** stats, graphics, methods, deSolve, R6, inline  $(>= 0.3.19)$ , numDeriv, lmtest, pkgbuild, nlme (>= 3.1-151), purrr, saemix  $(>= 3.0)$
- Suggests knitr, rbenchmark, tikzDevice, testthat, rmarkdown, covr, vdiffr, benchmarkme, tibble, stats4

License GPL

LazyLoad yes

LazyData yes

Encoding UTF-8

Language en-GB

VignetteBuilder knitr

BugReports <https://github.com/jranke/mkin/issues/>

URL <https://pkgdown.jrwb.de/mkin/>

# RoxygenNote 7.1.2

# NeedsCompilation no

Author Johannes Ranke [aut, cre, cph] (<<https://orcid.org/0000-0003-4371-6538>>), Katrin Lindenberger [ctb] (contributed to mkinresplot()), René Lehmann [ctb] (ilr() and invilr()), Eurofins Regulatory AG [cph] (copyright for some of the contributions of JR 2012-2014)

Maintainer Johannes Ranke <johannes.ranke@jrwb.de>

Repository CRAN

Date/Publication 2022-03-14 14:40:03 UTC

# R topics documented:

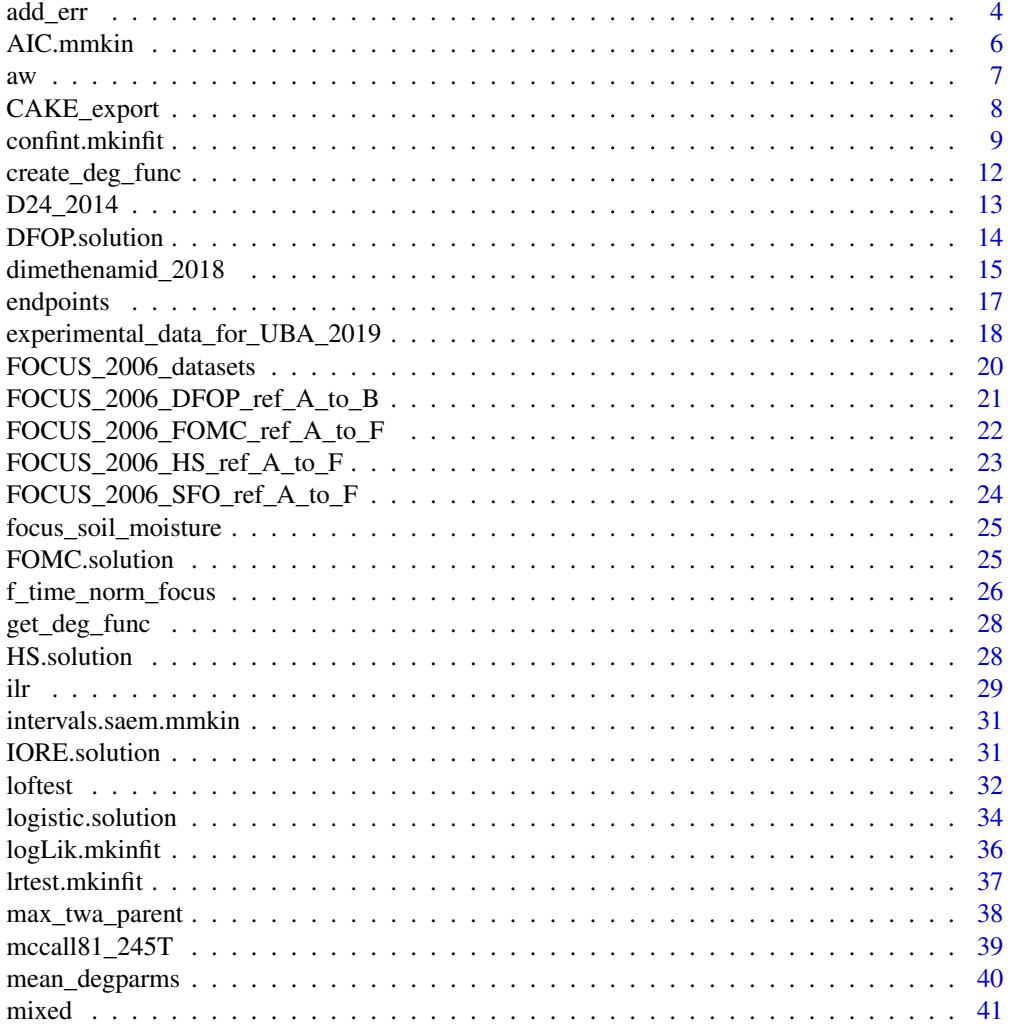

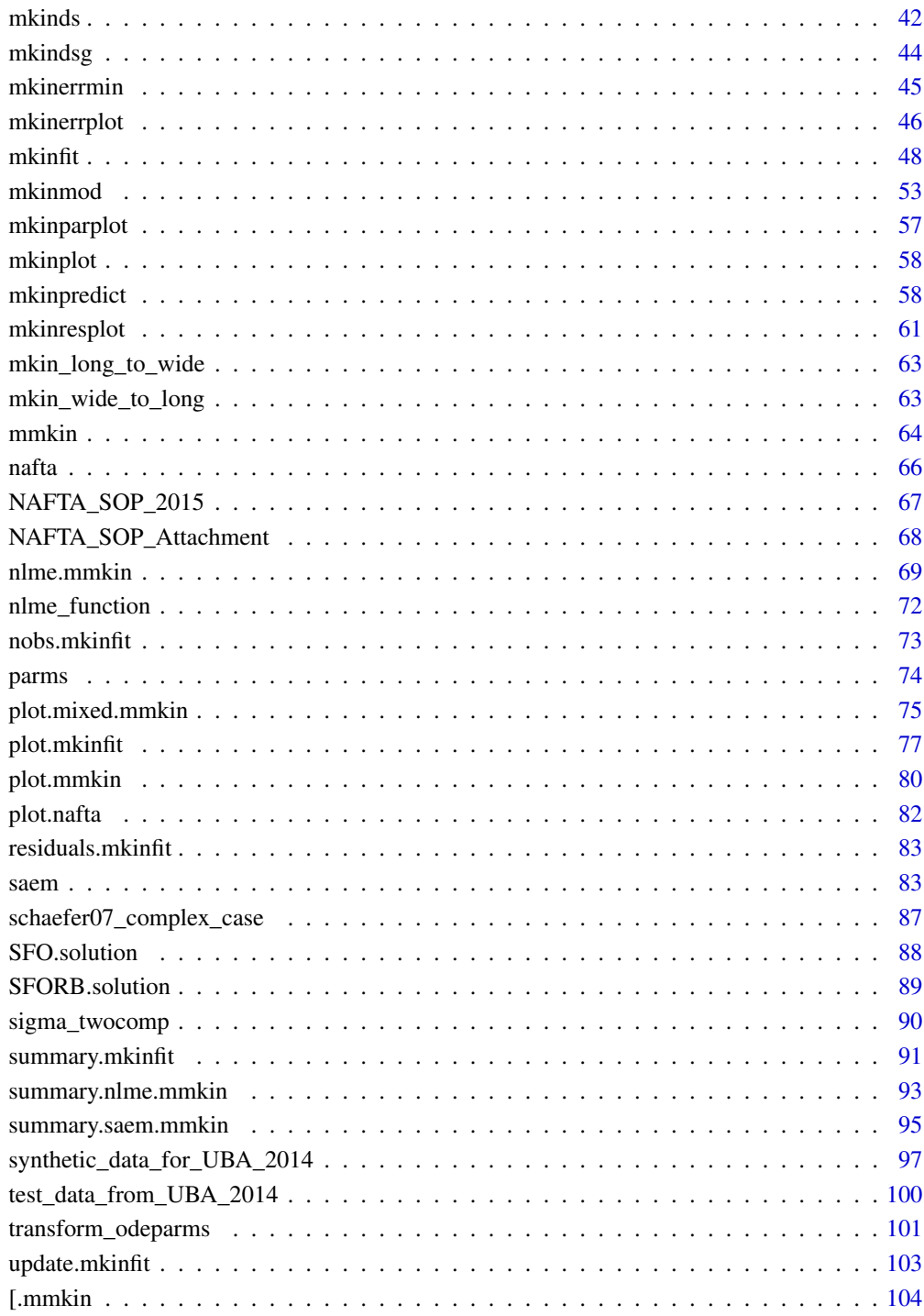

# **Index**

<span id="page-3-0"></span>

# Description

Normally distributed errors are added to data predicted for a specific degradation model using [mkinpredict](#page-57-1). The variance of the error may depend on the predicted value and is specified as a standard deviation.

# Usage

```
add_err(
 prediction,
  sdfunc,
  secondary = c("M1", "M2"),
 n = 10,
 LOD = 0.1,
  reps = 2,
  digits = 1,
  seed = NA)
```
# Arguments

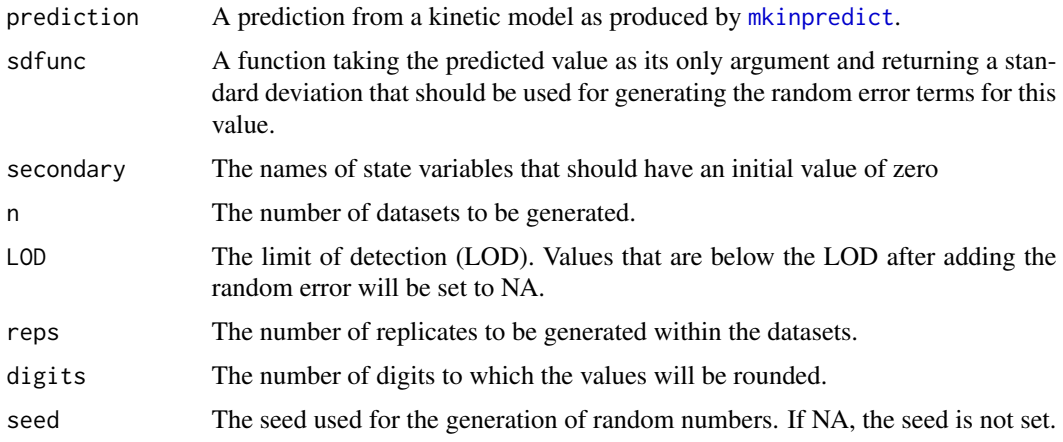

# Value

A list of datasets compatible with [mmkin](#page-63-1), i.e. the components of the list are datasets compatible with [mkinfit](#page-47-1).

# Author(s)

Johannes Ranke

add\_err 5

#### References

Ranke J and Lehmann R (2015) To t-test or not to t-test, that is the question. XV Symposium on Pesticide Chemistry 2-4 September 2015, Piacenza, Italy https://jrwb.de/posters/piacenza\_2015.pdf

```
# The kinetic model
m_SFO_SFO <- mkinmod(parent = mkinsub("SFO", "M1"),
                     M1 = mkinsub("SFO"), use_of_ff = "max")
# Generate a prediction for a specific set of parameters
sampling_time = c(0, 1, 3, 7, 14, 28, 60, 90, 120)# This is the prediction used for the "Type 2 datasets" on the Piacenza poster
# from 2015
d_SFO_SFO <- mkinpredict(m_SFO_SFO,
                        c(k parent = 0.1, f parent _ to _M1 = 0.5,
                           k_M1 = \log(2)/1000,
                         c(parent = 100, M1 = 0),
                         sampling_times)
# Add an error term with a constant (independent of the value) standard deviation
# of 10, and generate three datasets
d_SFO_SFO_err \le - add_err(d_SFO_SFO, function(x) 10, n = 3, seed = 123456789 )
# Name the datasets for nicer plotting
names(d_SFO_SFO_err) <- paste("Dataset", 1:3)
# Name the model in the list of models (with only one member in this case) for
# nicer plotting later on. Be quiet and use only one core not to offend CRAN
# checks
## Not run:
f_SFO_SFO <- mmkin(list("SFO-SFO" = m_SFO_SFO),
                   d_SFO_SFO_err, cores = 1,
                   quiet = TRUE)
plot(f_SFO_SFO)
# We would like to inspect the fit for dataset 3 more closely
# Using double brackets makes the returned object an mkinfit object
# instead of a list of mkinfit objects, so plot.mkinfit is used
plot(f_SFO_SFO[[3]], show_residuals = TRUE)
# If we use single brackets, we should give two indices (model and dataset),
# and plot.mmkin is used
plot(f_SFO_SFO[1, 3])
## End(Not run)
```
<span id="page-5-1"></span><span id="page-5-0"></span>

#### Description

Provides a convenient way to compare different kinetic models fitted to the same dataset.

# Usage

```
## S3 method for class 'mmkin'
AIC(object, \dots, k = 2)
## S3 method for class 'mmkin'
BIC(object, ...)
```
# Arguments

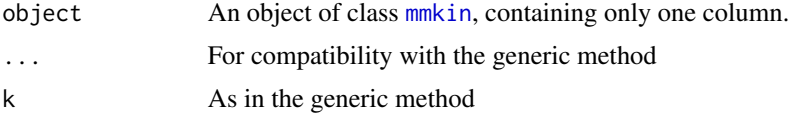

# Value

As in the generic method (a numeric value for single fits, or a dataframe if there are several fits in the column).

### Author(s)

Johannes Ranke

```
## Not run: # skip, as it takes > 10 s on winbuilder
f <- mmkin(c("SFO", "FOMC", "DFOP"),
  list("FOCUS A" = FOCUS_2006_A,"FOCUS C'' = FOCUS_2006_C, cores = 1, quiet = TRUE)
# We get a warning because the FOMC model does not converge for the
# FOCUS A dataset, as it is well described by SFO
AIC(f["SFO", "FOCUS A"]) # We get a single number for a single fit
AIC(f[["SFO", "FOCUS A"]]) # or when extracting an mkinfit object
# For FOCUS A, the models fit almost equally well, so the higher the number
# of parameters, the higher (worse) the AIC
AIC(f[, "FOCUS A"])
AIC(f[, "FOCUS A"], k = \emptyset) # If we do not penalize additional parameters, we get nearly the same
BIC(f[, "FOCUS A"]) # Comparing the BIC gives a very similar picture
```
<span id="page-6-0"></span> $aw$  7

```
# For FOCUS C, the more complex models fit better
AIC(f[, "FOCUS C"])
BIC(f[, "FOCUS C"])
```
## End(Not run)

aw *Calculate Akaike weights for model averaging*

### Description

Akaike weights are calculated based on the relative expected Kullback-Leibler information as specified by Burnham and Anderson (2004).

#### Usage

```
aw(object, ...)
## S3 method for class 'mkinfit'
aw(object, ...)
## S3 method for class 'mmkin'
```

```
aw(object, ...)
```
# Arguments

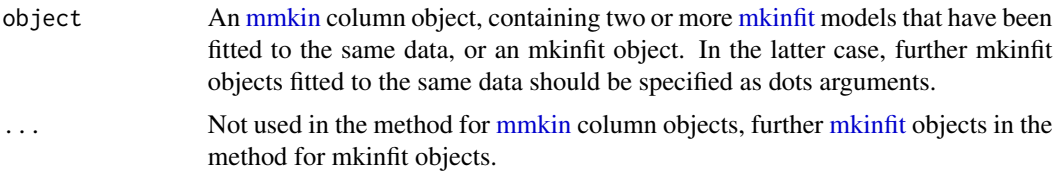

### References

Burnham KP and Anderson DR (2004) Multimodel Inference: Understanding AIC and BIC in Model Selection. *Sociological Methods & Research* 33(2) 261-304

```
## Not run:
f_sfo <- mkinfit("SFO", FOCUS_2006_D, quiet = TRUE)
f_dfop <- mkinfit("DFOP", FOCUS_2006_D, quiet = TRUE)
aw_sfo_dfop <- aw(f_sfo, f_dfop)
sum(aw_sfo_dfop)
aw_sfo_dfop # SFO gets more weight as it has less parameters and a similar fit
f <- mmkin(c("SFO", "FOMC", "DFOP"), list("FOCUS D'' = FOCUS_2006_D), cores = 1, quiet = TRUE)
```

```
aw(f)
sum(aw(f))
aw(f[c("SFO", "DFOP")])
## End(Not run)
```
# CAKE\_export *Export a list of datasets format to a CAKE study file*

# Description

In addition to the datasets, the pathways in the degradation model can be specified as well.

# Usage

```
CAKE_export(
  ds,
 map = c(parent = "Parent"),links = NA,filename = "CAKE_export.csf",
 path = ".'',overwrite = FALSE,
 study = "Codlemone aerobic soil degradation",
 description = "",
  time_unit = "days",
 res\_unit = "% AR",comment = "Created using mkin::CAKE_export",
 date = Sys.Date(),
 optimiser = "IRLS"
)
```
# Arguments

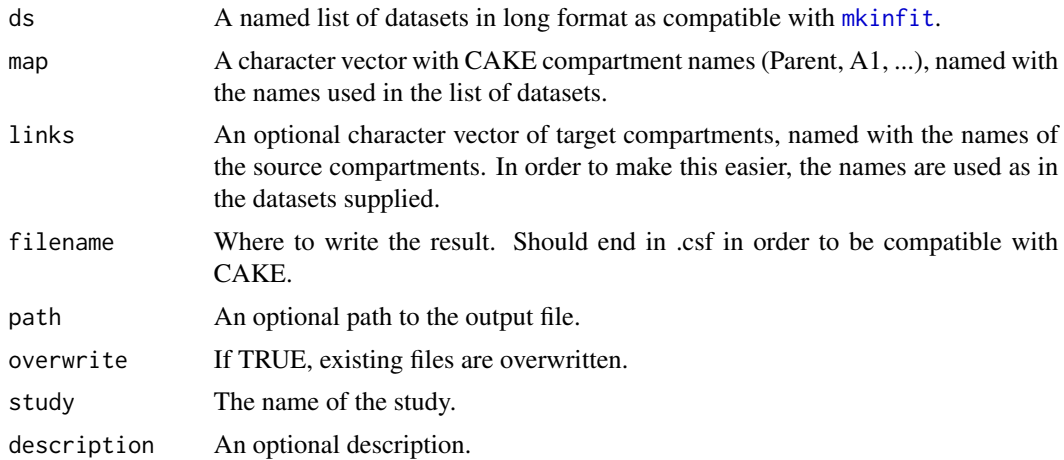

<span id="page-7-0"></span>

# <span id="page-8-0"></span>confint.mkinfit 9

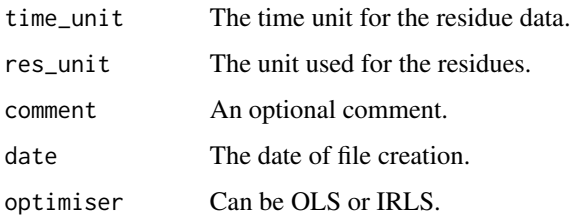

# Value

The function is called for its side effect.

# Author(s)

Johannes Ranke

confint.mkinfit *Confidence intervals for parameters of mkinfit objects*

# Description

The default method 'quadratic' is based on the quadratic approximation of the curvature of the likelihood function at the maximum likelihood parameter estimates. The alternative method 'profile' is based on the profile likelihood for each parameter. The 'profile' method uses two nested optimisations and can take a very long time, even if parallelized by specifying 'cores' on unixoid platforms. The speed of the method could likely be improved by using the method of Venzon and Moolgavkar (1988).

# Usage

```
## S3 method for class 'mkinfit'
confint(
 object,
 parm,
  level = 0.95,alpha = 1 - level,cutoff,
 method = c("quadratic", "profile"),
  transformed = TRUE,
 backtransform = TRUE,
  cores = parallel::detectCores(),
  rel\_tol = 0.01,
  quiet = FALSE,
  ...
)
```
# Arguments

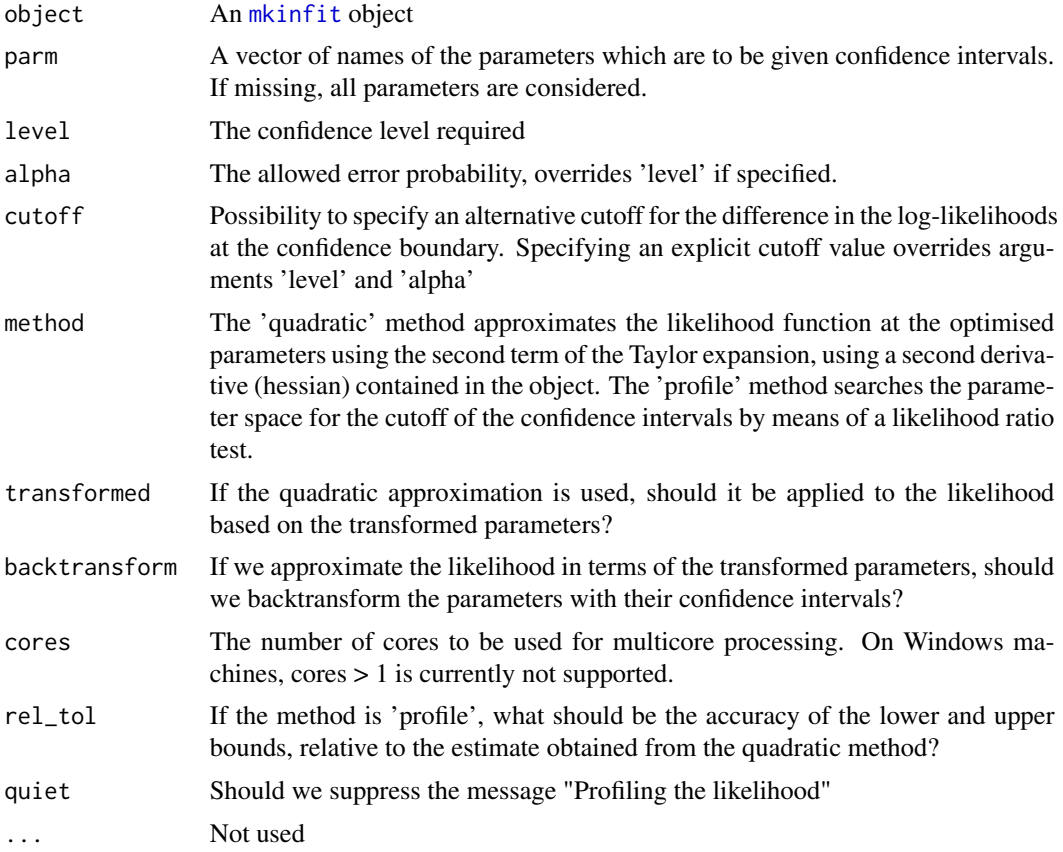

# Value

A matrix with columns giving lower and upper confidence limits for each parameter.

# References

Bates DM and Watts GW (1988) Nonlinear regression analysis & its applications

Pawitan Y (2013) In all likelihood - Statistical modelling and inference using likelihood. Clarendon Press, Oxford.

Venzon DJ and Moolgavkar SH (1988) A Method for Computing Profile-Likelihood Based Confidence Intervals, Applied Statistics, 37, 87–94.

```
f <- mkinfit("SFO", FOCUS_2006_C, quiet = TRUE)
confint(f, method = "quadratic")
## Not run:
confint(f, method = "profile")
```

```
# Set the number of cores for the profiling method for further examples
if (identical(Sys.getenv("NOT_CRAN"), "true")) {
 n_cores <- parallel::detectCores() - 1
} else {
 n_cores <- 1
}
if (Sys.getenv("TRAVIS") != "") n_cores = 1
if (Sys.info()['sysname"] == "Windows") ncores = 1SFO_SFO <- mkinmod(parent = mkinsub("SFO", "m1"), m1 = mkinsub("SFO"),
 use_of_ff = "min", quiet = TRUE)
SFO_SFO.ff <- mkinmod(parent = mkinsub("SFO", "m1"), m1 = mkinsub("SFO"),
 use_of_f f = "max", quiet = TRUE)f_d_1 <- mkinfit(SFO_SFO, subset(FOCUS_2006_D, value != 0), quiet = TRUE)
system.time(ci_profile <- confint(f_d_1, method = "profile", cores = 1, quiet = TRUE))
# Using more cores does not save much time here, as parent_0 takes up most of the time
# If we additionally exclude parent_0 (the confidence of which is often of
# minor interest), we get a nice performance improvement if we use at least 4 cores
system.time(ci_profile_no_parent_0 <- confint(f_d_1, method = "profile",
 c("k_parent_sink", "k_parent_m1", "k_m1_sink", "sigma"), cores = n_cores))
ci_profile
ci_quadratic_transformed \leftarrow confint(f_d_1, method = "quadratic")ci_quadratic_transformed
ci_quadratic_untransformed <- confint(f_d_1, \text{ method} = "quadratic", \text{transformed} = FALSE)ci_quadratic_untransformed
# Against the expectation based on Bates and Watts (1988), the confidence
# intervals based on the internal parameter transformation are less
# congruent with the likelihood based intervals. Note the superiority of the
# interval based on the untransformed fit for k_m1_sink
rel_diffs_transformed <- abs((ci_quadratic_transformed - ci_profile)/ci_profile)
rel_diffs_untransformed <- abs((ci_quadratic_untransformed - ci_profile)/ci_profile)
rel_diffs_transformed < rel_diffs_untransformed
signif(rel_diffs_transformed, 3)
signif(rel_diffs_untransformed, 3)
# Investigate a case with formation fractions
f_d_2 <- mkinfit(SFO_SFO.ff, subset(FOCUS_2006_D, value != 0), quiet = TRUE)
ci_profile_ff <- confint(f_d_2, method = "profile", cores = n_cores)
ci_profile_ff
ci_quadratic_transformed_ff <- confint(f_d_2, method = "quadratic")
ci_quadratic_transformed_ff
ci_quadratic_untransformed_ff <- confint(f_d_2, method = "quadratic", transformed = FALSE)
ci_quadratic_untransformed_ff
rel_diffs_transformed_ff <- abs((ci_quadratic_transformed_ff - ci_profile_ff)/ci_profile_ff)
rel_diffs_untransformed_ff <- abs((ci_quadratic_untransformed_ff - ci_profile_ff)/ci_profile_ff)
# While the confidence interval for the parent rate constant is closer to
# the profile based interval when using the internal parameter
# transformation, the interval for the metabolite rate constant is 'better
```
# without internal parameter transformation.

```
rel_diffs_transformed_ff < rel_diffs_untransformed_ff
```

```
rel_diffs_transformed_ff
```

```
rel_diffs_untransformed_ff
```

```
# The profiling for the following fit does not finish in a reasonable time,
# therefore we use the quadratic approximation
m_synth_DFOP_par <- mkinmod(parent = mkinsub("DFOP", c("M1", "M2")),
 M1 = mkinsub("SFO"),
 M2 = mkinsub("SFO"),
  use_of_f f = "max", quiet = TRUE)DFOP_par_c <- synthetic_data_for_UBA_2014[[12]]$data
f_tc_2 <- mkinfit(m_synth_DFOP_par, DFOP_par_c, error_model = "tc",
  error_model_algorithm = "direct", quiet = TRUE)
confint(f_tc_2, method = "quadratic")
confint(f_tc_2, "parent_0", method = "quadratic")
```
## End(Not run)

create\_deg\_func *Create degradation functions for known analytical solutions*

### Description

Create degradation functions for known analytical solutions

### Usage

```
create_deg_func(spec, use_of_ff = c("min", "max"))
```
### Arguments

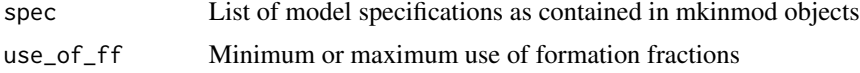

# Value

Degradation function to be attached to mkinmod objects

```
SFO_SFO <- mkinmod(
 parent = mkinsub("SFO", "m1"),
 m1 = mkinsub("SFO"))FOCUS_D <- subset(FOCUS_2006_D, value != 0) # to avoid warnings
fit_1 <- mkinfit(SFO_SFO, FOCUS_D, solution_type = "analytical", quiet = TRUE)
## Not run:
fit_2 <- mkinfit(SFO_SFO, FOCUS_D, solution_type = "deSolve", quiet = TRUE)
if (require(rbenchmark))
 benchmark(
   analytical = mkinfit(SFO_SFO, FOCUS_D, solution_type = "analytical", quiet = TRUE),
   deSolve = mkinfit(SFO_SFO, FOCUS_D, solution_type = "deSolve", quiet = TRUE),
```

```
replications = 2)
 DFOP_SFO <- mkinmod(
   parent = mkinsub("DFOP", "m1"),
   m1 = mkinsub("SFO")benchmark(
   analytical = mkinfit(DFOP_SFO, FOCUS_D, solution_type = "analytical", quiet = TRUE),
   deSolve = mkinfit(DFOP_SFO, FOCUS_D, solution_type = "deSolve", quiet = TRUE),
   replications = 2)
## End(Not run)
```
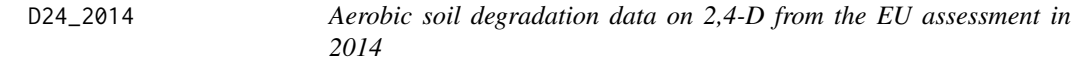

#### Description

The five datasets were extracted from the active substance evaluation dossier published by EFSA. Kinetic evaluations shown for these datasets are intended to illustrate and advance kinetic modelling. The fact that these data and some results are shown here does not imply a license to use them in the context of pesticide registrations, as the use of the data may be constrained by data protection regulations.

# Usage

D24\_2014

# Format

An [mkindsg](#page-43-1) object grouping five datasets

#### Details

Data for the first dataset are from p. 685. Data for the other four datasets were used in the preprocessed versions given in the kinetics section (p. 761ff.), with the exception of residues smaller than 1 for DCP in the soil from Site I2, where the values given on p. 694 were used.

The R code used to create this data object is installed with this package in the 'dataset\_generation' directory. In the code, page numbers are given for specific pieces of information in the comments.

### Source

Hellenic Ministry of Rural Development and Agriculture (2014) Final addendum to the Renewal Assessment Report - public version - 2,4-D Volume 3 Annex B.8 Fate and behaviour in the environment <https://open.efsa.europa.eu/study-inventory/EFSA-Q-2013-00811>

# Examples

```
print(D24_2014)
## Not run:
print(D24_2014$ds[[1]], data = TRUE)
m_D24 = mkinmod(D24 = mkinsub("SFO", to = "DCP"),DCP = mkinsub("SFO", to = "DCA"),DCA = mkinsub("SFO"))
print(m_D24)
m_D24_2 = mkinmod(D24 = mkinsub("DFOP", to = "DCP"),
  DCP = mkinsub("SFO", to = "DCA"),DCA = mkinsub("SFO"))
print(m_D24_2)
## End(Not run)
```
<span id="page-13-1"></span>DFOP.solution *Double First-Order in Parallel kinetics*

### Description

Function describing decline from a defined starting value using the sum of two exponential decline functions.

#### Usage

```
DFOP.solution(t, parent_0, k1, k2, g)
```
### Arguments

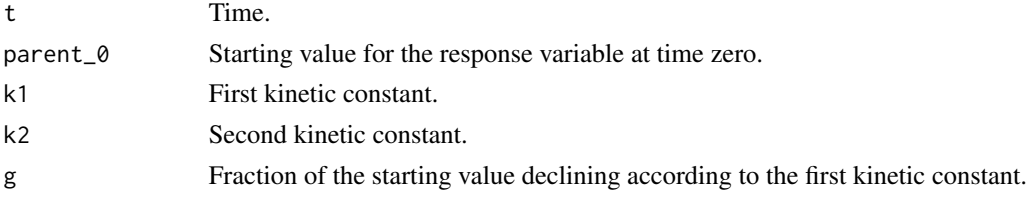

#### Value

The value of the response variable at time t.

# References

FOCUS (2006) "Guidance Document on Estimating Persistence and Degradation Kinetics from Environmental Fate Studies on Pesticides in EU Registration" Report of the FOCUS Work Group on Degradation Kinetics, EC Document Reference Sanco/10058/2005 version 2.0, 434 pp, [http:](http://esdac.jrc.ec.europa.eu/projects/degradation-kinetics) [//esdac.jrc.ec.europa.eu/projects/degradation-kinetics](http://esdac.jrc.ec.europa.eu/projects/degradation-kinetics) FOCUS (2014) "Generic guidance for Estimating Persistence and Degradation Kinetics from Environmental Fate Studies on Pesticides in EU Registration" Report of the FOCUS Work Group on Degradation Kinetics, Version 1.1, 18 December 2014 <http://esdac.jrc.ec.europa.eu/projects/degradation-kinetics>

<span id="page-13-0"></span>

#### <span id="page-14-0"></span>dimethenamid\_2018 15

#### See Also

```
Other parent solutions: FOMC.solution(), HS.solution(), IORE.solution(), SFO.solution(),
SFORB.solution(), logistic.solution()
```
# Examples

 $plot(function(x) DFOP.solution(x, 100, 5, 0.5, 0.3), 0, 4, ylim = c(0,100))$ 

dimethenamid\_2018 *Aerobic soil degradation data on dimethenamid and dimethenamid-P from the EU assessment in 2018*

### Description

The datasets were extracted from the active substance evaluation dossier published by EFSA. Kinetic evaluations shown for these datasets are intended to illustrate and advance kinetic modelling. The fact that these data and some results are shown here does not imply a license to use them in the context of pesticide registrations, as the use of the data may be constrained by data protection regulations.

#### Usage

dimethenamid\_2018

### Format

An [mkindsg](#page-43-1) object grouping seven datasets with some meta information

#### Details

The R code used to create this data object is installed with this package in the 'dataset generation' directory. In the code, page numbers are given for specific pieces of information in the comments.

# Source

Rapporteur Member State Germany, Co-Rapporteur Member State Bulgaria (2018) Renewal Assessment Report Dimethenamid-P Volume 3 - B.8 Environmental fate and behaviour Rev. 2 - November 2017 <https://open.efsa.europa.eu/study-inventory/EFSA-Q-2014-00716>

```
print(dimethenamid_2018)
dmta_ds <- lapply(1:7, function(i) {
 ds_i <- dimethenamid_2018$ds[[i]]$data
 ds_i[ds_i$name == "DMTAP", "name"] <- "DMTA"
 ds_i$time <- ds_i$time * dimethenamid_2018$f_time_norm[i]
 ds_i
})
names(dmta_ds) <- sapply(dimethenamid_2018$ds, function(ds) ds$title)
dmta_ds[["Elliot"]] <- rbind(dmta_ds[["Elliot 1"]], dmta_ds[["Elliot 2"]])
dmta_ds[["Elliot 1"]] <- NULL
dmta_ds[["Elliot 2"]] <- NULL
## Not run:
dfop_sfo3_plus <- mkinmod(
 DMTA = mkinsub("DFOP", c("M23", "M27", "M31")),
 M23 = mkinsub("SFO"),
 M27 = mkinsub('SFO''),
 M31 = mkinsub("SFO", "M27", sink = FALSE),
 quiet = TRUE\lambdaf_dmta_mkin_tc <- mmkin(
 list("DFOP-SFO3+" = dfop_sfo3_plus),
  dmta_ds, quiet = TRUE, error_model = "tc")
nlmixr_model(f_dmta_mkin_tc)
# The focei fit takes about four minutes on my system
system.time(
  f_dmta_nlmixr_focei <- nlmixr(f_dmta_mkin_tc, est = "focei",
    control = nlmixr::foceiControl(print = 500))
)
summary(f_dmta_nlmixr_focei)
plot(f_dmta_nlmixr_focei)
# Using saemix takes about 18 minutes
system.time(
 f_dmta_saemix <- saem(f_dmta_mkin_tc, test_log_parms = TRUE)
\lambda# nlmixr with est = "saem" is pretty fast with default iteration numbers, most
# of the time (about 2.5 minutes) is spent for calculating the log likelihood at the end
# The likelihood calculated for the nlmixr fit is much lower than that found by saemix
# Also, the trace plot and the plot of the individual predictions is not
# convincing for the parent. It seems we are fitting an overparameterised
# model, so the result we get strongly depends on starting parameters and control settings.
system.time(
 f_dmta_nlmixr_saem <- nlmixr(f_dmta_mkin_tc, est = "saem",
    control = nlmixr::saemControl(print = 500, logLik = TRUE, nmc = 9)\lambdatraceplot(f_dmta_nlmixr_saem$nm)
summary(f_dmta_nlmixr_saem)
plot(f_dmta_nlmixr_saem)
## End(Not run)
```
<span id="page-16-0"></span>endpoints *Function to calculate endpoints for further use from kinetic models fitted with mkinfit*

# Description

This function calculates DT50 and DT90 values as well as formation fractions from kinetic models fitted with mkinfit. If the SFORB model was specified for one of the parents or metabolites, the Eigenvalues are returned. These are equivalent to the rate constants of the DFOP model, but with the advantage that the SFORB model can also be used for metabolites.

#### Usage

endpoints(fit)

### Arguments

fit An object of class [mkinfit,](#page-47-1) [nlme.mmkin](#page-68-1) or [saem.mmkin,](#page-82-1) or another object that has list components mkinmod containing an [mkinmod](#page-52-1) degradation model, and two numeric vectors, bparms.optim and bparms.fixed, that contain parameter values for that model.

### Details

Additional DT50 values are calculated from the FOMC DT90 and k1 and k2 from HS and DFOP, as well as from Eigenvalues b1 and b2 of any SFORB models

# Value

A list with a matrix of dissipation times named distimes, and, if applicable, a vector of formation fractions named ff and, if the SFORB model was in use, a vector of eigenvalues of these SFORB models, equivalent to DFOP rate constants

# Note

The function is used internally by [summary.mkinfit,](#page-90-1) [summary.nlme.mmkin](#page-92-1) and [summary.saem.mmkin.](#page-94-1)

### Author(s)

Johannes Ranke

```
fit <- mkinfit("FOMC", FOCUS_2006_C, quiet = TRUE)
endpoints(fit)
## Not run:
  fit_2 <- mkinfit("DFOP", FOCUS_2006_C, quiet = TRUE)
```

```
endpoints(fit_2)
fit_3 <- mkinfit("SFORB", FOCUS_2006_C, quiet = TRUE)
endpoints(fit_3)
```
## End(Not run)

experimental\_data\_for\_UBA\_2019

*Experimental datasets used for development and testing of error models*

# **Description**

The 12 datasets were extracted from active substance evaluation dossiers published by EFSA. Kinetic evaluations shown for these datasets are intended to illustrate and advance error model specifications. The fact that these data and some results are shown here do not imply a license to use them in the context of pesticide registrations, as the use of the data may be constrained by data protection regulations.

Preprocessing of data was performed based on the recommendations of the FOCUS kinetics workgroup (FOCUS, 2014) as described below.

Datasets 1 and 2 are from the Renewal Assessment Report (RAR) for imazamox (France, 2015, p. 15). For setting values reported as zero, an LOQ of 0.1 was assumed. Metabolite residues reported for day zero were added to the parent compound residues.

Datasets 3 and 4 are from the Renewal Assessment Report (RAR) for isofetamid (Belgium, 2014, p. 8) and show the data for two different radiolabels. For dataset 4, the value given for the metabolite in the day zero sampling in replicate B was added to the parent compound, following the respective FOCUS recommendation.

Dataset 5 is from the Renewal Assessment Report (RAR) for ethofumesate (Austria, 2015, p. 16).

Datasets 6 to 10 are from the Renewal Assessment Report (RAR) for glyphosate (Germany, 2013, pages 8, 28, 50, 51). For the initial sampling, the residues given for the metabolite were added to the parent value, following the recommendation of the FOCUS kinetics workgroup.

Dataset 11 is from the Renewal Assessment Report (RAR) for 2,4-D (Hellas, 2013, p. 644). Values reported as zero were set to NA, with the exception of the day three sampling of metabolite A2, which was set to one half of the LOD reported to be 1% AR.

Dataset 12 is from the Renewal Assessment Report (RAR) for thifensulfuron-methyl (United Kingdom, 2014, p. 81).

#### Usage

experimental\_data\_for\_UBA\_2019

<span id="page-17-0"></span>

### Format

A list containing twelve datasets as an R6 class defined by [mkinds](#page-41-1), each containing, among others, the following components

title The name of the dataset, e.g. Soil 1

data A data frame with the data in the form expected by [mkinfit](#page-47-1)

# Source

Austria (2015). Ethofumesate Renewal Assessment Report Volume 3 Annex B.8 (AS)

Belgium (2014). Isofetamid (IKF-5411) Draft Assessment Report Volume 3 Annex B.8 (AS)

France (2015). Imazamox Draft Renewal Assessment Report Volume 3 Annex B.8 (AS)

FOCUS (2014) "Generic guidance for Estimating Persistence and Degradation Kinetics from Environmental Fate Studies on Pesticides in EU Registration" Report of the FOCUS Work Group on Degradation Kinetics, Version 1.1, 18 December 2014 [http://esdac.jrc.ec.europa.eu/](http://esdac.jrc.ec.europa.eu/projects/degradation-kinetics) [projects/degradation-kinetics](http://esdac.jrc.ec.europa.eu/projects/degradation-kinetics)

Germany (2013). Renewal Assessment Report Glyphosate Volume 3 Annex B.8: Environmental Fate and Behaviour

Hellas (2013). Renewal Assessment Report 2,4-D Volume 3 Annex B.8: Fate and behaviour in the environment

Ranke (2019) Documentation of results obtained for the error model expertise written for the German Umweltbundesamt.

United Kingdom (2014). Thifensulfuron-methyl - Annex B.8 (Volume 3) to the Report and Proposed Decision of the United Kingdom made to the European Commission under Regulation (EC) No. 1141/2010 for renewal of an active substance

```
## Not run:
# Model definitions
sfo_sfo <- mkinmod(
 parent = mkinsub("SFO", to = "A1"),
 A1 = mkinsub("SFO"),
 use_of_f f = "max")
dfop_sfo <- mkinmod(
 parent = mkinsub("DFOP", to = "A1"),
 A1 = mkinsub("SFO"),
 use_of_f f = "max"\lambdasfo_sfo_sfo <- mkinmod(
 parent = mkinsub("SFO", to = "A1"),A1 = mkinsub("SFO", to = "A2"),
 A2 = mkinsub("SFO"),
 use_of_f f = "max"
```

```
)
dfop_sfo_sfo <- mkinmod(
  parent = mkinsub("DFOP", to = "A1"),
  A1 = mkinsub("SFO", to = "A2"),
  A2 = mkinsub("SFO"),
  use_of_f f = "max"\mathcal{L}d_1_2 <- lapply(experimental_data_for_UBA_2019[1:2], function(x) x$data)
names(d_1_2) <- paste("Soil", 1:2)
f_1_2_1tc <- mmkin(list("DFOP-SFO-SFO" = dfop_sfo_sfo), d_1_2, error_model = "tc")
plot(f_1_2_tc, resplot = "errmod")
## End(Not run)
```
FOCUS\_2006\_datasets *Datasets A to F from the FOCUS Kinetics report from 2006*

# **Description**

Data taken from FOCUS (2006), p. 258.

### Usage

```
FOCUS_2006_A
FOCUS_2006_B
FOCUS_2006_C
FOCUS_2006_D
FOCUS_2006_E
FOCUS_2006_F
```
# Format

6 datasets with observations on the following variables.

name a factor containing the name of the observed variable

time a numeric vector containing time points

value a numeric vector containing concentrations in percent of applied radioactivity

#### Source

FOCUS (2006) "Guidance Document on Estimating Persistence and Degradation Kinetics from Environmental Fate Studies on Pesticides in EU Registration" Report of the FOCUS Work Group on Degradation Kinetics, EC Document Reference Sanco/10058/2005 version 2.0, 434 pp, [http:](http://esdac.jrc.ec.europa.eu/projects/degradation-kinetics) [//esdac.jrc.ec.europa.eu/projects/degradation-kinetics](http://esdac.jrc.ec.europa.eu/projects/degradation-kinetics)

# <span id="page-20-0"></span>Examples

FOCUS\_2006\_C

FOCUS\_2006\_DFOP\_ref\_A\_to\_B

*Results of fitting the DFOP model to Datasets A to B of FOCUS (2006)*

### Description

A table with the fitted parameters and the resulting DT50 and DT90 values generated with different software packages. Taken directly from FOCUS (2006). The results from fitting the data with the Topfit software was removed, as the initial concentration of the parent compound was fixed to a value of 100 in this fit.

### Usage

FOCUS\_2006\_DFOP\_ref\_A\_to\_B

#### Format

A data frame containing the following variables.

package a factor giving the name of the software package

M0 The fitted initial concentration of the parent compound

f The fitted f parameter

k1 The fitted k1 parameter

k2 The fitted k2 parameter

DT50 The resulting half-life of the parent compound

DT90 The resulting DT90 of the parent compound

dataset The FOCUS dataset that was used

# Source

FOCUS (2006) "Guidance Document on Estimating Persistence and Degradation Kinetics from Environmental Fate Studies on Pesticides in EU Registration" Report of the FOCUS Work Group on Degradation Kinetics, EC Document Reference Sanco/10058/2005 version 2.0, 434 pp, [http:](http://esdac.jrc.ec.europa.eu/projects/degradation-kinetics) [//esdac.jrc.ec.europa.eu/projects/degradation-kinetics](http://esdac.jrc.ec.europa.eu/projects/degradation-kinetics)

# Examples

data(FOCUS\_2006\_DFOP\_ref\_A\_to\_B)

#### <span id="page-21-0"></span>FOCUS\_2006\_FOMC\_ref\_A\_to\_F

*Results of fitting the FOMC model to Datasets A to F of FOCUS (2006)*

# Description

A table with the fitted parameters and the resulting DT50 and DT90 values generated with different software packages. Taken directly from FOCUS (2006). The results from fitting the data with the Topfit software was removed, as the initial concentration of the parent compound was fixed to a value of 100 in this fit.

### Usage

FOCUS\_2006\_FOMC\_ref\_A\_to\_F

# Format

A data frame containing the following variables.

package a factor giving the name of the software package

M0 The fitted initial concentration of the parent compound

alpha The fitted alpha parameter

beta The fitted beta parameter

DT50 The resulting half-life of the parent compound

DT90 The resulting DT90 of the parent compound

dataset The FOCUS dataset that was used

# Source

FOCUS (2006) "Guidance Document on Estimating Persistence and Degradation Kinetics from Environmental Fate Studies on Pesticides in EU Registration" Report of the FOCUS Work Group on Degradation Kinetics, EC Document Reference Sanco/10058/2005 version 2.0, 434 pp, [http:](http://esdac.jrc.ec.europa.eu/projects/degradation-kinetics) [//esdac.jrc.ec.europa.eu/projects/degradation-kinetics](http://esdac.jrc.ec.europa.eu/projects/degradation-kinetics)

#### Examples

data(FOCUS\_2006\_FOMC\_ref\_A\_to\_F)

<span id="page-22-0"></span>FOCUS\_2006\_HS\_ref\_A\_to\_F

*Results of fitting the HS model to Datasets A to F of FOCUS (2006)*

#### Description

A table with the fitted parameters and the resulting DT50 and DT90 values generated with different software packages. Taken directly from FOCUS (2006). The results from fitting the data with the Topfit software was removed, as the initial concentration of the parent compound was fixed to a value of 100 in this fit.

### Usage

FOCUS\_2006\_HS\_ref\_A\_to\_F

### Format

A data frame containing the following variables.

package a factor giving the name of the software package

M0 The fitted initial concentration of the parent compound

- tb The fitted tb parameter
- k1 The fitted k1 parameter
- k2 The fitted k2 parameter
- DT50 The resulting half-life of the parent compound

DT90 The resulting DT90 of the parent compound

dataset The FOCUS dataset that was used

# Source

FOCUS (2006) "Guidance Document on Estimating Persistence and Degradation Kinetics from Environmental Fate Studies on Pesticides in EU Registration" Report of the FOCUS Work Group on Degradation Kinetics, EC Document Reference Sanco/10058/2005 version 2.0, 434 pp, [http:](http://esdac.jrc.ec.europa.eu/projects/degradation-kinetics) [//esdac.jrc.ec.europa.eu/projects/degradation-kinetics](http://esdac.jrc.ec.europa.eu/projects/degradation-kinetics)

#### Examples

data(FOCUS\_2006\_HS\_ref\_A\_to\_F)

#### <span id="page-23-0"></span>FOCUS\_2006\_SFO\_ref\_A\_to\_F

*Results of fitting the SFO model to Datasets A to F of FOCUS (2006)*

#### Description

A table with the fitted parameters and the resulting DT50 and DT90 values generated with different software packages. Taken directly from FOCUS (2006). The results from fitting the data with the Topfit software was removed, as the initial concentration of the parent compound was fixed to a value of 100 in this fit.

#### Usage

FOCUS\_2006\_SFO\_ref\_A\_to\_F

# Format

A data frame containing the following variables.

package a factor giving the name of the software package

M0 The fitted initial concentration of the parent compound

k The fitted first-order degradation rate constant

DT50 The resulting half-life of the parent compound

DT90 The resulting DT90 of the parent compound

dataset The FOCUS dataset that was used

# Source

FOCUS (2006) "Guidance Document on Estimating Persistence and Degradation Kinetics from Environmental Fate Studies on Pesticides in EU Registration" Report of the FOCUS Work Group on Degradation Kinetics, EC Document Reference Sanco/10058/2005 version 2.0, 434 pp, [http:](http://esdac.jrc.ec.europa.eu/projects/degradation-kinetics) [//esdac.jrc.ec.europa.eu/projects/degradation-kinetics](http://esdac.jrc.ec.europa.eu/projects/degradation-kinetics)

# Examples

data(FOCUS\_2006\_SFO\_ref\_A\_to\_F)

<span id="page-24-2"></span><span id="page-24-0"></span>focus\_soil\_moisture *FOCUS default values for soil moisture contents at field capacity, MWHC and 1/3 bar*

# Description

The value were transcribed from p. 36. The table assumes field capacity corresponds to pF2, MWHC to pF 1 and  $1/3$  bar to pF 2.5.

#### Usage

```
focus_soil_moisture
```
# Format

A matrix with upper case USDA soil classes as row names, and water tension ('pF1', 'pF2', 'pF 2.5') as column names

### Source

Anonymous (2014) Generic Guidance for Tier 1 FOCUS Ground Water Assessment Version 2.2, May 2014 <https://esdac.jrc.ec.europa.eu/projects/ground-water>

#### Examples

focus\_soil\_moisture

<span id="page-24-1"></span>FOMC.solution *First-Order Multi-Compartment kinetics*

# Description

Function describing exponential decline from a defined starting value, with a decreasing rate constant.

#### Usage

```
FOMC.solution(t, parent_0, alpha, beta)
```
# Arguments

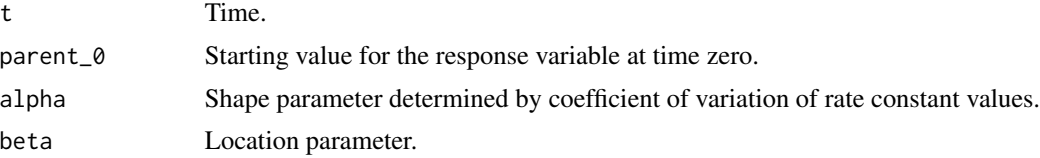

#### <span id="page-25-0"></span>Details

The form given here differs slightly from the original reference by Gustafson and Holden (1990). The parameter beta corresponds to 1/beta in the original equation.

# Value

The value of the response variable at time t.

### Note

The solution of the FOMC kinetic model reduces to the [SFO.solution](#page-87-1) for large values of alpha and beta with  $k = \frac{\beta}{\alpha}$ .

# References

FOCUS (2006) "Guidance Document on Estimating Persistence and Degradation Kinetics from Environmental Fate Studies on Pesticides in EU Registration" Report of the FOCUS Work Group on Degradation Kinetics, EC Document Reference Sanco/10058/2005 version 2.0, 434 pp, [http:](http://esdac.jrc.ec.europa.eu/projects/degradation-kinetics) [//esdac.jrc.ec.europa.eu/projects/degradation-kinetics](http://esdac.jrc.ec.europa.eu/projects/degradation-kinetics)

FOCUS (2014) "Generic guidance for Estimating Persistence and Degradation Kinetics from Environmental Fate Studies on Pesticides in EU Registration" Report of the FOCUS Work Group on Degradation Kinetics, Version 1.1, 18 December 2014 [http://esdac.jrc.ec.europa.eu/](http://esdac.jrc.ec.europa.eu/projects/degradation-kinetics) [projects/degradation-kinetics](http://esdac.jrc.ec.europa.eu/projects/degradation-kinetics)

Gustafson DI and Holden LR (1990) Nonlinear pesticide dissipation in soil: A new model based on spatial variability. *Environmental Science and Technology* 24, 1032-1038

### See Also

Other parent solutions: [DFOP.solution\(](#page-13-1)), [HS.solution\(](#page-27-1)), [IORE.solution\(](#page-30-1)), [SFO.solution\(](#page-87-1)), [SFORB.solution\(](#page-88-1)), [logistic.solution\(](#page-33-1))

### Examples

```
plot(function(x) FOMC.solution(x, 100, 10, 2), 0, 2, ylim = c(0, 100))
```
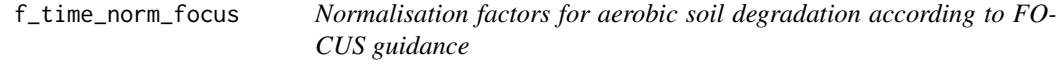

### **Description**

Time step normalisation factors for aerobic soil degradation as described in Appendix 8 to the FOCUS kinetics guidance (FOCUS 2014, p. 369).

# f\_time\_norm\_focus 27

# Usage

```
f_time_norm_focus(object, ...)
## S3 method for class 'numeric'
f_time_norm_focus(
 object,
 moisture = NA,
  field_moisture = NA,
  temperature = object,
  Q10 = 2.58,
  walker = 0.7,
  f\_na = NA,
  ...
\mathcal{L}## S3 method for class 'mkindsg'
f_time_norm_focus(
  object,
  study_moisture_ref_source = c("auto", "meta", "focus"),
 Q10 = 2.58,
 walker = 0.7,
  f\_na = NA,
  ...
)
```
# Arguments

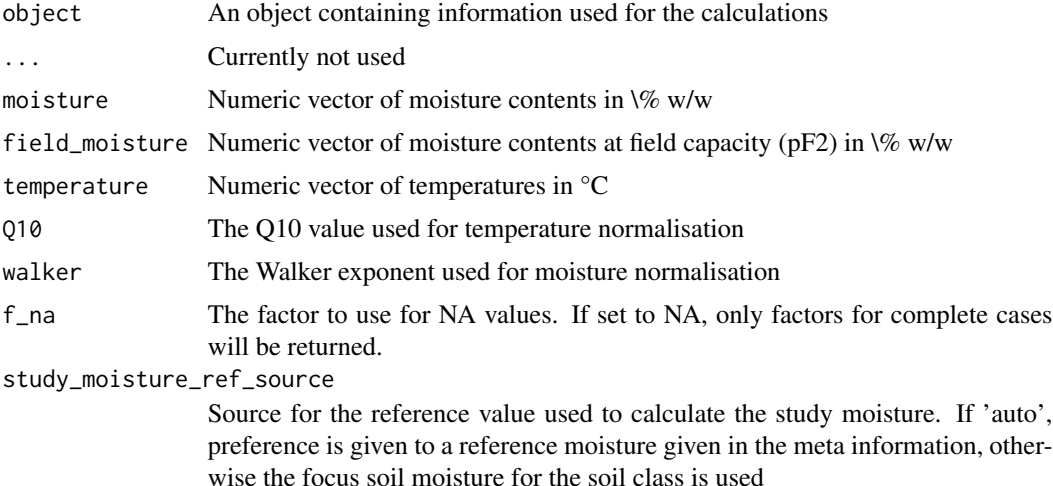

# References

FOCUS (2006) "Guidance Document on Estimating Persistence and Degradation Kinetics from Environmental Fate Studies on Pesticides in EU Registration" Report of the FOCUS Work Group on Degradation Kinetics, EC Document Reference Sanco/10058/2005 version 2.0, 434 pp, [http:](http://esdac.jrc.ec.europa.eu/projects/degradation-kinetics)

[//esdac.jrc.ec.europa.eu/projects/degradation-kinetics](http://esdac.jrc.ec.europa.eu/projects/degradation-kinetics) FOCUS (2014) "Generic guidance for Estimating Persistence and Degradation Kinetics from Environmental Fate Studies on Pesticides in EU Registration" Report of the FOCUS Work Group on Degradation Kinetics, Version 1.1, 18 December 2014 <http://esdac.jrc.ec.europa.eu/projects/degradation-kinetics>

# See Also

[focus\\_soil\\_moisture](#page-24-2)

### Examples

```
f_time_norm_focus(25, 20, 25) # 1.37, compare FOCUS 2014 p. 184
```
D24\_2014\$meta

```
# No moisture normalisation in the first dataset, so we use f_na = 1 to get
# temperature only normalisation as in the EU evaluation
f_time_norm_focus(D24_2014, study_moisture_ref_source = "focus", f_na = 1)
```
get\_deg\_func *Retrieve a degradation function from the mmkin namespace*

# Description

Retrieve a degradation function from the mmkin namespace

# Usage

```
get_deg_func()
```
# Value

A function that was likely previously assigned from within nlme.mmkin

<span id="page-27-1"></span>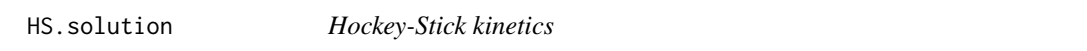

#### Description

Function describing two exponential decline functions with a break point between them.

# Usage

HS.solution(t, parent\_0, k1, k2, tb)

<span id="page-27-0"></span>

### <span id="page-28-0"></span>**Arguments**

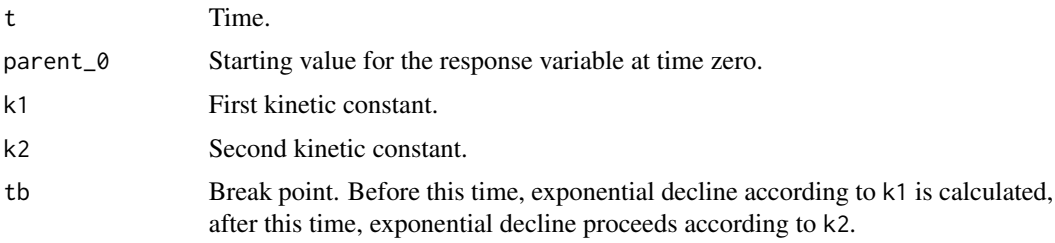

# Value

The value of the response variable at time t.

# References

FOCUS (2006) "Guidance Document on Estimating Persistence and Degradation Kinetics from Environmental Fate Studies on Pesticides in EU Registration" Report of the FOCUS Work Group on Degradation Kinetics, EC Document Reference Sanco/10058/2005 version 2.0, 434 pp, [http:](http://esdac.jrc.ec.europa.eu/projects/degradation-kinetics) [//esdac.jrc.ec.europa.eu/projects/degradation-kinetics](http://esdac.jrc.ec.europa.eu/projects/degradation-kinetics) FOCUS (2014) "Generic guidance for Estimating Persistence and Degradation Kinetics from Environmental Fate Studies on Pesticides in EU Registration" Report of the FOCUS Work Group on Degradation Kinetics, Version 1.1, 18 December 2014 <http://esdac.jrc.ec.europa.eu/projects/degradation-kinetics>

### See Also

Other parent solutions: [DFOP.solution\(](#page-13-1)), [FOMC.solution\(](#page-24-1)), [IORE.solution\(](#page-30-1)), [SFO.solution\(](#page-87-1)), [SFORB.solution\(](#page-88-1)), [logistic.solution\(](#page-33-1))

# Examples

plot(function(x) HS.solution(x, 100, 2, 0.3, 0.5), 0, 2, ylim=c(0,100))

ilr *Function to perform isometric log-ratio transformation*

#### Description

This implementation is a special case of the class of isometric log-ratio transformations.

#### Usage

ilr(x)

invilr(x)

# Arguments

x A numeric vector. Naturally, the forward transformation is only sensible for vectors with all elements being greater than zero.

# Value

The result of the forward or backward transformation. The returned components always sum to 1 for the case of the inverse log-ratio transformation.

### Author(s)

René Lehmann and Johannes Ranke

#### References

Peter Filzmoser, Karel Hron (2008) Outlier Detection for Compositional Data Using Robust Methods. Math Geosci 40 233-248

# See Also

Another implementation can be found in R package robCompositions.

```
# Order matters
ilr(c(0.1, 1, 10))
ilr(c(10, 1, 0.1))
# Equal entries give ilr transformations with zeros as elements
ilr(c(3, 3, 3))
# Almost equal entries give small numbers
ilr(c(0.3, 0.4, 0.3))
# Only the ratio between the numbers counts, not their sum
invilr(ilr(c(0.7, 0.29, 0.01)))
invilr(ilr(2.1 * c(0.7, 0.29, 0.01)))# Inverse transformation of larger numbers gives unequal elements
invilr(-10)
invilr(c(-10, 0))
# The sum of the elements of the inverse ilr is 1
sum(invilr(c(-10, 0)))
# This is why we do not need all elements of the inverse transformation to go back:
a \leq c(0.1, 0.3, 0.5)b \leftarrow \text{invilr}(a)length(b) # Four elements
ilr(c(b[1:3], 1 - sum(b[1:3]))) # Gives c(0.1, 0.3, 0.5)
```
<span id="page-30-0"></span>intervals.saem.mmkin *Confidence intervals for parameters in saem.mmkin objects*

# Description

Confidence intervals for parameters in saem.mmkin objects

# Usage

```
## S3 method for class 'saem.mmkin'
intervals(object, level = 0.95, backtransform = TRUE, ...)
```
# Arguments

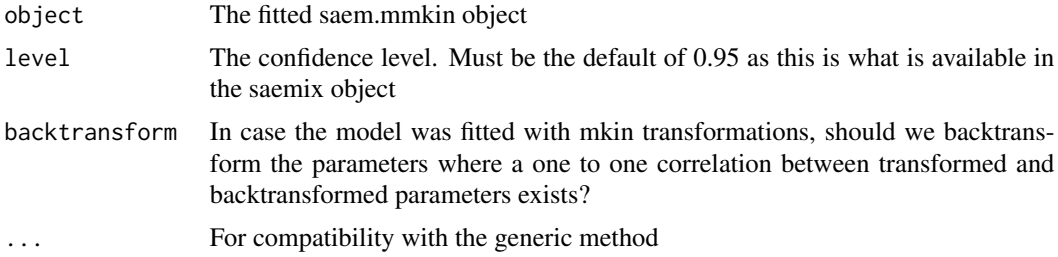

# Value

An object with 'intervals.saem.mmkin' and 'intervals.lme' in the class attribute

<span id="page-30-1"></span>IORE.solution *Indeterminate order rate equation kinetics*

# Description

Function describing exponential decline from a defined starting value, with a concentration dependent rate constant.

# Usage

```
IORE.solution(t, parent_0, k__iore, N)
```
# Arguments

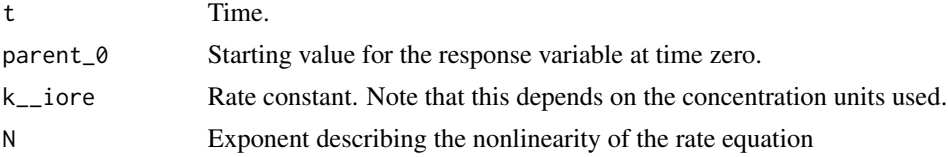

# <span id="page-31-0"></span>Value

The value of the response variable at time t.

# Note

The solution of the IORE kinetic model reduces to the  $SFO$ . solution if  $N = 1$ . The parameters of the IORE model can be transformed to equivalent parameters of the FOMC mode - see the NAFTA guidance for details.

#### References

NAFTA Technical Working Group on Pesticides (not dated) Guidance for Evaluating and Calculating Degradation Kinetics in Environmental Media

# See Also

Other parent solutions: [DFOP.solution\(](#page-13-1)), [FOMC.solution\(](#page-24-1)), [HS.solution\(](#page-27-1)), [SFO.solution\(](#page-87-1)), [SFORB.solution\(](#page-88-1)), [logistic.solution\(](#page-33-1))

#### Examples

```
plot(function(x) IORE. solution(x, 100, 0.2, 1.3), 0, 2, ylim = c(0, 100))## Not run:
  fit.fomc <- mkinfit("FOMC", FOCUS_2006_C, quiet = TRUE)
  fit.iore <- mkinfit("IORE", FOCUS_2006_C, quiet = TRUE)
 fit.iore.deS <- mkinfit("IORE", FOCUS_2006_C, solution_type = "deSolve", quiet = TRUE)
  print(data.frame(fit.fomc$par, fit.iore$par, fit.iore.deS$par,
                   row.names = past("model par", 1:4)))print(rbind(fomc = endpoints(fit.fomc)$distimes, iore = endpoints(fit.iore)$distimes,
              iore.deS = endpoints(fit.iore)$distimes))
```
## End(Not run)

loftest *Lack-of-fit test for models fitted to data with replicates*

#### Description

This is a generic function with a method currently only defined for mkinfit objects. It fits an anova model to the data contained in the object and compares the likelihoods using the likelihood ratio test [lrtest.default](#page-0-0) from the lmtest package.

#### loftest 33

# Usage

```
loftest(object, ...)
```

```
## S3 method for class 'mkinfit'
loftest(object, ...)
```
# Arguments

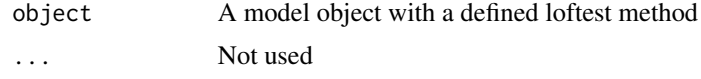

# Details

The anova model is interpreted as the simplest form of an mkinfit model, assuming only a constant variance about the means, but not enforcing any structure of the means, so we have one model parameter for every mean of replicate samples.

#### See Also

lrtest

```
## Not run:
test_data <- subset(synthetic_data_for_UBA_2014[[12]]$data, name == "parent")
sfo_fit <- mkinfit("SFO", test_data, quiet = TRUE)
plot_res(sfo_fit) # We see a clear pattern in the residuals
loftest(sfo_fit) # We have a clear lack of fit
#
# We try a different model (the one that was used to generate the data)
dfop_fit <- mkinfit("DFOP", test_data, quiet = TRUE)
plot_res(dfop_fit) # We don't see systematic deviations, but heteroscedastic residuals
# therefore we should consider adapting the error model, although we have
loftest(dfop_fit) # no lack of fit
#
# This is the anova model used internally for the comparison
test_data_anova <- test_data
test_data_anova$time <- as.factor(test_data_anova$time)
anova_fit \leq lm(value \sim time, data = test_data_anova)
summary(anova_fit)
logLik(anova_fit) # We get the same likelihood and degrees of freedom
#
test_data_2 <- synthetic_data_for_UBA_2014[[12]]$data
m_synth_SFO_lin <- mkinmod(parent = list(type = "SFO", to = "M1"),
  M1 = list(type = "SFO", to = "M2"),M2 = list(type = "SFO"), use_of_f f = "max")sfo_lin_fit <- mkinfit(m_synth_SFO_lin, test_data_2, quiet = TRUE)
plot_res(sfo_lin_fit) # not a good model, we try parallel formation
loftest(sfo_lin_fit)
#
m_synth_SFO_par <- mkinmod(parent = list(type = "SFO", to = c("M1", "M2")),
```

```
M1 = list(type = "SFO"),
  M2 = list(type = "SFO"), use_of_f f = "max")sfo_par_fit <- mkinfit(m_synth_SFO_par, test_data_2, quiet = TRUE)
plot_res(sfo_par_fit) # much better for metabolites
loftest(sfo_par_fit)
#
m_synth_DFOP_par <- mkinmod(parent = list(type = "DFOP", to = c("M1", "M2")),
  M1 = list(type = "SFO"),
  M2 = list(type = "SFO"), use_of_ff = "max")dfop_par_fit <- mkinfit(m_synth_DFOP_par, test_data_2, quiet = TRUE)
plot_res(dfop_par_fit) # No visual lack of fit
loftest(dfop_par_fit) # no lack of fit found by the test
#
# The anova model used for comparison in the case of transformation products
test_data_anova_2 <- dfop_par_fit$data
test_data_anova_2$variable <- as.factor(test_data_anova_2$variable)
test_data_anova_2$time <- as.factor(test_data_anova_2$time)
anova_fit_2 \leq - lm(observed \sim time:variable - 1, data = test_data_anova_2)
summary(anova_fit_2)
```
## End(Not run)

<span id="page-33-1"></span>logistic.solution *Logistic kinetics*

# **Description**

Function describing exponential decline from a defined starting value, with an increasing rate constant, supposedly caused by microbial growth

# Usage

logistic.solution(t, parent\_0, kmax, k0, r)

#### Arguments

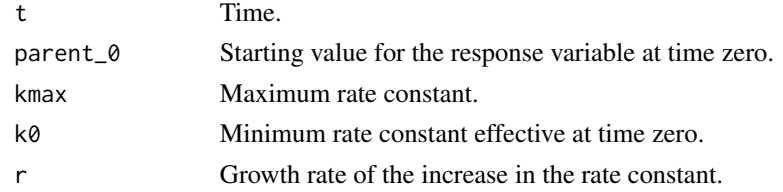

# Value

The value of the response variable at time t.

#### Note

The solution of the logistic model reduces to the [SFO.solution](#page-87-1) if k0 is equal to kmax.

<span id="page-33-0"></span>

#### logistic.solution 35

#### References

FOCUS (2006) "Guidance Document on Estimating Persistence and Degradation Kinetics from Environmental Fate Studies on Pesticides in EU Registration" Report of the FOCUS Work Group on Degradation Kinetics, EC Document Reference Sanco/10058/2005 version 2.0, 434 pp, [http:](http://esdac.jrc.ec.europa.eu/projects/degradation-kinetics) [//esdac.jrc.ec.europa.eu/projects/degradation-kinetics](http://esdac.jrc.ec.europa.eu/projects/degradation-kinetics) FOCUS (2014) "Generic guidance for Estimating Persistence and Degradation Kinetics from Environmental Fate Studies on Pesticides in EU Registration" Report of the FOCUS Work Group on Degradation Kinetics, Version 1.1, 18 December 2014 <http://esdac.jrc.ec.europa.eu/projects/degradation-kinetics>

# See Also

```
Other parent solutions: DFOP.solution(), FOMC.solution(), HS.solution(), IORE.solution(),
SFO.solution(), SFORB.solution()
```

```
# Reproduce the plot on page 57 of FOCUS (2014)
plot(function(x) logistic.solution(x, 100, 0.08, 0.0001, 0.2),
     from = 0, to = 100, ylim = c(0, 100),
     xlab = "Time", ylab = "Residue")
plot(function(x) logistic.solution(x, 100, 0.08, 0.0001, 0.4),
     from = 0, to = 100, add = TRUE, lty = 2, col = 2)
plot(function(x) logistic.solution(x, 100, 0.08, 0.0001, 0.8),
     from = 0, to = 100, add = TRUE, lty = 3, col = 3)
plot(function(x) logistic.solution(x, 100, 0.08, 0.001, 0.2),
     from = 0, to = 100, add = TRUE, lty = 4, col = 4)
plot(function(x) logistic.solution(x, 100, 0.08, 0.08, 0.2),
     from = 0, to = 100, add = TRUE, lty = 5, col = 5)
legend("topright", inset = 0.05,
       legend = paste0("k0 = ", c(0.0001, 0.0001, 0.0001, 0.001, 0.08),
                       ", r = ", c(0.2, 0.4, 0.8, 0.2, 0.2)),
       lty = 1:5, col = 1:5)
# Fit with synthetic data
logistic <- mkinmod(parent = mkinsub("logistic"))
sampling_times = c(0, 1, 3, 7, 14, 28, 60, 90, 120)
parms_logistic <- c(kmax = 0.08, k0 = 0.0001, r = 0.2)
d_logistic <- mkinpredict(logistic,
  parms_logistic, c(parent = 100),
  sampling_times)
d_2_1 <- add_err(d_logistic,
  sdfunc = function(x) signa_twocomp(x, 0.5, 0.07),
  n = 1, reps = 2, digits = 5, LOD = 0.1, seed = 123456)[[1]]
m <- mkinfit("logistic", d_2_1, quiet = TRUE)
plot_sep(m)
summary(m)$bpar
endpoints(m)$distimes
```
<span id="page-35-0"></span>

#### Description

This function returns the product of the likelihood densities of each observed value, as calculated as part of the fitting procedure using [dnorm](#page-0-0), i.e. assuming normal distribution, and with the means predicted by the degradation model, and the standard deviations predicted by the error model.

#### Usage

## S3 method for class 'mkinfit' logLik(object, ...)

### Arguments

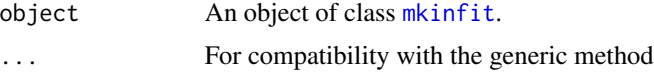

# Details

The total number of estimated parameters returned with the value of the likelihood is calculated as the sum of fitted degradation model parameters and the fitted error model parameters.

# Value

An object of class [logLik](#page-0-0) with the number of estimated parameters (degradation model parameters plus variance model parameters) as attribute.

# Author(s)

Johannes Ranke

# See Also

Compare the AIC of columns of [mmkin](#page-63-1) objects using [AIC.mmkin](#page-5-1).

```
## Not run:
sfo_sfo <- mkinmod(
 parent = mkinsub("SFO", to = "m1"),
 m1 = mkinsub("SFO")
\lambdad_t < - subset(FOCUS_2006_D, value != 0)
f_nw <- mkinfit(sfo_sfo, d_t, quiet = TRUE) # no weighting (weights are unity)
f_obs <- update(f_nw, error_model = "obs")
```
#### lrtest.mkinfit 37

```
f_t c \leftarrow \text{update}(f_n, \text{error_model} = "tc")AIC(f_nw, f_obs, f_tc)
## End(Not run)
```
lrtest.mkinfit *Likelihood ratio test for mkinfit models*

### Description

Compare two mkinfit models based on their likelihood. If two fitted mkinfit objects are given as arguments, it is checked if they have been fitted to the same data. It is the responsibility of the user to make sure that the models are nested, i.e. one of them has less degrees of freedom and can be expressed by fixing the parameters of the other.

#### Usage

```
## S3 method for class 'mkinfit'
lrtest(object, object_2 = NULL, ...)
```

```
## S3 method for class 'mmkin'
lrtest(object, ...)
```
### **Arguments**

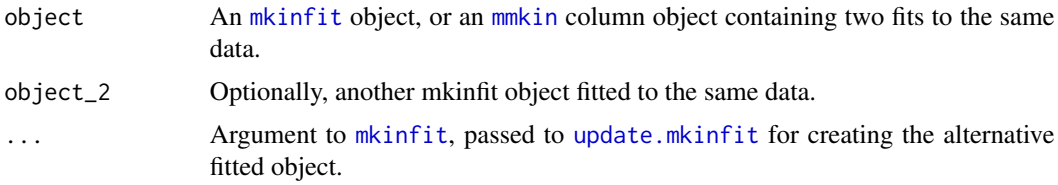

### Details

Alternatively, an argument to mkinfit can be given which is then passed to [update.mkinfit](#page-102-0) to obtain the alternative model.

The comparison is then made by the [lrtest.default](#page-0-0) method from the lmtest package. The model with the higher number of fitted parameters (alternative hypothesis) is listed first, then the model with the lower number of fitted parameters (null hypothesis).

```
## Not run:
test_data <- subset(synthetic_data_for_UBA_2014[[12]]$data, name == "parent")
sfo_fit <- mkinfit("SFO", test_data, quiet = TRUE)
dfop_fit <- mkinfit("DFOP", test_data, quiet = TRUE)
lrtest(dfop_fit, sfo_fit)
```

```
lrtest(sfo_fit, dfop_fit)
# The following two examples are commented out as they fail during
# generation of the static help pages by pkgdown
#lrtest(dfop_fit, error_model = "tc")
#lrtest(dfop_fit, fixed_parms = c(k2 = 0))
# However, this equivalent syntax also works for static help pages
lrtest(dfop_fit, update(dfop_fit, error_model = "tc"))
lrtest(dfop_fit, update(dfop_fit, fixed_parms = c(k2 = 0)))## End(Not run)
```
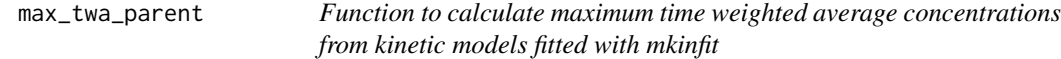

### Description

This function calculates maximum moving window time weighted average concentrations (TWAs) for kinetic models fitted with [mkinfit](#page-47-0). Currently, only calculations for the parent are implemented for the SFO, FOMC, DFOP and HS models, using the analytical formulas given in the PEC soil section of the FOCUS guidance.

#### Usage

```
max_twa_parent(fit, windows)
max_twa_sfo(M0 = 1, k, t)max_twa_fomc(M0 = 1, alpha, beta, t)
max_twa_dfop(M0 = 1, k1, k2, g, t)max_twa_hs(M0 = 1, k1, k2, tb, t)
```
# Arguments

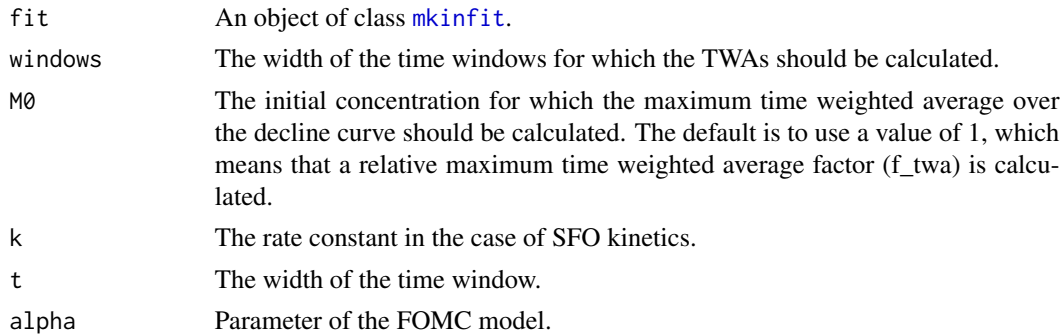

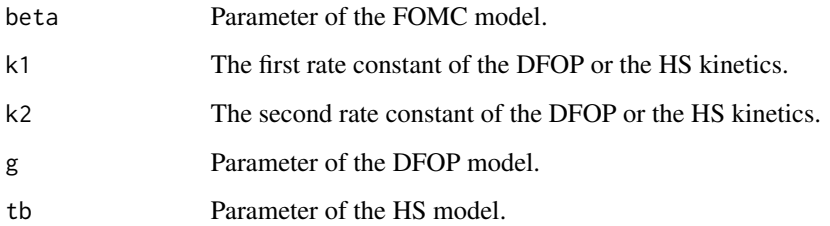

### Value

For max\_twa\_parent, a numeric vector, named using the windows argument. For the other functions, a numeric vector of length one (also known as 'a number').

#### Author(s)

Johannes Ranke

# References

FOCUS (2006) "Guidance Document on Estimating Persistence and Degradation Kinetics from Environmental Fate Studies on Pesticides in EU Registration" Report of the FOCUS Work Group on Degradation Kinetics, EC Document Reference Sanco/10058/2005 version 2.0, 434 pp, [http:](http://esdac.jrc.ec.europa.eu/projects/degradation-kinetics) [//esdac.jrc.ec.europa.eu/projects/degradation-kinetics](http://esdac.jrc.ec.europa.eu/projects/degradation-kinetics)

### Examples

fit <- mkinfit("FOMC", FOCUS\_2006\_C, quiet = TRUE) max\_twa\_parent(fit, c(7, 21))

mccall81\_245T *Datasets on aerobic soil metabolism of 2,4,5-T in six soils*

#### Description

Time course of 2,4,5-trichlorophenoxyacetic acid, and the corresponding 2,4,5-trichlorophenol and 2,4,5-trichloroanisole as recovered in diethylether extracts.

#### Usage

mccall81\_245T

#### Format

A dataframe containing the following variables.

- name the name of the compound observed. Note that T245 is used as an acronym for 2,4,5-T. T245 is a legitimate object name in R, which is necessary for specifying models using [mkinmod](#page-52-0).
- time a numeric vector containing sampling times in days after treatment
- value a numeric vector containing concentrations in percent of applied radioactivity
- soil a factor containing the name of the soil

### Source

McCall P, Vrona SA, Kelley SS (1981) Fate of uniformly carbon-14 ring labelled 2,4,5-Trichlorophenoxyacetic acid and 2,4-dichlorophenoxyacetic acid. J Agric Chem 29, 100-107 doi: [10.1021/jf00103a026](https://doi.org/10.1021/jf00103a026)

### Examples

```
SFO_SFO_SFO \leftarrow \text{mkinmod}(T245 = list(type = "SFO", to = "phenol"),phenol = list(type = "SFO", to = "anisole"),anisole = list(type = "SFO"))## Not run:
 fit.1 <- mkinfit(SFO_SFO_SFO, subset(mccall81_245T, soil == "Commerce"), quiet = TRUE)
  summary(fit.1)$bpar
  endpoints(fit.1)
  # formation fraction from phenol to anisol is practically 1. As we cannot
  # fix formation fractions when using the ilr transformation, we can turn of
  # the sink in the model generation
  SFO_SFO_SFO_2 \leftarrow \text{mkinmod}(T245 = \text{list(type} = \text{"SFO", to = "phenol");}phenol = list(type = "SFO", to = "anisole", sink = FALSE),anisole = list(type = "SFO"))fit.2 <- mkinfit(SFO_SFO_SFO_2, subset(mccall81_245T, soil == "Commerce"),
    quiet = TRUE)
  summary(fit.2)$bpar
  endpoints(fit.1)
  plot_sep(fit.2)
```
## End(Not run)

mean\_degparms *Calculate mean degradation parameters for an mmkin row object*

### Description

Calculate mean degradation parameters for an mmkin row object

#### Usage

```
mean_degparms(object, random = FALSE, test_log_parms = FALSE, conf.level = 0.6)
```
#### mixed 41

#### Arguments

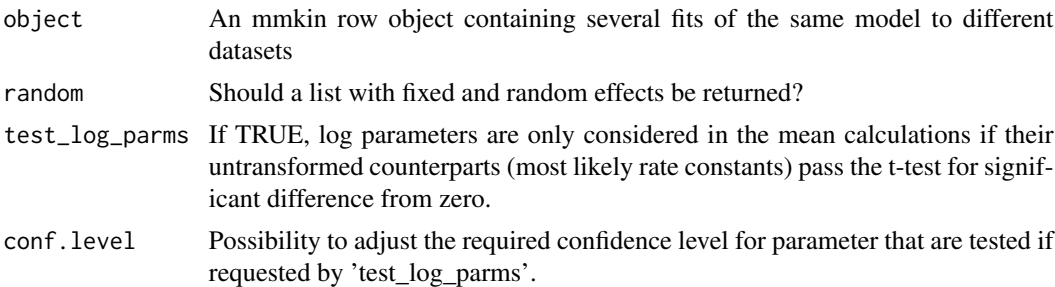

#### Value

If random is FALSE (default), a named vector containing mean values of the fitted degradation model parameters. If random is TRUE, a list with fixed and random effects, in the format required by the start argument of nlme for the case of a single grouping variable ds.

mixed *Create a mixed effects model from an mmkin row object*

### Description

Create a mixed effects model from an mmkin row object

#### Usage

```
mixed(object, ...)
## S3 method for class 'mmkin'
mixed(object, method = c("none"), ...)## S3 method for class 'mixed.mmkin'
print(x, digits = max(3, getOption("digits") - 3), ...)
```
### Arguments

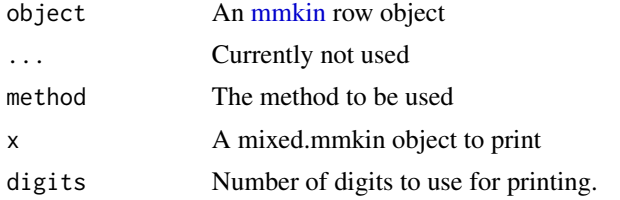

### Value

An object of class 'mixed.mmkin' which has the observed data in a single dataframe which is convenient for plotting

#### Examples

```
sampling_times = c(0, 1, 3, 7, 14, 28, 60, 90, 120)n_biphasic <- 8
err_1 = list(const = 1, prop = 0.07)DFOP_SFO <- mkinmod(
  parent = mkinsub("DFOP", "m1"),
  m1 = mkinsub("SFO"),
  quiet = TRUE)
set.seed(123456)
log_s d \leftarrow 0.3syn_biphasic_parms <- as.matrix(data.frame(
  k1 = \text{rlnorm}(n_biphasic, \log(0.05), \log_s d),
  k2 = \text{rlnorm}(n_biphasic, \log(0.01), \log_s(d),g = p \log i s (r \text{norm}(n_b i) \text{phasic}, 0, \log_s d)),f_parent_to_m1 = plogis(rnorm(n_biphasic, 0, log_sd)),
  k_m1 = \text{rlnorm}(n_biphasic, \log(0.002), \log_s(d))ds_biphasic_mean <- lapply(1:n_biphasic,
  function(i) {
    mkinpredict(DFOP_SFO, syn_biphasic_parms[i, ],
      c(parent = 100, m1 = 0), sampling_times)
  }
\mathcal{L}set.seed(123456L)
ds_biphasic <- lapply(ds_biphasic_mean, function(ds) {
  add_err(ds,
    sdfunc = function(value) sqrt(err_1$const^2 + value^2 * err_1$prop^2),
    n = 1, secondary = "m1")[[1]]
})
## Not run:
f_mmkin <- mmkin(list("DFOP-SFO" = DFOP_SFO), ds_biphasic, error_model = "tc", quiet = TRUE)
f_mixed <- mixed(f_mmkin)
print(f_mixed)
plot(f_mixed)
## End(Not run)
```
<span id="page-41-0"></span>mkinds *A dataset class for mkin*

#### Description

At the moment this dataset class is hardly used in mkin. For example, mkinfit does not take mkinds datasets as argument, but works with dataframes such as the on contained in the data field of mkinds objects. Some datasets provided by this package come as mkinds objects nevertheless.

#### mkinds 43

# Usage

## S3 method for class 'mkinds'  $print(x, data = FALSE, ...)$ 

# Arguments

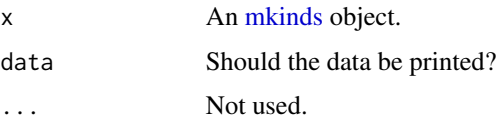

# Public fields

title A full title for the dataset

sampling\_times The sampling times

time\_unit The time unit

observed Names of the observed variables

unit The unit of the observations

replicates The maximum number of replicates per sampling time

data A data frame with at least the columns name, time and value in order to be compatible with mkinfit

### Methods

# Public methods:

- [mkinds\\$new\(\)](#page-42-0)
- [mkinds\\$clone\(\)](#page-42-1)

<span id="page-42-0"></span>Method new(): Create a new mkinds object

```
Usage:
mkinds$new(title = "", data, time-unit = NA, unit = NA)Arguments:
title The dataset title
data The data
time_unit The time unit
unit The unit of the observations
```
<span id="page-42-1"></span>Method clone(): The objects of this class are cloneable with this method.

*Usage:* mkinds\$clone(deep = FALSE) *Arguments:* deep Whether to make a deep clone.

#### Examples

```
mds <- mkinds$new("FOCUS A", FOCUS_2006_A)
print(mds)
```
### <span id="page-43-0"></span>mkindsg *A class for dataset groups for mkin*

### Description

A container for working with datasets that share at least one compound, so that combined evaluations are desirable.

Time normalisation factors are initialised with a value of 1 for each dataset if no data are supplied.

### Usage

```
## S3 method for class 'mkindsg'
print(x, data = FALSE, verbose = data, ...)
```
#### Arguments

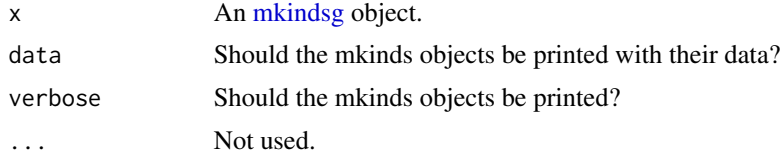

### Public fields

title A title for the dataset group

ds A list of mkinds objects

observed\_n Occurrence counts of compounds in datasets

f\_time\_norm Time normalisation factors

meta A data frame with a row for each dataset, containing additional information in the form of categorical data (factors) or numerical data (e.g. temperature, moisture, or covariates like soil pH).

### Methods

Public methods:

- [mkindsg\\$new\(\)](#page-42-0)
- [mkindsg\\$clone\(\)](#page-42-1)

Method new(): Create a new mkindsg object

#### mkinerrmin 45

*Usage:* mkindsg\$new(title = "", ds, f\_time\_norm = rep(1, length(ds)), meta) *Arguments:* title The title ds A list of mkinds objects f\_time\_norm Time normalisation factors meta The meta data

Method clone(): The objects of this class are cloneable with this method.

```
Usage:
mkindsg$clone(deep = FALSE)
Arguments:
deep Whether to make a deep clone.
```
# Examples

```
mdsg <- mkindsg$new("Experimental X", experimental_data_for_UBA_2019[6:10])
print(mdsg)
print(mdsg, verbose = TRUE)
print(mdsg, verbose = TRUE, data = TRUE)
```
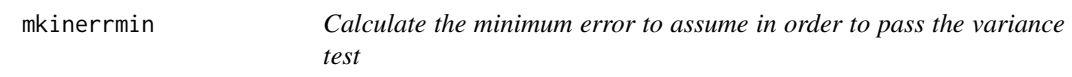

### Description

This function finds the smallest relative error still resulting in passing the chi-squared test as defined in the FOCUS kinetics report from 2006.

#### Usage

 $m$ kinerrmin(fit, alpha = 0.05)

### Arguments

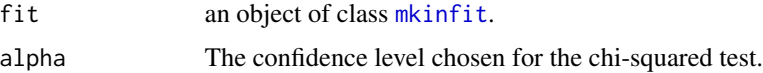

# Details

This function is used internally by [summary.mkinfit](#page-90-0).

### Value

A dataframe with the following components:

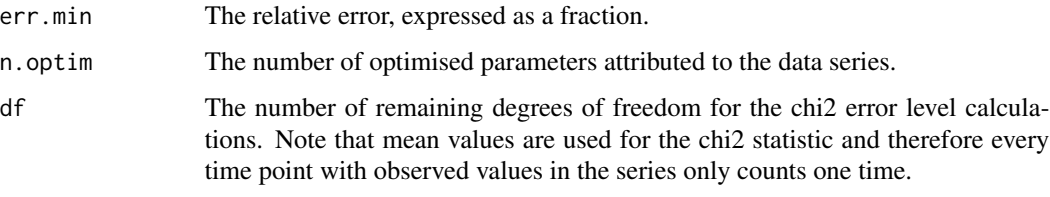

The dataframe has one row for the total dataset and one further row for each observed state variable in the model.

# References

FOCUS (2006) "Guidance Document on Estimating Persistence and Degradation Kinetics from Environmental Fate Studies on Pesticides in EU Registration" Report of the FOCUS Work Group on Degradation Kinetics, EC Document Reference Sanco/10058/2005 version 2.0, 434 pp, [http:](http://esdac.jrc.ec.europa.eu/projects/degradation-kinetics) [//esdac.jrc.ec.europa.eu/projects/degradation-kinetics](http://esdac.jrc.ec.europa.eu/projects/degradation-kinetics)

#### Examples

```
SFO_SFO = mkinmod(parent = mkinsub("SFO", to = "m1"),
                  m1 = mkinsub("SFO"),
                  use_of_f f = "max")fit_FOCUS_D = mkinfit(SFO_SFO, FOCUS_2006_D, quiet = TRUE)
round(mkinerrmin(fit_FOCUS_D), 4)
## Not run:
 fit_FOCUS_E = mkinfit(SFO_SFO, FOCUS_2006_E, quiet = TRUE)
 round(mkinerrmin(fit_FOCUS_E), 4)
```
## End(Not run)

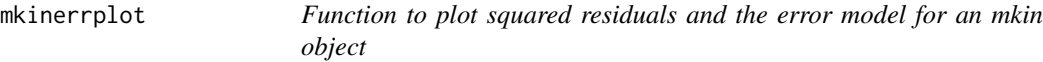

## Description

This function plots the squared residuals for the specified subset of the observed variables from an mkinfit object. In addition, one or more dashed line(s) show the fitted error model. A combined plot of the fitted model and this error model plot can be obtained with [plot.mkinfit](#page-76-0) using the argument show\_errplot = TRUE.

# mkinerrplot 47

# Usage

```
mkinerrplot(
 object,
 obs_vars = names(object$mkinmod$map),
 xlim = c(0, 1.1 * max(object$data$predicted)),xlab = "Predicted",
 ylab = "Squared residual",
 maxy = "auto",legend = TRUE,
 lpos = "topright",
 col_obs = "auto",pch_obs = "auto",
 frame = TRUE,...
)
```
# Arguments

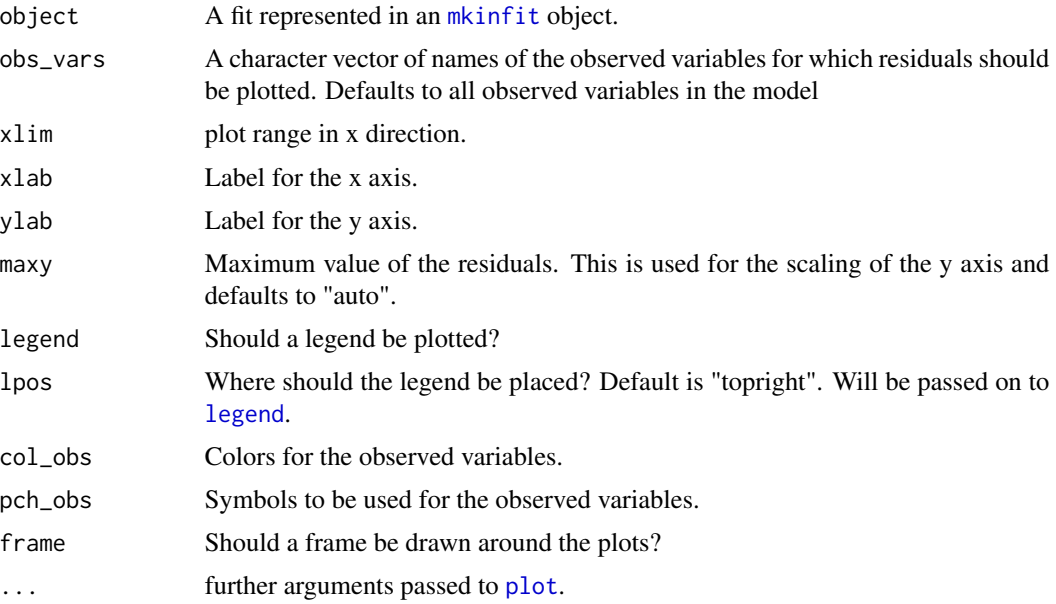

# Value

Nothing is returned by this function, as it is called for its side effect, namely to produce a plot.

# Author(s)

Johannes Ranke

# See Also

[mkinplot](#page-57-0), for a way to plot the data and the fitted lines of the mkinfit object.

### Examples

```
## Not run:
model <- mkinmod(parent = mkinsub("SFO", "m1"), m1 = mkinsub("SFO"))
fit <- mkinfit(model, FOCUS_2006_D, error_model = "tc", quiet = TRUE)
mkinerrplot(fit)
## End(Not run)
```
<span id="page-47-0"></span>

mkinfit *Fit a kinetic model to data with one or more state variables*

### Description

This function maximises the likelihood of the observed data using the Port algorithm [stats::nlminb\(\)](#page-0-0), and the specified initial or fixed parameters and starting values. In each step of the optimisation, the kinetic model is solved using the function  $mkinpredict()$ , except if an analytical solution is implemented, in which case the model is solved using the degradation function in the [mkinmod](#page-52-0) object. The parameters of the selected error model are fitted simultaneously with the degradation model parameters, as both of them are arguments of the likelihood function.

#### Usage

```
mkinfit(
  mkinmod,
  observed,
  parms.ini = "auto",
  state.ini = "auto",
  err.ini = "auto",fixed_parms = NULL,
  fixed_initials = names(mkinmod$diffs)[-1],
  from_max_mean = FALSE,
  solution_type = c("auto", "analytical", "eigen", "deSolve"),
  method.ode = "lsoda",
  use_{compiled} = "auto",control = list(eval.max = 300, iter.max = 200),transform_rates = TRUE,
  transform_fractions = TRUE,
  quiet = FALSE,atol = 1e-08,
  rtol = 1e-10,
  error_model = c("const", "obs", "tc"),
  error_model_algorithm = c("auto", "d_3", "direct", "twostep", "threestep",
    "fourstep", "IRLS", "OLS"),
  reweight.tol = 1e-08,
  reweight.max.iter = 10,
```
#### mkinfit 49

```
trace_parms = FALSE,
  test_residuals = FALSE,
  ...
\lambda
```
# Arguments

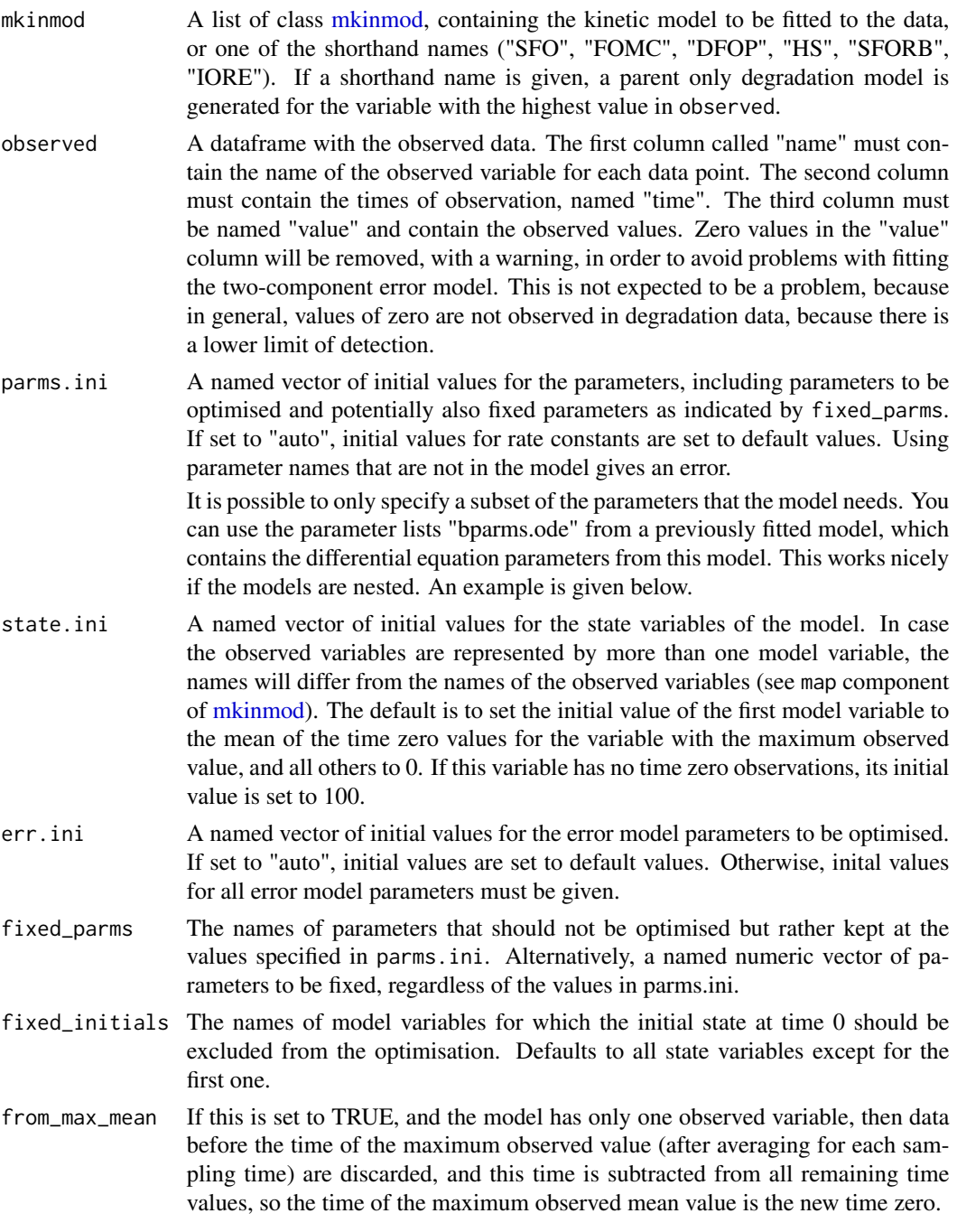

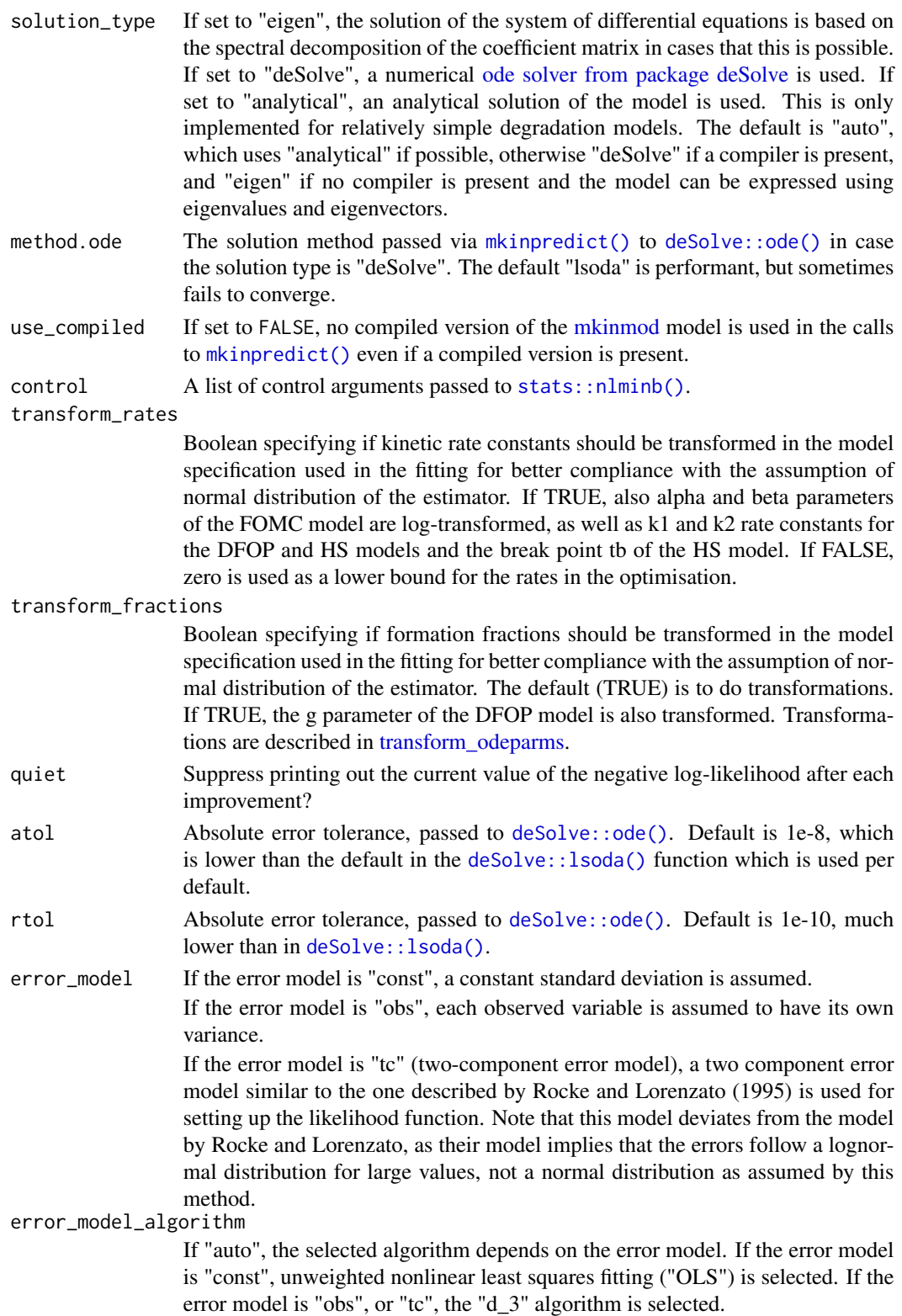

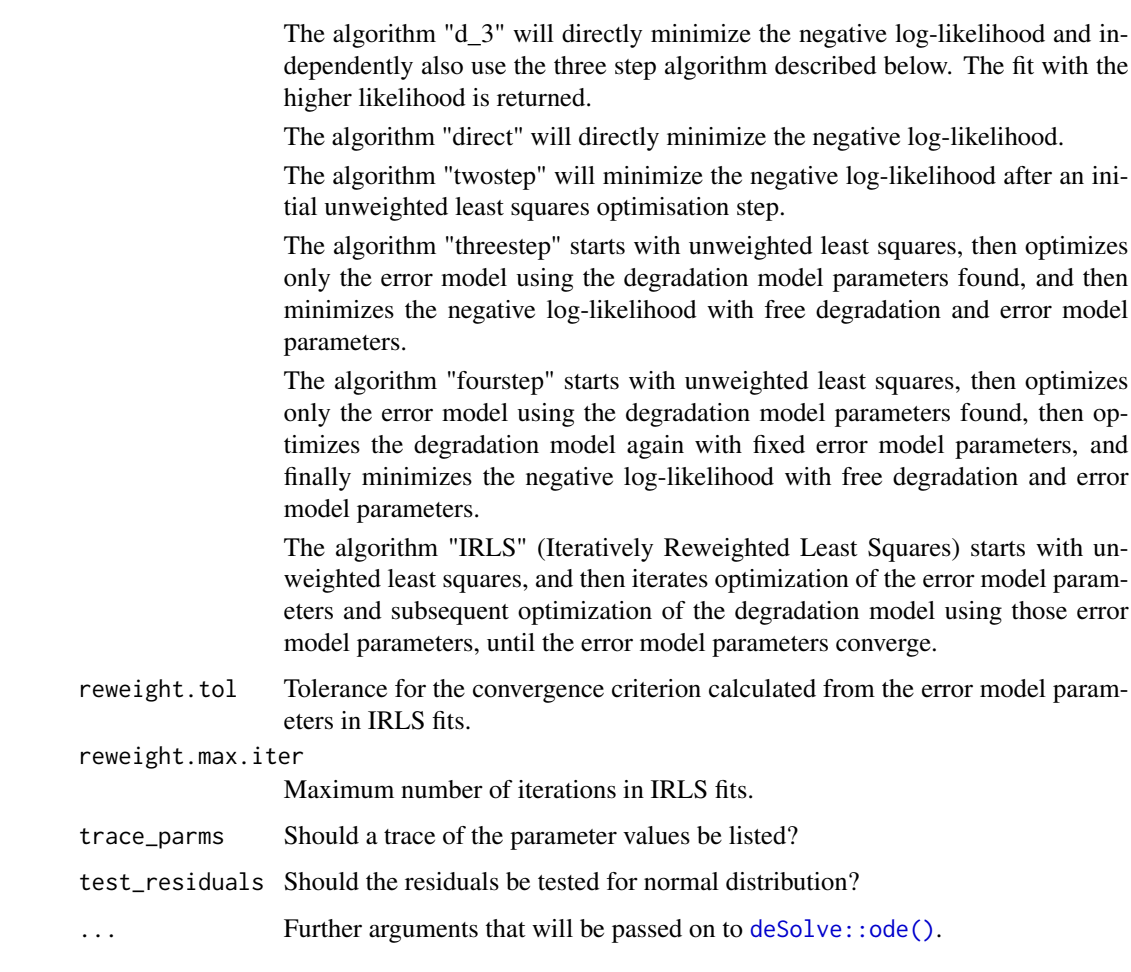

# Details

Per default, parameters in the kinetic models are internally transformed in order to better satisfy the assumption of a normal distribution of their estimators.

### Value

A list with "mkinfit" in the class attribute.

### Note

When using the "IORE" submodel for metabolites, fitting with "transform\_rates = TRUE" (the default) often leads to failures of the numerical ODE solver. In this situation it may help to switch off the internal rate transformation.

# Author(s)

Johannes Ranke

#### References

Rocke DM and Lorenzato S (1995) A two-component model for measurement error in analytical chemistry. *Technometrics* 37(2), 176-184.

Ranke J and Meinecke S (2019) Error Models for the Kinetic Evaluation of Chemical Degradation Data. *Environments* 6(12) 124 doi: [10.3390/environments6120124.](https://doi.org/10.3390/environments6120124)

### See Also

[summary.mkinfit,](#page-90-0) [plot.mkinfit,](#page-76-0) [parms](#page-73-0) and [lrtest.](#page-0-0)

Comparisons of models fitted to the same data can be made using [AIC](#page-0-0) by virtue of the method [logLik.mkinfit](#page-35-0).

Fitting of several models to several datasets in a single call to [mmkin](#page-63-0).

```
# Use shorthand notation for parent only degradation
fit <- mkinfit("FOMC", FOCUS_2006_C, quiet = TRUE)
summary(fit)
# One parent compound, one metabolite, both single first order.
# We remove zero values from FOCUS dataset D in order to avoid warnings
FOCUS_D <- subset(FOCUS_2006_D, value != 0)
# Use mkinsub for convenience in model formulation. Pathway to sink included per default.
SFO_SFO <- mkinmod(
  parent = mkinsub("SFO", "m1"),
 m1 = mkinsub("SFO"))# Fit the model quietly to the FOCUS example dataset D using defaults
fit <- mkinfit(SFO_SFO, FOCUS_D, quiet = TRUE)
plot_sep(fit)
# As lower parent values appear to have lower variance, we try an alternative error model
fit.tc <- mkinfit(SFO_SFO, FOCUS_D, quiet = TRUE, error_model = "tc")
# This avoids the warning, and the likelihood ratio test confirms it is preferable
lrtest(fit.tc, fit)
# We can also allow for different variances of parent and metabolite as error model
fit.obs <- mkinfit(SFO_SFO, FOCUS_D, quiet = TRUE, error_model = "obs")
# The two-component error model has significantly higher likelihood
lrtest(fit.obs, fit.tc)
parms(fit.tc)
endpoints(fit.tc)
# We can show a quick (only one replication) benchmark for this case, as we
# have several alternative solution methods for the model. We skip
# uncompiled deSolve, as it is so slow. More benchmarks are found in the
# benchmark vignette
## Not run:
if(require(rbenchmark)) {
 benchmark(replications = 1, order = "relative", columns = c("test", "relative", "elapsed"),
    deSolve_compiled = mkinfit(SFO_SFO, FOCUS_D, quiet = TRUE, error_model = "tc",
```

```
solution_type = "deSolve", use_compiled = TRUE),
   eigen = mkinfit(SFO_SFO, FOCUS_D, quiet = TRUE, error_model = "tc",
     solution_type = "eigen"),
    analytical = mkinfit(SFO_SFO, FOCUS_D, quiet = TRUE, error_model = "tc",
     solution_type = "analytical"))
}
## End(Not run)
# Use stepwise fitting, using optimised parameters from parent only fit, FOMC-SFO
## Not run:
FOMC_SFO <- mkinmod(
 parent = mkinsub("FOMC", "m1"),
 m1 = mkinsub("SFO"))fit.FOMC_SFO <- mkinfit(FOMC_SFO, FOCUS_D, quiet = TRUE)
# Again, we get a warning and try a more sophisticated error model
fit.FOMC_SFO.tc <- mkinfit(FOMC_SFO, FOCUS_D, quiet = TRUE, error_model = "tc")
# This model has a higher likelihood, but not significantly so
lrtest(fit.tc, fit.FOMC_SFO.tc)
# Also, the missing standard error for log_beta and the t-tests for alpha
# and beta indicate overparameterisation
summary(fit.FOMC_SFO.tc, data = FALSE)
# We can easily use starting parameters from the parent only fit (only for illustration)
fit.FOMC = mkinfit("FOMC", FOCUS_2006_D, quiet = TRUE, error_model = "tc")
fit.FOMC_SFO <- mkinfit(FOMC_SFO, FOCUS_D, quiet = TRUE,
 parms.ini = fit.FOMC$bparms.ode, error_model = "tc")
## End(Not run)
```
<span id="page-52-0"></span>mkinmod *Function to set up a kinetic model with one or more state variables*

### <span id="page-52-1"></span>**Description**

This function is usually called using a call to [mkinsub\(\)](#page-52-1) for each observed variable, specifying the corresponding submodel as well as outgoing pathways (see examples).

Print mkinmod objects in a way that the user finds his way to get to its components.

#### Usage

```
mkinmod(
  ...,
  use_of_f f = "max".name = NULL,spectist = NULL,quiet = FALSE,verbose = FALSE,
  dll\_dir = NULL,
```
#### 54 mkinmod

```
unload = FALSE,overwrite = FALSE
\mathcal{L}## S3 method for class 'mkinmod'
print(x, \ldots)
```
mkinsub(submodel, to = NULL, sink = TRUE, full\_name = NA)

# Arguments

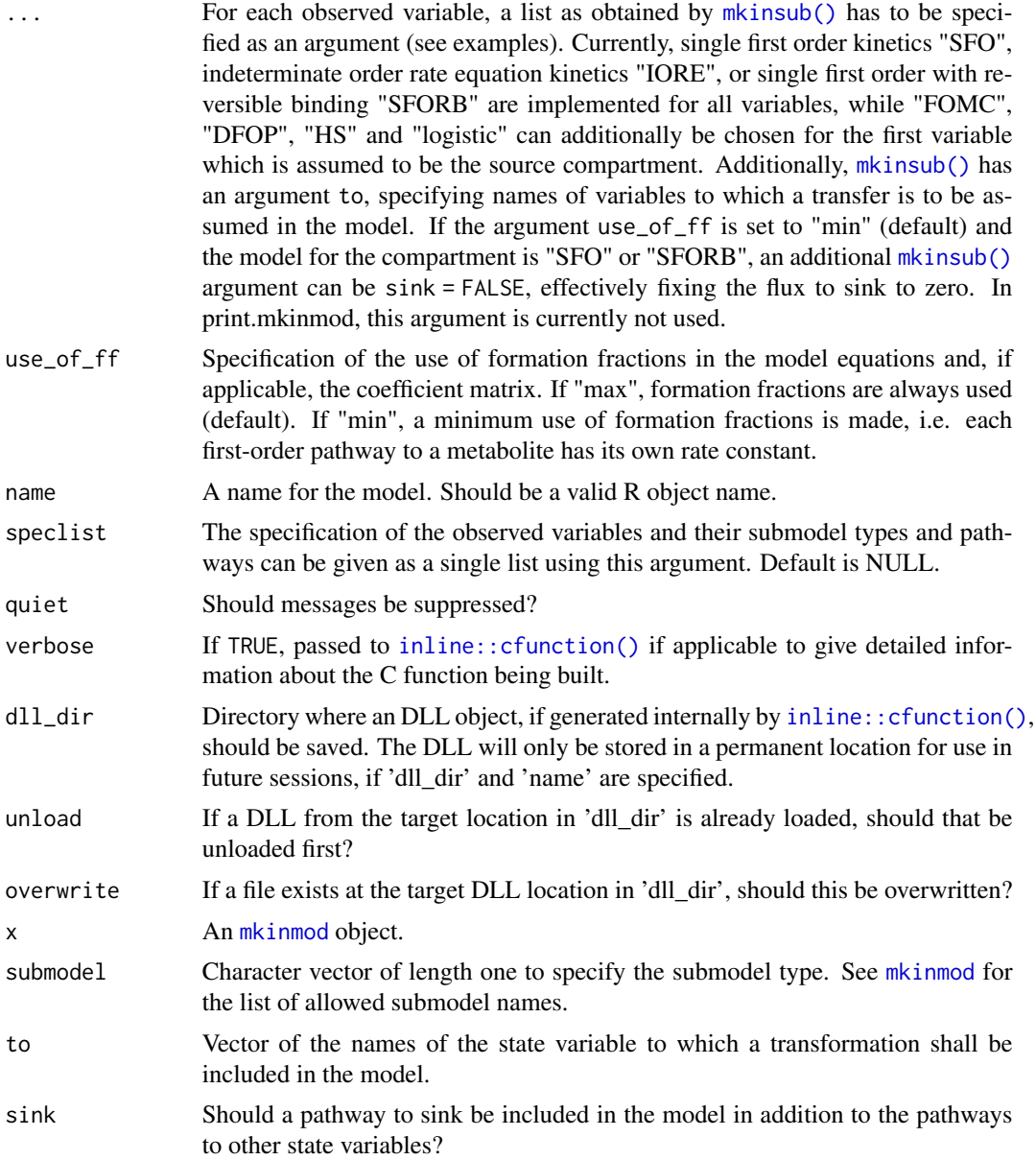

#### mkinmod 55

full\_name An optional name to be used e.g. for plotting fits performed with the model. You can use non-ASCII characters here, but then your R code will not be portable, *i.e.* may produce unintended plot results on other operating systems or system configurations.

# Details

For the definition of model types and their parameters, the equations given in the FOCUS and NAFTA guidance documents are used.

For kinetic models with more than one observed variable, a symbolic solution of the system of differential equations is included in the resulting mkinmod object in some cases, speeding up the solution.

If a C compiler is found by [pkgbuild::has\\_compiler\(\)](#page-0-0) and there is more than one observed variable in the specification, C code is generated for evaluating the differential equations, compiled using [inline::cfunction\(\)](#page-0-0) and added to the resulting mkinmod object.

### Value

A list of class mkinmod for use with  $m$ kinfit(), containing, among others,

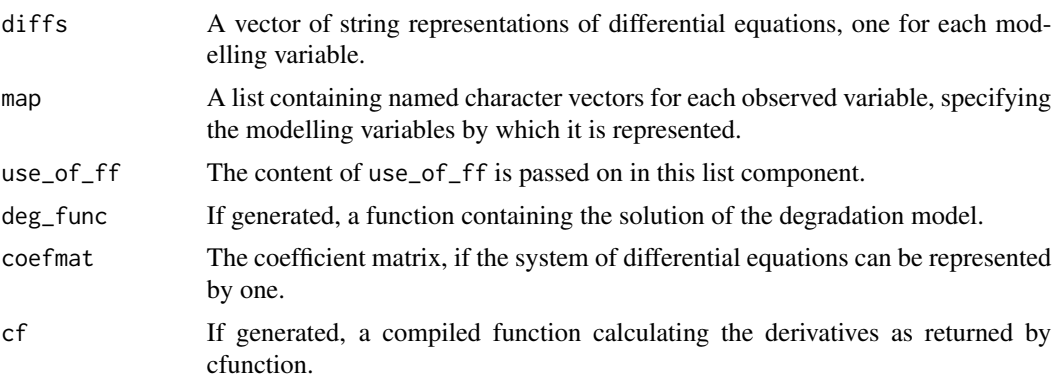

A list for use with [mkinmod](#page-52-0).

#### Note

The IORE submodel is not well tested for metabolites. When using this model for metabolites, you may want to read the note in the help page to [mkinfit.](#page-47-0)

# Author(s)

Johannes Ranke

### References

FOCUS (2006) "Guidance Document on Estimating Persistence and Degradation Kinetics from Environmental Fate Studies on Pesticides in EU Registration" Report of the FOCUS Work Group on Degradation Kinetics, EC Document Reference Sanco/10058/2005 version 2.0, 434 pp, [http:](http://esdac.jrc.ec.europa.eu/projects/degradation-kinetics) [//esdac.jrc.ec.europa.eu/projects/degradation-kinetics](http://esdac.jrc.ec.europa.eu/projects/degradation-kinetics)

NAFTA Technical Working Group on Pesticides (not dated) Guidance for Evaluating and Calculating Degradation Kinetics in Environmental Media

```
# Specify the SFO model (this is not needed any more, as we can now mkinfit("SFO", ...)
SFO <- mkinmod(parent = mkinsub("SFO"))
# One parent compound, one metabolite, both single first order
SFO_SFO <- mkinmod(
  parent = mkinsub("SFO", "m1"),
  m1 = mkinsub("SFO"))print(SFO_SFO)
## Not run:
 fit_sfo_sfo <- mkinfit(SFO_SFO, FOCUS_2006_D, quiet = TRUE, solution_type = "deSolve")
 # Now supplying compound names used for plotting, and write to user defined location
 # We need to choose a path outside the session tempdir because this gets removed
 DLL_dir <- "~/.local/share/mkin"
 if (!dir.exists(DLL_dir)) dir.create(DLL_dir)
 SFO_SFO.2 \leq - mkinmod(
   parent = mkinsub("SFO", "m1", full_name = "Test compound"),
   m1 = mkinsub("SFO", full_name = "Metabolite M1"),
   name = "SFO_SFO", dll_dir = DLL_dir, unload = TRUE, overwrite = TRUE)
# Now we can save the model and restore it in a new session
saveRDS(SFO_SFO.2, file = "~/SFO_SFO.rds")
# Terminate the R session here if you would like to check, and then do
library(mkin)
SFO_SFO.3 <- readRDS("~/SFO_SFO.rds")
fit_sfo_sfo <- mkinfit(SFO_SFO.3, FOCUS_2006_D, quiet = TRUE, solution_type = "deSolve")
# Show details of creating the C function
SFO_SFO <- mkinmod(
  parent = mkinsub("SFO", "m1"),
  m1 = mkinsub("SFO"), verbose = TRUE)
# The symbolic solution which is available in this case is not
# made for human reading but for speed of computation
SFO_SFO$deg_func
# If we have several parallel metabolites
# (compare tests/testthat/test_synthetic_data_for_UBA_2014.R)
m_synth_DFOP_par <- mkinmod(
 parent = mkinsub("DFOP", c("M1", "M2")),
 M1 = mkinsub("SFO"),
 M2 = mkinsub("SFO"),
 quiet = TRUE)
fit_DFOP_par_c <- mkinfit(m_synth_DFOP_par,
  synthetic_data_for_UBA_2014[[12]]$data,
  quiet = TRUE)
```
# mkinparplot 57

## End(Not run)

mkinparplot *Function to plot the confidence intervals obtained using mkinfit*

### Description

This function plots the confidence intervals for the parameters fitted using [mkinfit](#page-47-0).

### Usage

```
mkinparplot(object)
```
### Arguments

object A fit represented in an [mkinfit](#page-47-0) object.

#### Value

Nothing is returned by this function, as it is called for its side effect, namely to produce a plot.

### Author(s)

Johannes Ranke

```
## Not run:
model <- mkinmod(
 T245 = mkinsub("SFO", to = c("phenol"), sink = FALSE),
  phenol = mkinsub("SFO", to = c("anisole")),
  anisole = mkinsub("SFO"), use_of_ff = "max")
fit <- mkinfit(model, subset(mccall81_245T, soil == "Commerce"), quiet = TRUE)
mkinparplot(fit)
## End(Not run)
```
<span id="page-57-0"></span>

### Description

Deprecated function. It now only calls the plot method [plot.mkinfit](#page-76-0).

### Usage

```
mkinplot(fit, ...)
```
# Arguments

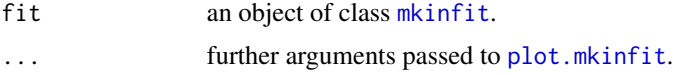

# Value

The function is called for its side effect.

#### Author(s)

Johannes Ranke

<span id="page-57-1"></span>mkinpredict *Produce predictions from a kinetic model using specific parameters*

# Description

This function produces a time series for all the observed variables in a kinetic model as specified by [mkinmod](#page-52-0), using a specific set of kinetic parameters and initial values for the state variables.

### Usage

```
mkinpredict(x, odeparms, odeini, outtimes, ...)
## S3 method for class 'mkinmod'
mkinpredict(
  x,
  odeparms = c(k parent sink = 0.1),
 odeini = c(parent = 100),
  outtimes = seq(0, 120, by = 0.1),
  solution_type = "deSolve",
  use_compiled = "auto",
```
method.ode = "lsoda",

# mkinpredict 59

```
atol = 1e-08,
 rtol = 1e-10,
 map_output = TRUE,
 na_stop = TRUE,
  ...
\mathcal{L}## S3 method for class 'mkinfit'
mkinpredict(
 x,
 odeparms = x$bparms.ode,
 odeini = x$bparms.state,
 outtimes = seq(0, 120, by = 0.1),
 solution_type = "deSolve",
 use_compiled = "auto",
 method.ode = "lsoda",
 atol = 1e-08,
 rtol = 1e-10,
 map_output = TRUE,
  ...
\mathcal{L}
```
# Arguments

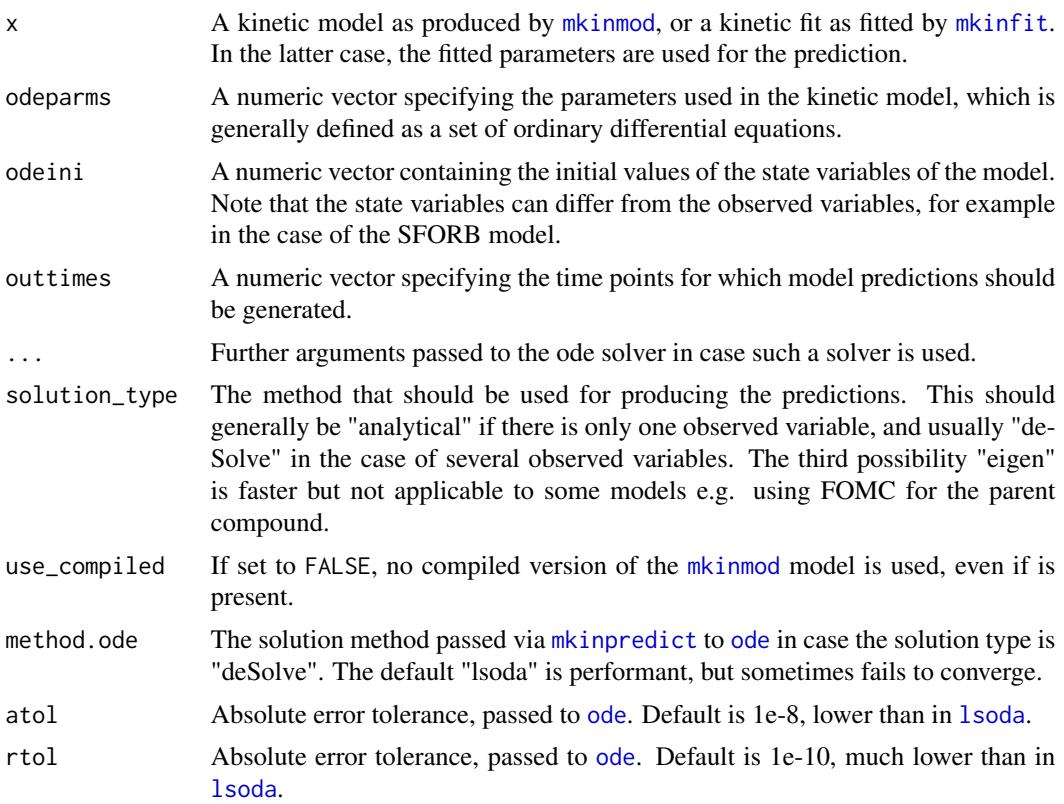

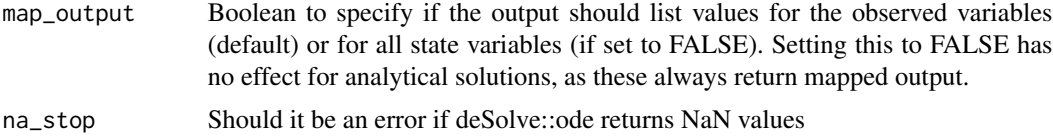

#### Value

A matrix with the numeric solution in wide format

#### Author(s)

Johannes Ranke

```
SFO <- mkinmod(degradinol = mkinsub("SFO"))
# Compare solution types
mkinpredict(SFO, c(k<sup>d</sup>egradinol = 0.3), c(degradinol = 100), 0:20,
      solution_type = "analytical")
mkinpredict(SFO, c(k_d)degradinol = 0.3), c(degradinol = 100), 0:20,
      solution_type = "deSolve")
mkinpredict(SFO, c(k_degradinol = 0.3), c(degradinol = 100), 0:20,solution_type = "deSolve", use_compiled = FALSE)
mkinpredict(SFO, c(k_degradinol = 0.3), c(degradinol = 100), 0:20,
      solution_type = "eigen")
# Compare integration methods to analytical solution
mkinpredict(SFO, c(k_d)degradinol = 0.3), c(degradinol = 100), 0:20,
      solution_type = "analytical")[21,]
mkinpredict(SFO, c(k<sup>d</sup>egradinol = 0.3), c(degradinol = 100), 0:20,
      method = "lsoda"[21,]
mkinpredict(SFO, c(k_degradinol = 0.3), c(degradinol = 100), 0:20,method = "ode45")[21,]
mkinpredict(SFO, c(k<sup>d</sup>egradinol = 0.3), c(degradinol = 100), 0:20,
      method = "rk4")[21,]
# rk4 is not as precise here
# The number of output times used to make a lot of difference until the
# default for atol was adjusted
mkinpredict(SFO, c(k_d)degradinol = 0.3), c(degradinol = 100),
      seq(0, 20, by = 0.1)[201,]
mkinpredict(SFO, c(k_d)degradinol = 0.3), c(degradinol = 100),
      seq(0, 20, by = 0.01)[2001,]
# Comparison of the performance of solution types
SFO_SFO = mkinmod(parent = list(type = "SFO", to = "m1"),m1 = list(type = "SFO"), use_of_ff = "max")if(require(rbenchmark)) {
 benchmark(replications = 10, order = "relative", columns = c("test", "relative", "elapsed"),
   eigen = mkinpredict(SFO_SFO,
      c(k\_parent = 0.15, f\_parent\_to\_m1 = 0.5, k\_m1 = 0.01),
```
# mkinresplot 61

```
c(parent = 100, m1 = 0), seq(0, 20, by = 0.1),solution_type = "eigen")[201,],
    deSolve_compiled = mkinpredict(SFO_SFO,
      c(k_{part} = 0.15, f_{part} = 0.5, k_m = 0.01),c(parent = 100, m1 = 0), seq(0, 20, by = 0.1),solution_type = "deSolve")[201,],
    deSolve = mkinpredict(SFO_SFO,
      c(k\_parent = 0.15, f\_parent_to_m1 = 0.5, k_m1 = 0.01),c(parent = 100, m1 = 0), seq(0, 20, by = 0.1),solution_type = "deSolve", use_compiled = FALSE)[201,],
    analytical = mkinpredict(SFO_SFO,
      c(k_{\text{parent}} = 0.15, f_{\text{parent-to.m1}} = 0.5, k_{\text{min}} = 0.01),c(parent = 100, m1 = 0), seq(0, 20, by = 0.1),solution_type = "analytical", use_compiled = FALSE)[201,])
}
## Not run:
 # Predict from a fitted model
 f <- mkinfit(SFO_SFO, FOCUS_2006_C, quiet = TRUE)
 f <- mkinfit(SFO_SFO, FOCUS_2006_C, quiet = TRUE, solution_type = "deSolve")
 head(mkinpredict(f))
## End(Not run)
```
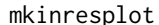

# splot *Function to plot residuals stored in an mkin object*

#### Description

This function plots the residuals for the specified subset of the observed variables from an mkinfit object. A combined plot of the fitted model and the residuals can be obtained using [plot.mkinfit](#page-76-0) using the argument show\_residuals = TRUE.

#### Usage

```
mkinresplot(
 object,
 obs_vars = names(object$mkinmod$map),
  xlim = c(0, 1.1 * max(object$data$time)),standardized = FALSE,
  xlab = "Time",ylab = ifelse(standardized, "Standardized residual", "Residual"),
 maxabs = "auto",legend = TRUE,
  lpos = "topright",
  col_obs = "auto",pch_obs = "auto",
  frame = TRUE,
```
... )

# Arguments

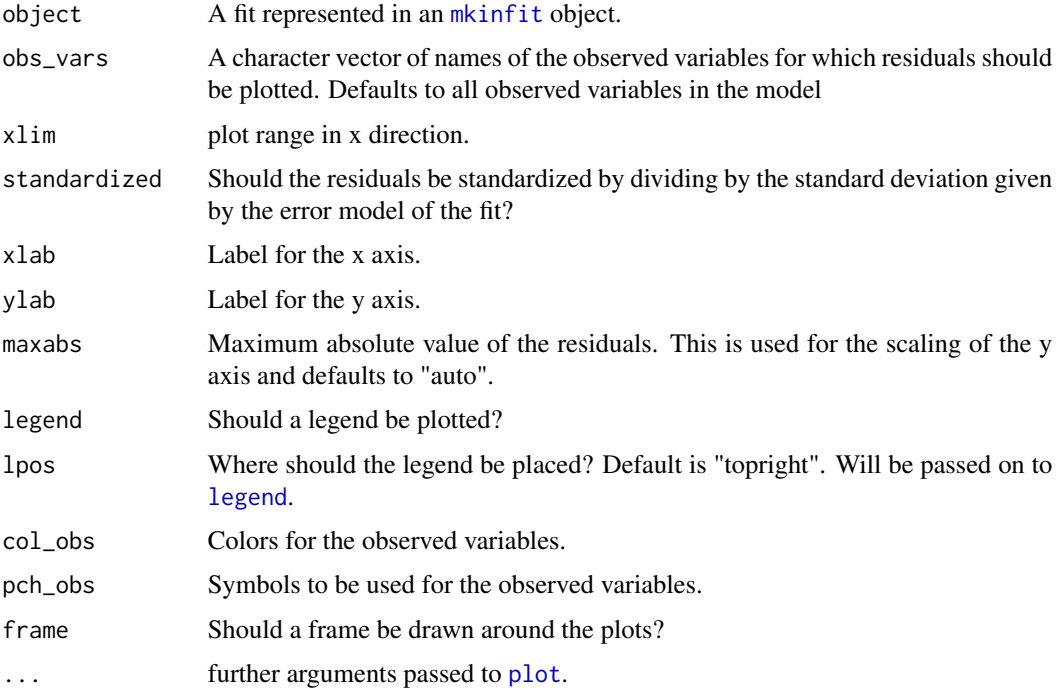

### Value

Nothing is returned by this function, as it is called for its side effect, namely to produce a plot.

# Author(s)

Johannes Ranke and Katrin Lindenberger

# See Also

[mkinplot](#page-57-0), for a way to plot the data and the fitted lines of the mkinfit object, and [plot\\_res](#page-76-1) for a function combining the plot of the fit and the residual plot.

```
model <- mkinmod(parent = mkinsub("SFO", "m1"), m1 = mkinsub("SFO"))
fit <- mkinfit(model, FOCUS_2006_D, quiet = TRUE)
mkinresplot(fit, "m1")
```
mkin\_long\_to\_wide *Convert a dataframe from long to wide format*

#### Description

This function takes a dataframe in the long form, i.e. with a row for each observed value, and converts it into a dataframe with one independent variable and several dependent variables as columns.

### Usage

```
mkin_long_to_wide(long_data, time = "time", outtime = "time")
```
#### Arguments

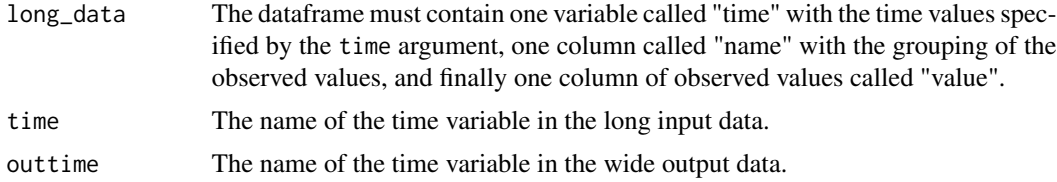

### Value

Dataframe in wide format.

### Author(s)

Johannes Ranke

#### Examples

mkin\_long\_to\_wide(FOCUS\_2006\_D)

mkin\_wide\_to\_long *Convert a dataframe with observations over time into long format*

# Description

This function simply takes a dataframe with one independent variable and several dependent variable and converts it into the long form as required by [mkinfit](#page-47-0).

#### Usage

```
mkin_wide_to_long(wide_data, time = "t")
```
64 mmkin

### Arguments

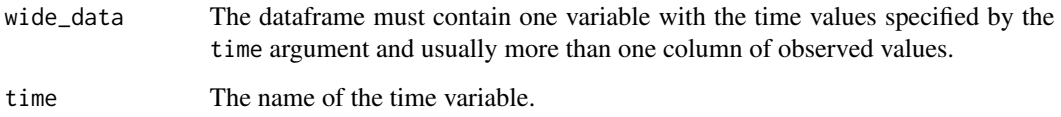

# Value

Dataframe in long format as needed for [mkinfit](#page-47-0).

### Author(s)

Johannes Ranke

# Examples

wide <- data.frame(t = c(1,2,3), x = c(1,4,7), y = c(3,4,5)) mkin\_wide\_to\_long(wide)

<span id="page-63-0"></span>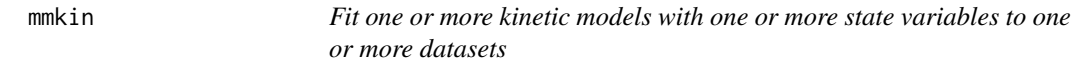

# Description

This function calls [mkinfit](#page-47-0) on all combinations of models and datasets specified in its first two arguments.

### Usage

```
mmkin(
  models = c("SFO", "FOMC", "DFOP"),
  datasets,
 cores = if (Sys.info()["sysname"] == "Windows") 1 else parallel::detectCores(),
  cluster = NULL,
  ...
\mathcal{L}## S3 method for class 'mmkin'
print(x, \ldots)
```
#### mmkin 65

#### Arguments

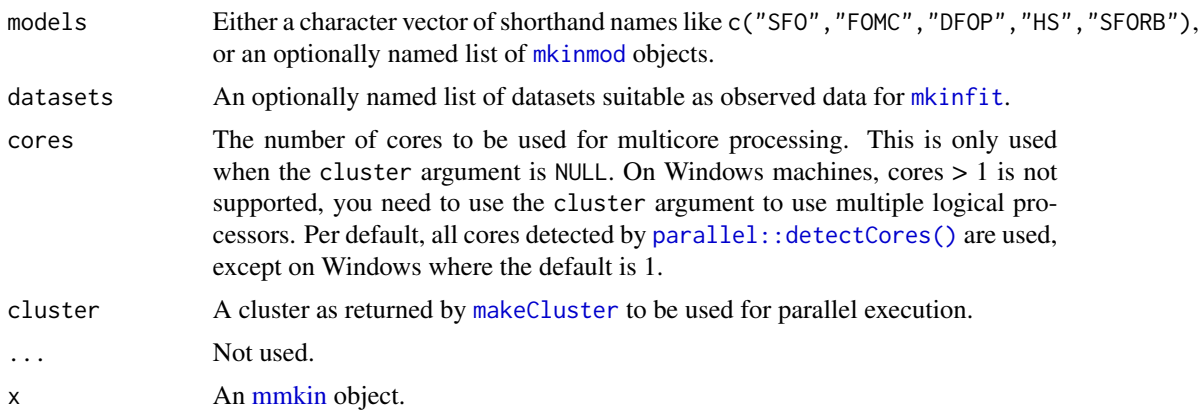

# Value

A two-dimensional [array](#page-0-0) of [mkinfit](#page-47-0) objects and/or try-errors that can be indexed using the model names for the first index (row index) and the dataset names for the second index (column index).

### Author(s)

Johannes Ranke

#### See Also

[\[.mmkin](#page-103-0) for subsetting, [plot.mmkin](#page-79-0) for plotting.

```
## Not run:
m_synth_SFO_lin <- mkinmod(parent = mkinsub("SFO", "M1"),
                           M1 = mkinsub("SFO", "M2"),
                          M2 = mkinsub("SFO"), use_of_ff = "max")
m_synth_FOMC_lin <- mkinmod(parent = mkinsub("FOMC", "M1"),
                            M1 = mkinsub("SFO", "M2"),
                            M2 = mkinsub("SFO"), use_of_f f = "max")models <- list(SFO_lin = m_synth_SFO_lin, FOMC_lin = m_synth_FOMC_lin)
datasets <- lapply(synthetic_data_for_UBA_2014[1:3], function(x) x$data)
names(datasets) <- paste("Dataset", 1:3)
time_default <- system.time(fits.0 <- mmkin(models, datasets, quiet = TRUE))
time_1 <- system.time(fits.4 <- mmkin(models, datasets, cores = 1, quiet = TRUE))
time_default
time_1
endpoints(fits.0[["SFO_lin", 2]])
```

```
# plot.mkinfit handles rows or columns of mmkin result objects
plot(fits.0[1, ])
plot(fits.0[1, ], obs_var = c("M1", "M2"))
plot(fits.0[, 1])
# Use double brackets to extract a single mkinfit object, which will be plotted
# by plot.mkinfit and can be plotted using plot_sep
plot(fits.0[[1, 1]], sep_obs = TRUE, show_residuals = TRUE, show_errmin = TRUE)
plot_sep(fits.0[[1, 1]])
# Plotting with mmkin (single brackets, extracting an mmkin object) does not
# allow to plot the observed variables separately
plot(fits.0[1, 1])
# On Windows, we can use multiple cores by making a cluster using the parallel
# package, which gets loaded with mkin, and passing it to mmkin, e.g.
cl <- makePSOCKcluster(12)
f <- mmkin(c("SFO", "FOMC", "DFOP"),
 list(A = FOCUS_2006_A, B = FOCUS_2006_B, C = FOCUS_2006_C, D = FOCUS_2006_D),
 cluster = c1, quiet = TRUE)
print(f)
# We get false convergence for the FOMC fit to FOCUS_2006_A because this
# dataset is really SFO, and the FOMC fit is overparameterised
stopCluster(cl)
## End(Not run)
```
<span id="page-65-0"></span>

nafta *Evaluate parent kinetics using the NAFTA guidance*

#### Description

The function fits the SFO, IORE and DFOP models using [mmkin](#page-63-0) and returns an object of class nafta that has methods for printing and plotting.

Print nafta objects. The results for the three models are printed in the order of increasing model complexity, i.e. SFO, then IORE, and finally DFOP.

#### Usage

```
nafta(ds, title = NA, quiet = FALSE, ...)
```
## S3 method for class 'nafta'  $print(x, quiet = TRUE, digits = 3, ...)$ 

#### Arguments

ds A dataframe that must contain one variable called "time" with the time values specified by the time argument, one column called "name" with the grouping of the observed values, and finally one column of observed values called "value".

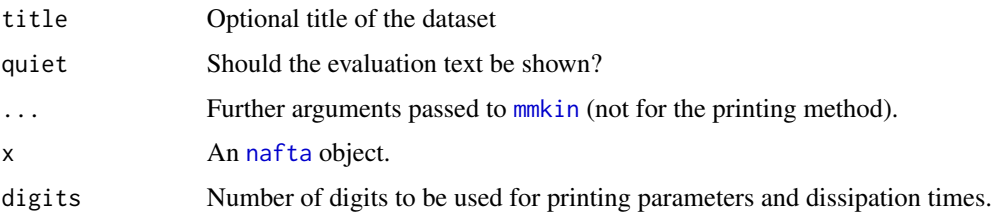

# Value

An list of class nafta. The list element named "mmkin" is the [mmkin](#page-63-0) object containing the fits of the three models. The list element named "title" contains the title of the dataset used. The list element "data" contains the dataset used in the fits.

#### Author(s)

Johannes Ranke

#### Source

NAFTA (2011) Guidance for evaluating and calculating degradation kinetics in environmental media. NAFTA Technical Working Group on Pesticides [https://www.epa.gov/pesticide-science-](https://www.epa.gov/pesticide-science-and-assessing-pesticide-risks/guidance-evaluating-and-calculating-degradation)and-assessing-pesti [guidance-evaluating-and-calculating-degradation](https://www.epa.gov/pesticide-science-and-assessing-pesticide-risks/guidance-evaluating-and-calculating-degradation) accessed 2019-02-22

US EPA (2015) Standard Operating Procedure for Using the NAFTA Guidance to Calculate Representative Half-life Values and Characterizing Pesticide Degradation [https://www.epa.gov/pestic](https://www.epa.gov/pesticide-science-and-assessing-pesticide-risks/standard-operating-procedure-using-nafta-guidance)ide-science-and-ass [standard-operating-procedure-using-nafta-guidance](https://www.epa.gov/pesticide-science-and-assessing-pesticide-risks/standard-operating-procedure-using-nafta-guidance)

### Examples

```
nafta_evaluation <- nafta(NAFTA_SOP_Appendix_D, cores = 1)
print(nafta_evaluation)
plot(nafta_evaluation)
```
NAFTA\_SOP\_2015 *Example datasets from the NAFTA SOP published 2015*

### Description

Data taken from US EPA (2015), p. 19 and 23.

#### Usage

NAFTA\_SOP\_Appendix\_B NAFTA\_SOP\_Appendix\_D

#### Format

2 datasets with observations on the following variables.

name a factor containing the name of the observed variable

time a numeric vector containing time points

value a numeric vector containing concentrations

### Source

NAFTA (2011) Guidance for evaluating and calculating degradation kinetics in environmental media. NAFTA Technical Working Group on Pesticides [https://www.epa.gov/pesticide-science-](https://www.epa.gov/pesticide-science-and-assessing-pesticide-risks/guidance-evaluating-and-calculating-degradation)and-assessing-pesti [guidance-evaluating-and-calculating-degradation](https://www.epa.gov/pesticide-science-and-assessing-pesticide-risks/guidance-evaluating-and-calculating-degradation) accessed 2019-02-22

US EPA (2015) Standard Operating Procedure for Using the NAFTA Guidance to Calculate Representative Half-life Values and Characterizing Pesticide Degradation [https://www.epa.gov/pestic](https://www.epa.gov/pesticide-science-and-assessing-pesticide-risks/standard-operating-procedure-using-nafta-guidance)ide-science-and-ass [standard-operating-procedure-using-nafta-guidance](https://www.epa.gov/pesticide-science-and-assessing-pesticide-risks/standard-operating-procedure-using-nafta-guidance)

### Examples

```
nafta_evaluation <- nafta(NAFTA_SOP_Appendix_D, cores = 1)
print(nafta_evaluation)
plot(nafta_evaluation)
```
NAFTA\_SOP\_Attachment *Example datasets from Attachment 1 to the NAFTA SOP published 2015*

### **Description**

Data taken from from Attachment 1 of the SOP.

#### Usage

NAFTA\_SOP\_Attachment

#### Format

A list (NAFTA\_SOP\_Attachment) containing 16 datasets suitable for the evaluation with [nafta](#page-65-0)

#### Source

NAFTA (2011) Guidance for evaluating and calculating degradation kinetics in environmental media. NAFTA Technical Working Group on Pesticides [https://www.epa.gov/pesticide-science-](https://www.epa.gov/pesticide-science-and-assessing-pesticide-risks/guidance-evaluating-and-calculating-degradation)and-assessing-pesti [guidance-evaluating-and-calculating-degradation](https://www.epa.gov/pesticide-science-and-assessing-pesticide-risks/guidance-evaluating-and-calculating-degradation) accessed 2019-02-22

US EPA (2015) Standard Operating Procedure for Using the NAFTA Guidance to Calculate Representative Half-life Values and Characterizing Pesticide Degradation [https://www.epa.gov/pestic](https://www.epa.gov/pesticide-science-and-assessing-pesticide-risks/standard-operating-procedure-using-nafta-guidance)ide-science-and-ass [standard-operating-procedure-using-nafta-guidance](https://www.epa.gov/pesticide-science-and-assessing-pesticide-risks/standard-operating-procedure-using-nafta-guidance)

#### nlme.mmkin 69

#### Examples

```
nafta_att_p5a <- nafta(NAFTA_SOP_Attachment[["p5a"]], cores = 1)
print(nafta_att_p5a)
plot(nafta_att_p5a)
```
<span id="page-68-0"></span>nlme.mmkin *Create an nlme model for an mmkin row object*

### Description

This functions sets up a nonlinear mixed effects model for an mmkin row object. An mmkin row object is essentially a list of mkinfit objects that have been obtained by fitting the same model to a list of datasets.

# Usage

```
## S3 method for class 'mmkin'
nlme(
 model,
  data = "auto",fixed = lapply(as.list(names(mean_degparms(model))), function(el) eval(parse(text =
    paste(el, 1, sep = "~")))),
  random = pdDiag(fixed),
  groups,
  start = mean_degparms(model, random = TRUE, test_log_parms = TRUE),
  correlation = NULL,
  weights = NULL,
  subset,
  method = c("ML", "REML"),na.action = na.fail,
  naPattern,
  control = list(),verbose = FALSE
\lambda## S3 method for class 'nlme.mmkin'
print(x, digits = max(3, getOption("digits") - 3), ...)## S3 method for class 'nlme.mmkin'
update(object, ...)
```
### Arguments

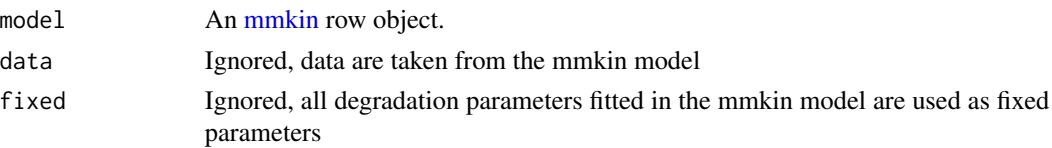

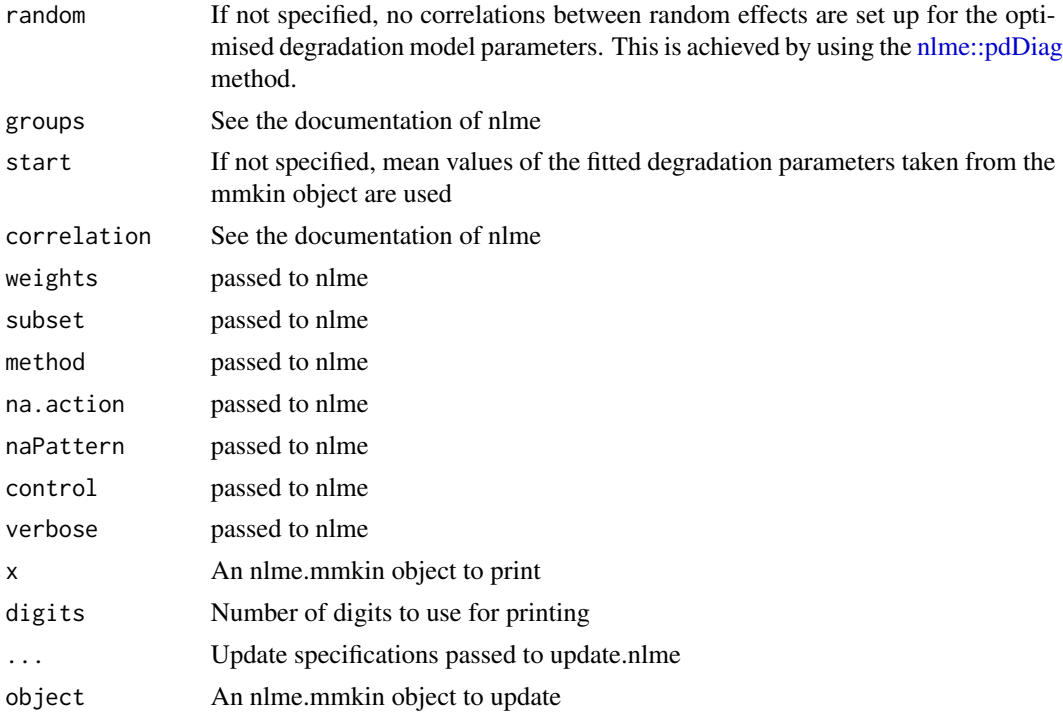

#### Details

Note that the convergence of the nlme algorithms depends on the quality of the data. In degradation kinetics, we often only have few datasets (e.g. data for few soils) and complicated degradation models, which may make it impossible to obtain convergence with nlme.

#### Value

Upon success, a fitted 'nlme.mmkin' object, which is an nlme object with additional elements. It also inherits from 'mixed.mmkin'.

### Note

As the object inherits from [nlme::nlme,](#page-0-0) there is a wealth of methods that will automatically work on 'nlme.mmkin' objects, such as [nlme::intervals\(\)](#page-0-0), [nlme::anova.lme\(\)](#page-0-0) and [nlme::coef.lme\(\)](#page-0-0).

#### See Also

[nlme\\_function\(\)](#page-71-0), [plot.mixed.mmkin,](#page-74-0) [summary.nlme.mmkin](#page-92-0)

```
ds <- lapply(experimental_data_for_UBA_2019[6:10],
function(x) subset(x$data[c("name", "time", "value")], name == "parent"))
## Not run:
 f \leq -mmin(c("SFO", "DFOP"), ds, quiet = TRUE, cores = 1)
```
#### nlme.mmkin 71

```
library(nlme)
f_nlme_sfo <- nlme(f["SFO", ])
f_nlme_dfop <- nlme(f["DFOP", ])
anova(f_nlme_sfo, f_nlme_dfop)
print(f_nlme_dfop)
plot(f_nlme_dfop)
endpoints(f_nlme_dfop)
ds_2 <- lapply(experimental_data_for_UBA_2019[6:10],
 function(x) x$data[c("name", "time", "value")])
m_sfo_sfo <- mkinmod(parent = mkinsub("SFO", "A1"),
  A1 = mkinsub("SFO"), use_of_ff = "min", quiet = TRUE)
m_sfo_sfo_ff <- mkinmod(parent = mkinsub("SFO", "A1"),
  A1 = mkinsub("SFO"), use_of_ff = "max", quiet = TRUE)
m_dfop_sfo <- mkinmod(parent = mkinsub("DFOP", "A1"),
  A1 = mkinsub("SFO"), quiet = TRUE)
f_2 <- mmkin(list("SFO-SFO" = m_sfo_sfo,
 "SFO-SFO-ff" = m_sfo_sfo_ff,
 "DFOP-SFO" = m_dfop_sfo),
 ds_2, quiet = TRUE)
f_nlme_sfo_sfo <- nlme(f_2["SFO-SFO", ])
plot(f_nlme_sfo_sfo)
# With formation fractions this does not coverge with defaults
# f_nlme_sfo_sfo_ff <- nlme(f_2["SFO-SFO-ff", ])
#plot(f_nlme_sfo_sfo_ff)
# For the following, we need to increase pnlsMaxIter and the tolerance
# to get convergence
f_nlme_dfop_sfo <- nlme(f_2["DFOP-SFO", ],
  control = list(pnlsMaxIter = 120, tolerance = 5e-4)plot(f_nlme_dfop_sfo)
anova(f_nlme_dfop_sfo, f_nlme_sfo_sfo)
endpoints(f_nlme_sfo_sfo)
endpoints(f_nlme_dfop_sfo)
if (length(findFunction("varConstProp")) > 0) { # tc error model for nlme available
  # Attempts to fit metabolite kinetics with the tc error model are possible,
  # but need tweeking of control values and sometimes do not converge
  f_t c \leq mmin(c("SFO", "DFOP"), ds, quiet = TRUE, error_model = "tc")f_nlme_sfo_tc <- nlme(f_tc["SFO", ])
  f_nlme_dfop_tc <- nlme(f_tc["DFOP", ])
 AIC(f_nlme_sfo, f_nlme_sfo_tc, f_nlme_dfop, f_nlme_dfop_tc)
 print(f_nlme_dfop_tc)
}
f_2_obs \leftarrow update(f_2, error_model = "obs")
```

```
f_nlme_sfo_sfo_obs <- nlme(f_2_obs["SFO-SFO", ])
 print(f_nlme_sfo_sfo_obs)
 f_nlme_dfop_sfo_obs <- nlme(f_2_obs["DFOP-SFO", ],
   control = list(pnlsMaxIter = 120, tolerance = 5e-4)f_2_t c < - update(f_2, error_model = "tc")
 # f_nlme_sfo_sfo_tc <- nlme(f_2_tc["SFO-SFO", ]) # No convergence with 50 iterations
 # f_nlme_dfop_sfo_tc <- nlme(f_2_tc["DFOP-SFO", ],
 # control = list(pnlsMaxIter = 120, tolerance = 5e-4)) # Error in X[, fmap[[nm]]] <- gradnm
 anova(f_nlme_dfop_sfo, f_nlme_dfop_sfo_obs)
## End(Not run)
```
<span id="page-71-0"></span>nlme\_function *Helper functions to create nlme models from mmkin row objects*

### Description

These functions facilitate setting up a nonlinear mixed effects model for an mmkin row object. An mmkin row object is essentially a list of mkinfit objects that have been obtained by fitting the same model to a list of datasets. They are used internally by the [nlme.mmkin\(\)](#page-68-0) method.

### Usage

nlme\_function(object)

nlme\_data(object)

### Arguments

object An mmkin row object containing several fits of the same model to different datasets

#### Value

A function that can be used with nlme

A [groupedData](#page-0-0) object

### See Also

[nlme.mmkin](#page-68-0)
#### <span id="page-72-0"></span>nobs.mkinfit 73

#### Examples

```
sampling_times = c(0, 1, 3, 7, 14, 28, 60, 90, 120)
m_SFO <- mkinmod(parent = mkinsub("SFO"))
d_SFO_1 <- mkinpredict(m_SFO,
  c(kparent = 0.1),
  c(parent = 98), sampling_times)
d_SFO_1_long <- mkin_wide_to_long(d_SFO_1, time = "time")
d_SFO_2 <- mkinpredict(m_SFO,
  c(k_parent = 0.05),
  c(parent = 102), sampling_times)
d_SFO_2_long <- mkin_wide_to_long(d_SFO_2, time = "time")
d_SFO_3 <- mkinpredict(m_SFO,
  c(k_parent = 0.02),
  c(parent = 103), sampling_times)
d_SFO_3_long <- mkin_wide_to_long(d_SFO_3, time = "time")
d1 \leq - \text{add\_err}(d\_SFO_1, \text{function}(value) 3, n = 1)d2 \leq add_error(d_SFO_2, function(value) 2, n = 1)d3 \le - add_err(d_SFO_3, function(value) 4, n = 1)
ds \leq c(dt) = d1, d2 = d2, d3 = d3)
f <- mmkin("SFO", ds, cores = 1, quiet = TRUE)
mean_dp <- mean_degparms(f)
grouped_data <- nlme_data(f)
nlme_f <- nlme_function(f)
# These assignments are necessary for these objects to be
# visible to nlme and augPred when evaluation is done by
# pkgdown to generate the html docs.
assign("nlme_f", nlme_f, globalenv())
assign("grouped_data", grouped_data, globalenv())
library(nlme)
m_nlme \leq- nlme(value \sim nlme_f(name, time, parent_0, log_k_parent_sink),
  data = grouped_data,
  fixed = parent_0 + log_k_parent_sink ~ 1,
  random = pdDiag(parent_0 + log_k-parent\_sink \sim 1),
  start = mean_dp)
summary(m_nlme)
plot(augPred(m_name, level = 0:1), layout = c(3, 1))# augPred does not work on fits with more than one state
# variable
#
# The procedure is greatly simplified by the nlme.mmkin function
f_{nlme} < -nlme(f)plot(f_nlme)
```
nobs.mkinfit *Number of observations on which an mkinfit object was fitted*

#### 74 parms

#### Description

Number of observations on which an mkinfit object was fitted

#### Usage

```
## S3 method for class 'mkinfit'
nobs(object, ...)
```
#### Arguments

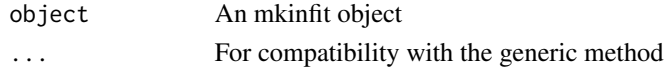

#### Value

The number of rows in the data included in the mkinfit object

parms *Extract model parameters from mkinfit models*

#### Description

This function always returns degradation model parameters as well as error model parameters, in order to avoid working with a fitted model without considering the error structure that was assumed for the fit.

#### Usage

parms(object, ...) ## S3 method for class 'mkinfit' parms(object, transformed = FALSE, ...) ## S3 method for class 'mmkin'

parms(object, transformed = FALSE, ...)

## Arguments

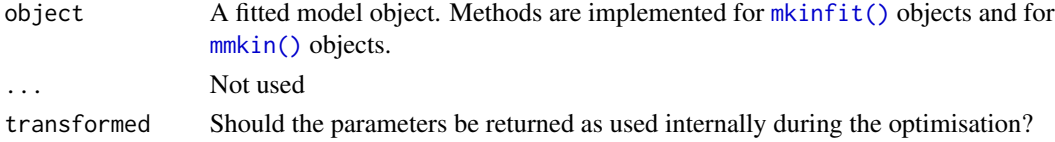

## Value

For mkinfit objects, a numeric vector of fitted model parameters. For mmkin row objects, a matrix with the parameters with a row for each dataset. If the mmkin object has more than one row, a list of such matrices is returned.

<span id="page-73-0"></span>

## <span id="page-74-1"></span>plot.mixed.mmkin 75

#### Examples

```
# mkinfit objects
fit <- mkinfit("SFO", FOCUS_2006_C, quiet = TRUE)
parms(fit)
parms(fit, transformed = TRUE)
# mmkin objects
ds <- lapply(experimental_data_for_UBA_2019[6:10],
function(x) subset(x$data[c("name", "time", "value")]))
names(ds) <- paste("Dataset", 6:10)
## Not run:
fits <- mmkin(c("SFO", "FOMC", "DFOP"), ds, quiet = TRUE, cores = 1)
parms(fits["SFO", ])
parms(fits[, 2])
parms(fits)
parms(fits, transformed = TRUE)
## End(Not run)
```
<span id="page-74-0"></span>

plot.mixed.mmkin *Plot predictions from a fitted nonlinear mixed model obtained via an mmkin row object*

#### **Description**

Plot predictions from a fitted nonlinear mixed model obtained via an mmkin row object

#### Usage

```
## S3 method for class 'mixed.mmkin'
plot(
 x,
  i = 1: \text{ncol}(x\text{5mmkin}),obs_vars = names(x$mkinmod$map),
  standardized = TRUE,
  xlab = "Time",
  xlim = range(x$data$time),
  resplot = c("predicted", "time"),
  pred_over = NULL,
  test_log_parms = FALSE,
  conf. level = 0.6,
 ymax = "auto",
 maxabs = "auto",
 ncol.legend = ifelse(length(i) <= 3, length(i) + 1, ifelse(length(i) <= 8, 3, 4)),
 nrow.length(i) + 1)/ncol.length, length(i) + 1/(ncol.length(i))rel.height.legend = 0.02 + 0.07 * nrow. legend,rel.height.bottom = 1.1,
 pch_ds = 1: length(i),
```

```
col_d = pch_d + 1,
 lty_ds = col_ds,
 frac = 72...
\mathcal{L}
```
## Arguments

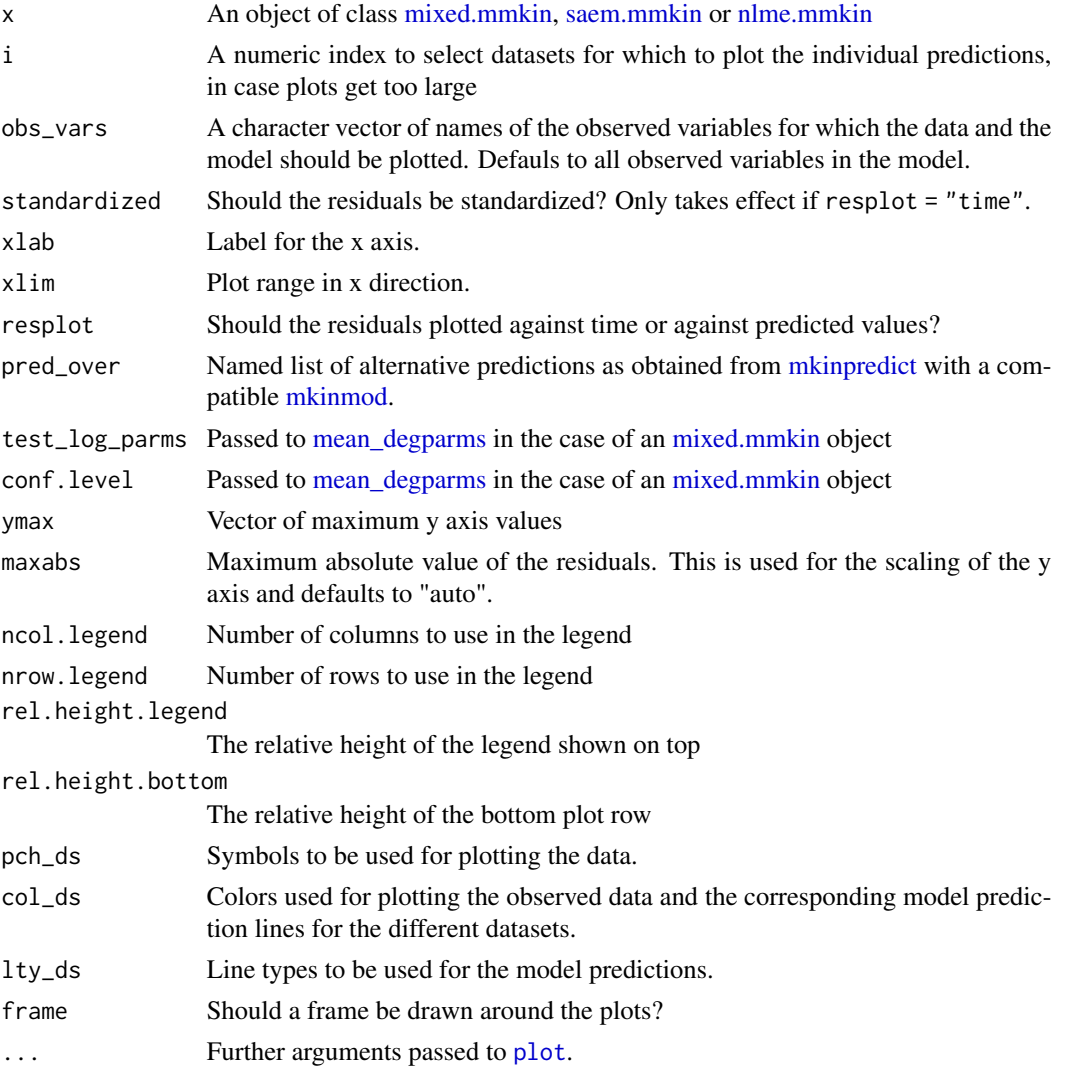

## Value

The function is called for its side effect.

## Author(s)

Johannes Ranke

<span id="page-75-0"></span>

## <span id="page-76-1"></span>plot.mkinfit 77

#### Examples

```
ds <- lapply(experimental_data_for_UBA_2019[6:10],
function(x) x$data[c("name", "time", "value")])
names(ds) <- paste0("ds ", 6:10)
dfop_sfo <- mkinmod(parent = mkinsub("DFOP", "A1"),
 A1 = mkinsub("SFO"), quiet = TRUE)
## Not run:
f <- mmkin(list("DFOP-SFO" = dfop_sfo), ds, quiet = TRUE)
plot(f[, 3:4], standardized = TRUE)# For this fit we need to increase pnlsMaxiter, and we increase the
# tolerance in order to speed up the fit for this example evaluation
# It still takes 20 seconds to run
f_\text{nlme} \leftarrow \text{nlme}(f, \text{control} = \text{list(pnlsMaxIter} = 120, \text{tolerance} = 1e-3))plot(f_nlme)
f_saem <- saem(f, transformations = "saemix")
plot(f_saem)
f_obs <- mmkin(list("DFOP-SFO" = dfop_sfo), ds, quiet = TRUE, error_model = "obs")
f_nlmix <- nlmix(f_obs)
plot(f_nlmix)
# We can overlay the two variants if we generate predictions
pred_nlme <- mkinpredict(dfop_sfo,
 f_nlme$bparms.optim[-1],
 c(parent = f_nlme$bparms.optim[[1]], A1 = 0),seq(0, 180, by = 0.2)plot(f_saem, pred_over = list(nlme = pred_nlme))
## End(Not run)
```
<span id="page-76-0"></span>plot.mkinfit *Plot the observed data and the fitted model of an mkinfit object*

#### Description

Solves the differential equations with the optimised and fixed parameters from a previous successful call to [mkinfit](#page-47-0) and plots the observed data together with the solution of the fitted model.

#### Usage

```
## S3 method for class 'mkinfit'
plot(
 x,
  fit = x,
 obs_vars = names(fit$mkinmod$map),
  xlab = "Time",ylab = "Residue",
```

```
xlim = range(fit$data$time),
  ylim = "default",
  col_obs = 1:length(obs_vars),
  pch_obs = col_obs,
  lty_obs = rep(1, length(obs_vars)),
  add = FALSE,legend = !add,show_residuals = FALSE,
  show_errplot = FALSE,
  maxabs = "auto",sep_obs = FALSE,
  rel.height.middle = 0.9,
  row_layout = FALSE,
  lpos = "topright",
  inset = c(0.05, 0.05),
  show_errmin = FALSE,
  errmin_digits = 3,
  frame = TRUE,...
\mathcal{L}plot_sep(
 fit,
  show_errmin = TRUE,
 show_residuals = ifelse(identical(fit$err_mod, "const"), TRUE, "standardized"),
  ...
\mathcal{L}plot_res(
 fit,
  sep\_obs = FALSE,show_errmin = sep_obs,
  standardized = ifelse(identical(fit$err_mod, "const"), FALSE, TRUE),
  ...
\mathcal{L}
```
## plot\_err(fit, sep\_obs = FALSE, show\_errmin = sep\_obs, ...)

## Arguments

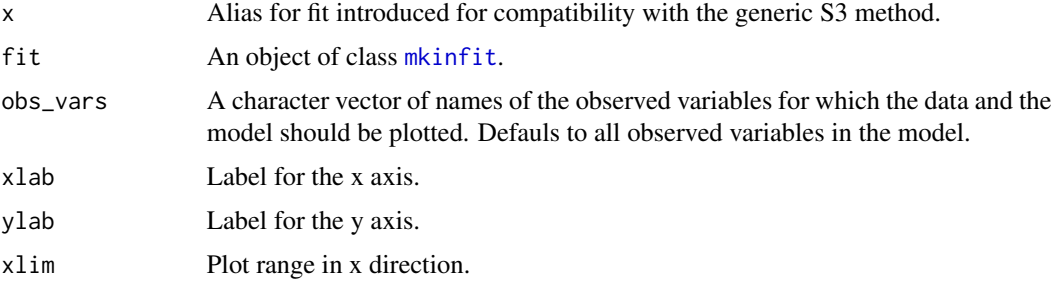

<span id="page-77-0"></span>

<span id="page-78-0"></span>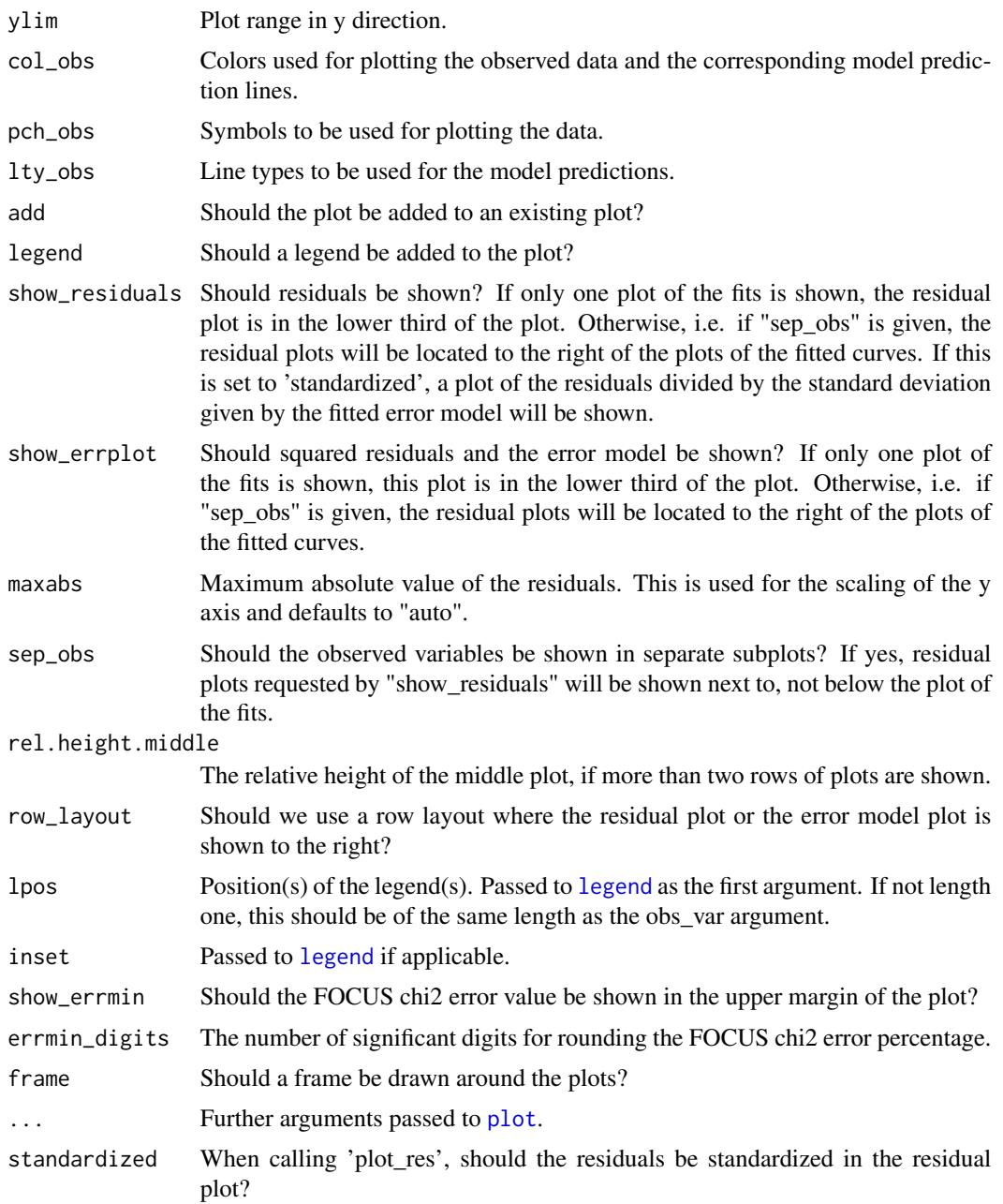

## Details

If the current plot device is a [tikz](#page-0-0) device, then latex is being used for the formatting of the chi2 error level, if show\_errmin = TRUE.

## Value

The function is called for its side effect.

#### <span id="page-79-1"></span>Author(s)

Johannes Ranke

#### Examples

```
# One parent compound, one metabolite, both single first order, path from
# parent to sink included
## Not run:
SFO_SFO <- mkinmod(parent = mkinsub("SFO", "m1", full = "Parent"),
                  m1 = mkinsub("SFO", full = "Metabolite M1" ))
fit <- mkinfit(SFO_SFO, FOCUS_2006_D, quiet = TRUE)
fit <- mkinfit(SFO_SFO, FOCUS_2006_D, quiet = TRUE, error_model = "tc")
plot(fit)
plot_res(fit)
plot_res(fit, standardized = FALSE)
plot_err(fit)
# Show the observed variables separately, with residuals
plot(fit, sep_obs = TRUE, show_residuals = TRUE, lpos = c("topright", "bottomright"),
     show_errmin = TRUE)
# The same can be obtained with less typing, using the convenience function plot_sep
plot_sep(fit, lpos = c("topright", "bottomright"))
# Show the observed variables separately, with the error model
plot(fit, sep_obs = TRUE, show_errplot = TRUE, lpos = c("topright", "bottomright"),
     show_errmin = TRUE)
## End(Not run)
```
<span id="page-79-0"></span>plot.mmkin *Plot model fits (observed and fitted) and the residuals for a row or column of an mmkin object*

#### Description

When x is a row selected from an mmkin object  $($ [ $)$ .mmkin), the same model fitted for at least one dataset is shown. When it is a column, the fit of at least one model to the same dataset is shown.

## Usage

```
## S3 method for class 'mmkin'
plot(
  x,
  main = "auto",legends = 1,
  resplot = c("time", "errmod"),
```
## <span id="page-80-0"></span>plot.mmkin 81

```
ylab = "Residue",
  standardized = FALSE,
  show_errmin = TRUE,
 errmin_var = "All data",
  errmin_digits = 3,
  cex = 0.7,
  rel.height.middle = 0.9,
 ymax = "auto",
  ...
\mathcal{L}
```
## Arguments

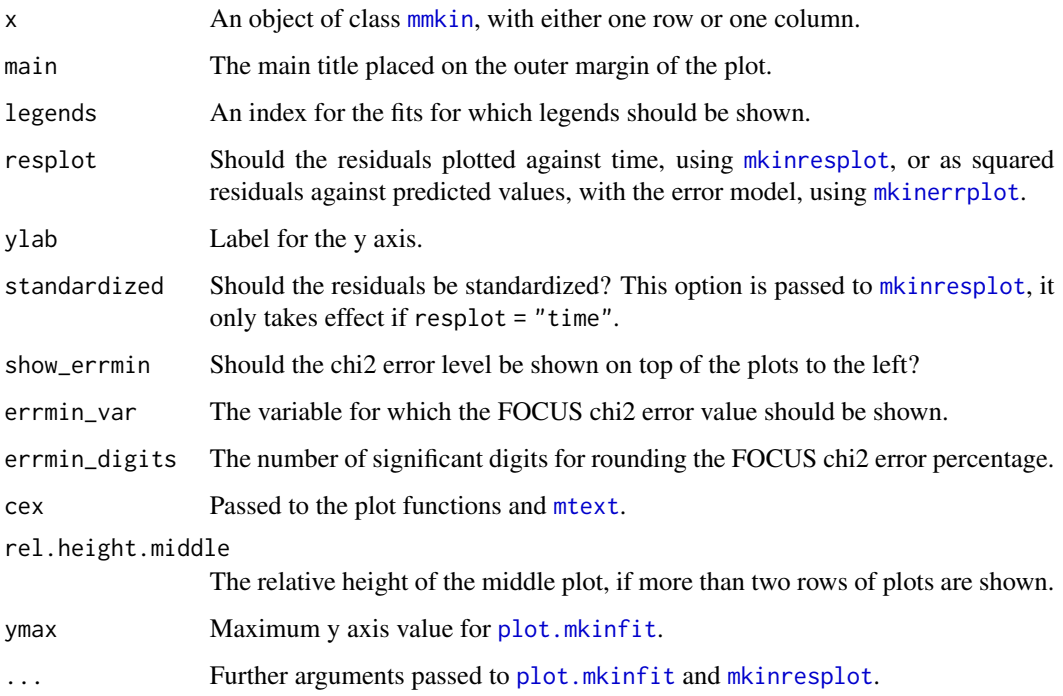

## Details

If the current plot device is a [tikz](#page-0-0) device, then latex is being used for the formatting of the chi2 error level.

## Value

The function is called for its side effect.

## Author(s)

Johannes Ranke

## Examples

```
## Not run:
 # Only use one core not to offend CRAN checks
 fits <- mmkin(c("FOMC", "HS"),
          list("FOCUS B" = FOCUS_2006_B, "FOCUS C" = FOCUS_2006_C), # named list for titles
                cores = 1, quiet = TRUE, error_model = "tc")
 plot(fits[, "FOCUS C"])
 plot(fits["FOMC", ])
 plot(fits["FOMC", ], show_errmin = FALSE)
 # We can also plot a single fit, if we like the way plot.mmkin works, but then the plot
 # height should be smaller than the plot width (this is not possible for the html pages
 # generated by pkgdown, as far as I know).
 plot(fits["FOMC", "FOCUS C"]) # same as plot(fits[1, 2])
 # Show the error models
 plot(fits["FOMC", ], resplot = "errmod")
## End(Not run)
```
plot.nafta *Plot the results of the three models used in the NAFTA scheme.*

## Description

The plots are ordered with increasing complexity of the model in this function (SFO, then IORE, then DFOP).

#### Usage

```
## S3 method for class 'nafta'
plot(x, legend = FALSE, main = "auto", ...)
```
#### Arguments

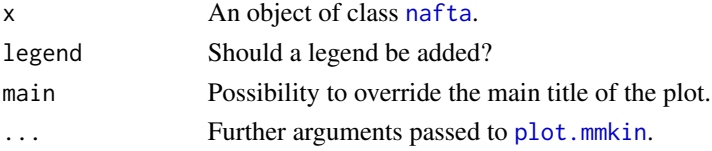

#### Details

Calls [plot.mmkin](#page-79-0).

#### Value

The function is called for its side effect.

<span id="page-81-0"></span>

## <span id="page-82-1"></span>residuals.mkinfit 83

## Author(s)

Johannes Ranke

residuals.mkinfit *Extract residuals from an mkinfit model*

## Description

Extract residuals from an mkinfit model

#### Usage

```
## S3 method for class 'mkinfit'
residuals(object, standardized = FALSE, ...)
```
## Arguments

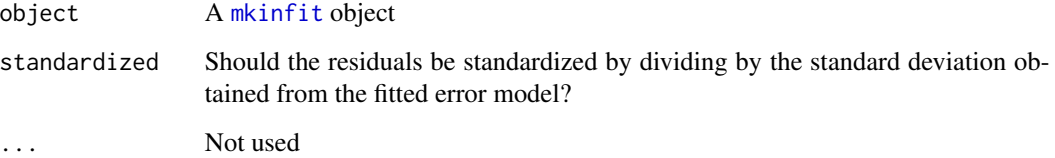

## Examples

```
f <- mkinfit("DFOP", FOCUS_2006_C, quiet = TRUE)
residuals(f)
residuals(f, standardized = TRUE)
```
saem *Fit nonlinear mixed models with SAEM*

## <span id="page-82-0"></span>Description

This function uses [saemix::saemix\(\)](#page-0-0) as a backend for fitting nonlinear mixed effects models created from [mmkin](#page-63-0) row objects using the Stochastic Approximation Expectation Maximisation algorithm (SAEM).

#### Usage

```
saem(object, ...)
## S3 method for class 'mmkin'
saem(
  object,
  transformations = c("mkin", "saemix"),
  degparams\_start = numeric(),test_log_parms = TRUE,
  conf. level = 0.6,
  solution_type = "auto",nbiter.saemix = c(300, 100),
 control = list(displayProgress = FALSE, print = FALSE, nbiter.saemix = nbiter.saemix,
    save = FALSE, save.graphs = FALSE),
  fail_with_errors = TRUE,
 verbose = FALSE,
  quiet = FALSE,...
)
## S3 method for class 'saem.mmkin'
print(x, digits = max(3, getOption("digits") - 3), ...)
saemix_model(
  object,
  solution_type = "auto",
  transformations = c("mkin", "saemix"),
  degparams\_start = numeric(),test_log_parms = FALSE,
  conf. level = 0.6,
  verbose = FALSE,
  ...
)
saemix_data(object, verbose = FALSE, ...)
```
#### **Arguments**

```
object An mmkin row object containing several fits of the same mkinmod model to
                different datasets
```
... Further parameters passed to saemix: saemixModel.

transformations

Per default, all parameter transformations are done in mkin. If this argument is set to 'saemix', parameter transformations are done in 'saemix' for the supported cases. Currently this is only supported in cases where the initial concentration of the parent is not fixed, SFO or DFOP is used for the parent and there is either no metabolite or one.

<span id="page-83-0"></span>

#### <span id="page-84-0"></span>saem 85

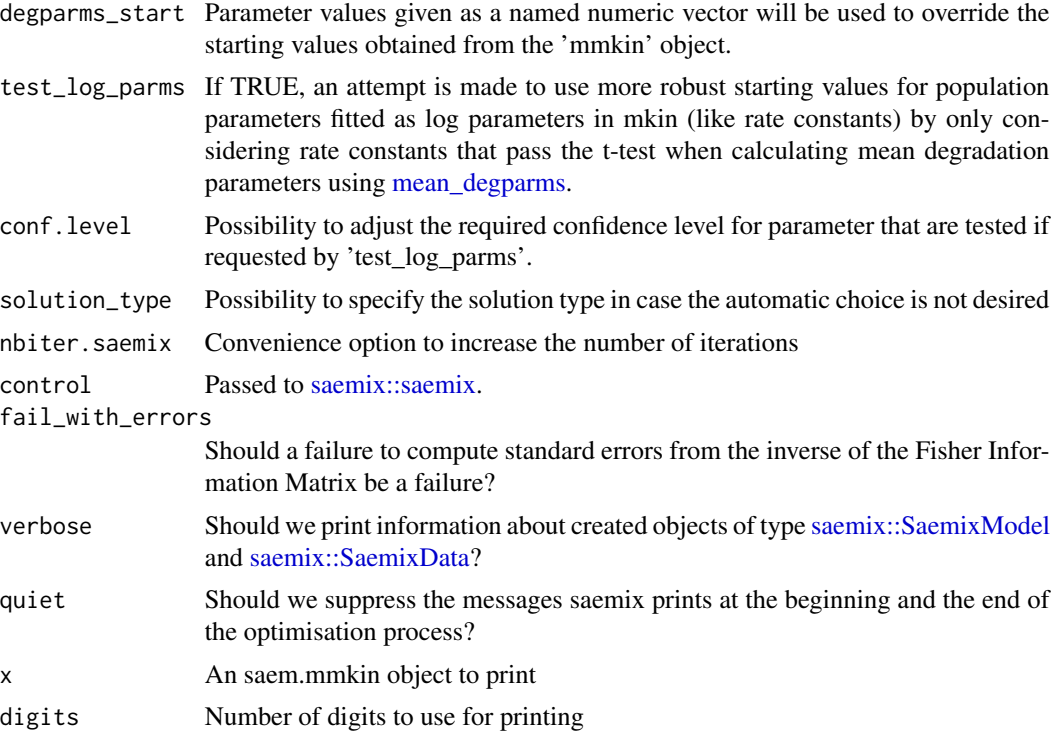

## Details

An mmkin row object is essentially a list of mkinfit objects that have been obtained by fitting the same model to a list of datasets using [mkinfit.](#page-47-0)

Starting values for the fixed effects (population mean parameters, argument psi0 of [saemix::saemixModel\(\)](#page-0-0) are the mean values of the parameters found using [mmkin.](#page-63-0)

## Value

An S3 object of class 'saem.mmkin', containing the fitted [saemix::SaemixObject](#page-0-0) as a list component named 'so'. The object also inherits from 'mixed.mmkin'.

An [saemix::SaemixModel](#page-0-0) object.

An [saemix::SaemixData](#page-0-0) object.

#### See Also

[summary.saem.mmkin](#page-94-0) [plot.mixed.mmkin](#page-74-0)

```
## Not run:
ds <- lapply(experimental_data_for_UBA_2019[6:10],
function(x) subset(x$data[c("name", "time", "value")]))
names(ds) <- paste("Dataset", 6:10)
f_mmkin_parent_p0_fixed <- mmkin("FOMC", ds,
```

```
state.ini = c(parent = 100), fixed_initials = "parent", quiet = TRUE)
f_saem_p0_fixed <- saem(f_mmkin_parent_p0_fixed)
f_mmkin_parent <- mmkin(c("SFO", "FOMC", "DFOP"), ds, quiet = TRUE)
f_saem_sfo <- saem(f_mmkin_parent["SFO", ])
f_saem_fomc <- saem(f_mmkin_parent["FOMC", ])
f_saem_dfop <- saem(f_mmkin_parent["DFOP", ])
# The returned saem.mmkin object contains an SaemixObject, therefore we can use
# functions from saemix
library(saemix)
compare.saemix(f_saem_sfo$so, f_saem_fomc$so, f_saem_dfop$so)
plot(f_saem_fomc$so, plot.type = "convergence")
plot(f_saem_fomc$so, plot.type = "individual.fit")
plot(f_saem_fomc$so, plot.type = "npde")
plot(f_saem_fomc$so, plot.type = "vpc")
f_mmkin_parent_tc <- update(f_mmkin_parent, error_model = "tc")
f_saem_fomc_tc <- saem(f_mmkin_parent_tc["FOMC", ])
compare.saemix(f_saem_fomc$so, f_saem_fomc_tc$so)
sfo_sfo <- mkinmod(parent = mkinsub("SFO", "A1"),
 A1 = mkinsub("SFO"))
fomc_sfo <- mkinmod(parent = mkinsub("FOMC", "A1"),
 A1 = mkinsub("SFO"))
dfop_sfo <- mkinmod(parent = mkinsub("DFOP", "A1"),
 A1 = mkinsub("SFO"))
# The following fit uses analytical solutions for SFO-SFO and DFOP-SFO,
# and compiled ODEs for FOMC that are much slower
f_mmkin <- mmkin(list(
   "SFO-SFO" = sfo_sfo, "FOMC-SFO" = fomc_sfo, "DFOP-SFO" = dfop_sfo),
 ds, quiet = TRUE)
# saem fits of SFO-SFO and DFOP-SFO to these data take about five seconds
# each on this system, as we use analytical solutions written for saemix.
# When using the analytical solutions written for mkin this took around
# four minutes
f_saem_sfo_sfo <- saem(f_mmkin["SFO-SFO", ])
f_saem_dfop_sfo <- saem(f_mmkin["DFOP-SFO", ])
# We can use print, plot and summary methods to check the results
print(f_saem_dfop_sfo)
plot(f_saem_dfop_sfo)
summary(f_saem_dfop_sfo, data = TRUE)
# The following takes about 6 minutes
#f_saem_dfop_sfo_deSolve <- saem(f_mmkin["DFOP-SFO", ], solution_type = "deSolve",
# control = list(nbiter.saemix = c(200, 80), nbdisplay = 10))
#saemix::compare.saemix(list(
# f_saem_dfop_sfo$so,
# f_saem_dfop_sfo_deSolve$so))
# If the model supports it, we can also use eigenvalue based solutions, which
```

```
# take a similar amount of time
```
<span id="page-86-0"></span>schaefer07\_complex\_case 87

```
#f_saem_sfo_sfo_eigen <- saem(f_mmkin["SFO-SFO", ], solution_type = "eigen",
# control = list(nbiter.saemix = c(200, 80), nbdisplay = 10))
## End(Not run)
```
schaefer07\_complex\_case

*Metabolism data set used for checking the software quality of KinGUI*

## **Description**

This dataset was used for a comparison of KinGUI and ModelMaker to check the software quality of KinGUI in the original publication (Schäfer et al., 2007). The results from the fitting are also included.

#### Usage

schaefer07\_complex\_case

## Format

The data set is a data frame with 8 observations on the following 6 variables.

time a numeric vector

parent a numeric vector

- A1 a numeric vector
- B1 a numeric vector
- C1 a numeric vector
- A2 a numeric vector

The results are a data frame with 14 results for different parameter values

## References

Schäfer D, Mikolasch B, Rainbird P and Harvey B (2007). KinGUI: a new kinetic software tool for evaluations according to FOCUS degradation kinetics. In: Del Re AAM, Capri E, Fragoulis G and Trevisan M (Eds.). Proceedings of the XIII Symposium Pesticide Chemistry, Piacenza, 2007, p. 916-923.

```
data <- mkin_wide_to_long(schaefer07_complex_case, time = "time")
model <- mkinmod(
 parent = list(type = "SFO", to = c("A1", "B1", "C1"), sink = FALSE),A1 = list(type = "SFO", to = "A2"),B1 = list(type = "SFO"),
 C1 = list(type = "SFO"),
```

```
A2 = list(type = "SFO"), use_of_f f = "max")## Not run:
   fit <- mkinfit(model, data, quiet = TRUE)
   plot(fit)
   endpoints(fit)
## End(Not run)
# Compare with the results obtained in the original publication
print(schaefer07_complex_results)
```
<span id="page-87-0"></span>SFO.solution *Single First-Order kinetics*

#### Description

Function describing exponential decline from a defined starting value.

## Usage

SFO.solution(t, parent\_0, k)

#### Arguments

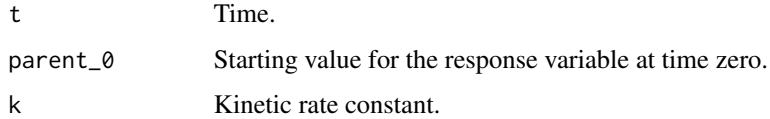

## Value

The value of the response variable at time t.

#### References

FOCUS (2006) "Guidance Document on Estimating Persistence and Degradation Kinetics from Environmental Fate Studies on Pesticides in EU Registration" Report of the FOCUS Work Group on Degradation Kinetics, EC Document Reference Sanco/10058/2005 version 2.0, 434 pp, [http:](http://esdac.jrc.ec.europa.eu/projects/degradation-kinetics) [//esdac.jrc.ec.europa.eu/projects/degradation-kinetics](http://esdac.jrc.ec.europa.eu/projects/degradation-kinetics) FOCUS (2014) "Generic guidance for Estimating Persistence and Degradation Kinetics from Environmental Fate Studies on Pesticides in EU Registration" Report of the FOCUS Work Group on Degradation Kinetics, Version 1.1, 18 December 2014 <http://esdac.jrc.ec.europa.eu/projects/degradation-kinetics>

#### See Also

Other parent solutions: [DFOP.solution\(](#page-13-0)), [FOMC.solution\(](#page-24-0)), [HS.solution\(](#page-27-0)), [IORE.solution\(](#page-30-0)), [SFORB.solution\(](#page-88-0)), [logistic.solution\(](#page-33-0))

#### <span id="page-88-1"></span>Examples

## Not run: plot(function(x) SFO.solution(x, 100, 3), 0, 2)

<span id="page-88-0"></span>SFORB.solution *Single First-Order Reversible Binding kinetics*

#### Description

Function describing the solution of the differential equations describing the kinetic model with firstorder terms for a two-way transfer from a free to a bound fraction, and a first-order degradation term for the free fraction. The initial condition is a defined amount in the free fraction and no substance in the bound fraction.

#### Usage

SFORB.solution(t, parent\_0, k\_12, k\_21, k\_1output)

#### Arguments

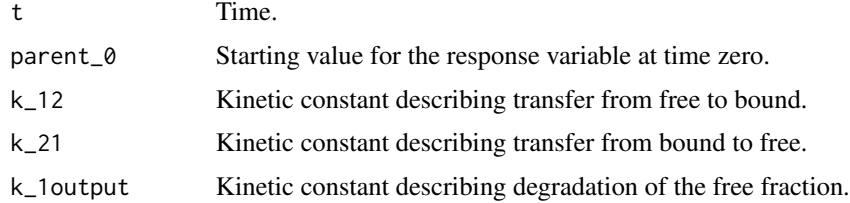

#### Value

The value of the response variable, which is the sum of free and bound fractions at time t.

#### References

FOCUS (2006) "Guidance Document on Estimating Persistence and Degradation Kinetics from Environmental Fate Studies on Pesticides in EU Registration" Report of the FOCUS Work Group on Degradation Kinetics, EC Document Reference Sanco/10058/2005 version 2.0, 434 pp, [http:](http://esdac.jrc.ec.europa.eu/projects/degradation-kinetics) [//esdac.jrc.ec.europa.eu/projects/degradation-kinetics](http://esdac.jrc.ec.europa.eu/projects/degradation-kinetics) FOCUS (2014) "Generic guidance for Estimating Persistence and Degradation Kinetics from Environmental Fate Studies on Pesticides in EU Registration" Report of the FOCUS Work Group on Degradation Kinetics, Version 1.1, 18 December 2014 <http://esdac.jrc.ec.europa.eu/projects/degradation-kinetics>

#### See Also

Other parent solutions: [DFOP.solution\(](#page-13-0)), [FOMC.solution\(](#page-24-0)), [HS.solution\(](#page-27-0)), [IORE.solution\(](#page-30-0)), [SFO.solution\(](#page-87-0)), [logistic.solution\(](#page-33-0))

## <span id="page-89-0"></span>Examples

```
## Not run: plot(function(x) SFORB.solution(x, 100, 0.5, 2, 3), 0, 2)
```
sigma\_twocomp *Two-component error model*

#### Description

Function describing the standard deviation of the measurement error in dependence of the measured value y:

#### Usage

sigma\_twocomp(y, sigma\_low, rsd\_high)

## Arguments

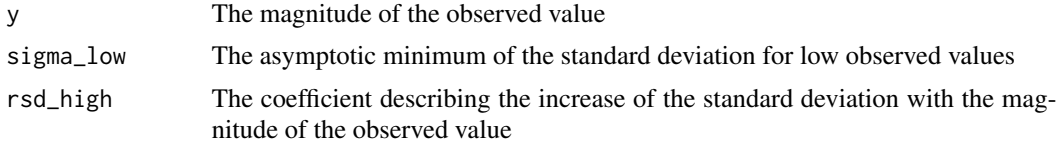

#### Details

$$
\sigma = \sqrt{\sigma_{low}^2 + y^2 * rsd_{high}^2}
$$

 $sigma = sqrt(sigma_low^2 + y^2 * rsd_high^2)$ 

This is the error model used for example by Werner et al. (1978). The model proposed by Rocke and Lorenzato (1995) can be written in this form as well, but assumes approximate lognormal distribution of errors for high values of y.

#### Value

The standard deviation of the response variable.

#### References

Werner, Mario, Brooks, Samuel H., and Knott, Lancaster B. (1978) Additive, Multiplicative, and Mixed Analytical Errors. Clinical Chemistry 24(11), 1895-1898.

Rocke, David M. and Lorenzato, Stefan (1995) A two-component model for measurement error in analytical chemistry. Technometrics 37(2), 176-184.

Ranke J and Meinecke S (2019) Error Models for the Kinetic Evaluation of Chemical Degradation Data. *Environments* 6(12) 124 doi: [10.3390/environments6120124.](https://doi.org/10.3390/environments6120124)

## <span id="page-90-0"></span>summary.mkinfit 91

#### Examples

```
times <- c(0, 1, 3, 7, 14, 28, 60, 90, 120)
d_pred <- data.frame(time = times, parent = 100 \times \exp(-0.03 \times \text{times}))set.seed(123456)
d_syn <- add_err(d_pred, function(y) sigma_twocomp(y, 1, 0.07),
  reps = 2, n = 1[[1]]
f_nls <- nls(value ~ SSasymp(time, 0, parent_0, lrc), data = d_syn,
 start = list(parent_0 = 100, Inc = -3))library(nlme)
f_gnls <- gnls(value ~ SSasymp(time, 0, parent_0, lrc),
  data = d_syn, na.action = na.omit,
  start = list(parent_0 = 100, Inc = -3)if (length(findFunction("varConstProp")) > 0) {
  f_gnls_tc <- update(f_gnls, weights = varConstProp())
  f_gnls_tc_sf <- update(f_gnls_tc, control = list(sigma = 1))
}
f_mkin <- mkinfit("SFO", d_syn, error_model = "const", quiet = TRUE)
f_mkin_tc <- mkinfit("SFO", d_syn, error_model = "tc", quiet = TRUE)
plot_res(f_mkin_tc, standardized = TRUE)
AIC(f_nls, f_gnls, f_gnls_tc, f_gnls_tc_sf, f_mkin, f_mkin_tc)
```
summary.mkinfit *Summary method for class "mkinfit"*

#### **Description**

Lists model equations, initial parameter values, optimised parameters with some uncertainty statistics, the chi2 error levels calculated according to FOCUS guidance (2006) as defined therein, formation fractions, DT50 values and optionally the data, consisting of observed, predicted and residual values.

#### Usage

```
## S3 method for class 'mkinfit'
summary(object, data = TRUE, distimes = TRUE, alpha = 0.05, ...)
## S3 method for class 'summary.mkinfit'
print(x, digits = max(3, getOption("digits") - 3), ...)
```
#### Arguments

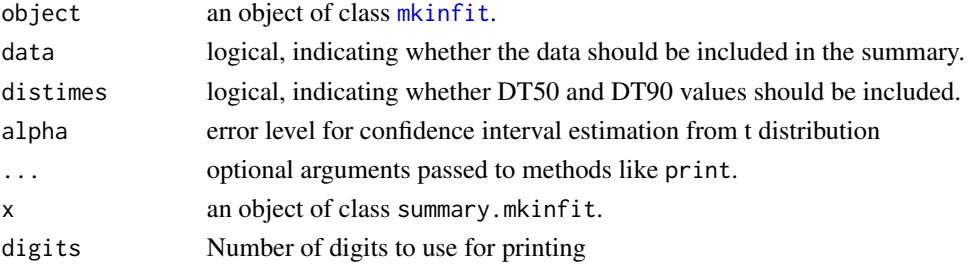

## Value

The summary function returns a list with components, among others

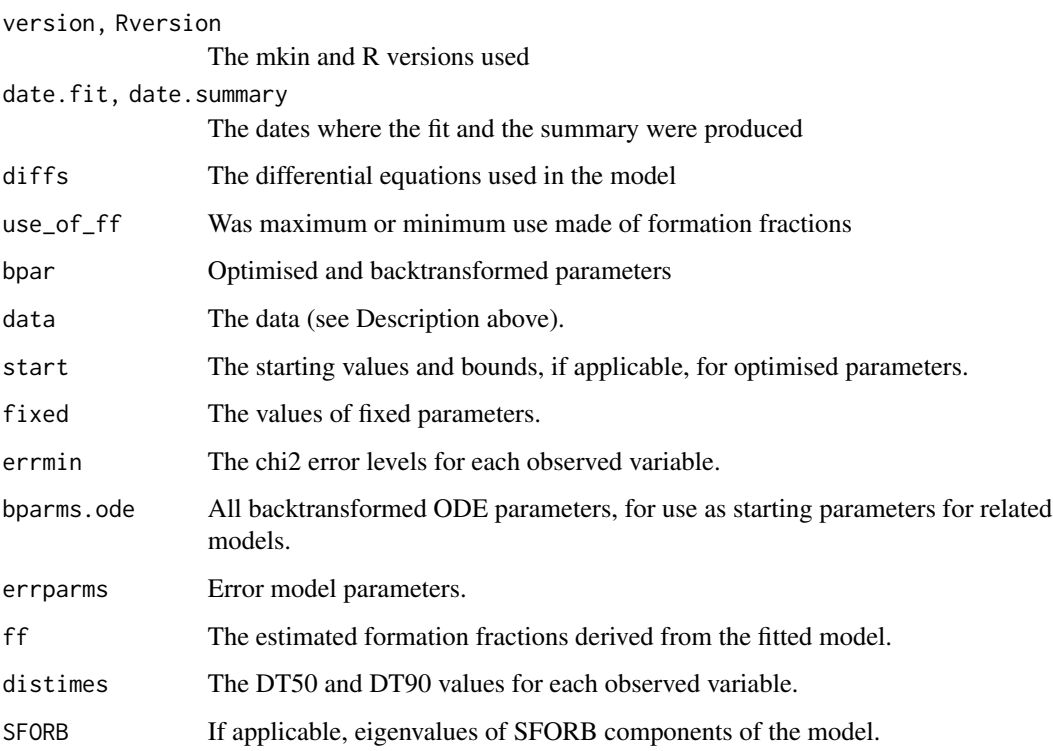

The print method is called for its side effect, i.e. printing the summary.

## Author(s)

Johannes Ranke

## References

FOCUS (2006) "Guidance Document on Estimating Persistence and Degradation Kinetics from Environmental Fate Studies on Pesticides in EU Registration" Report of the FOCUS Work Group on Degradation Kinetics, EC Document Reference Sanco/10058/2005 version 2.0, 434 pp, [http:](http://esdac.jrc.ec.europa.eu/projects/degradation-kinetics) [//esdac.jrc.ec.europa.eu/projects/degradation-kinetics](http://esdac.jrc.ec.europa.eu/projects/degradation-kinetics)

```
summary(mkinfit(mkinmod(parent = mkinsub("SFO")), FOCUS_2006_A, quiet = TRUE))
```
<span id="page-92-1"></span><span id="page-92-0"></span>summary.nlme.mmkin *Summary method for class "nlme.mmkin"*

#### Description

Lists model equations, initial parameter values, optimised parameters for fixed effects (population), random effects (deviations from the population mean) and residual error model, as well as the resulting endpoints such as formation fractions and DT50 values. Optionally (default is FALSE), the data are listed in full.

## Usage

```
## S3 method for class 'nlme.mmkin'
summary(
 object,
  data = FALSE,verbose = FALSE,
  distimes = TRUE,
  alpha = 0.05,
  ...
)
## S3 method for class 'summary.nlme.mmkin'
print(x, digits = max(3, getOption("digits") - 3), verbose = x$verbose, ...)
```
#### Arguments

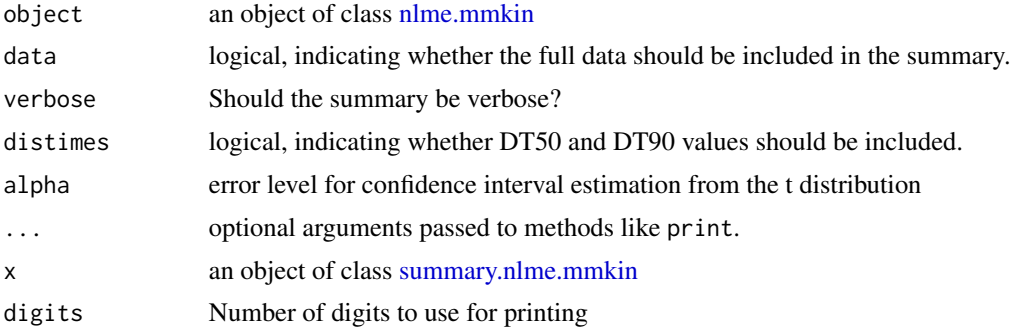

## Value

The summary function returns a list based on the [nlme](#page-0-0) object obtained in the fit, with at least the following additional components

nlmeversion, mkinversion, Rversion The nlme, mkin and R versions used

date.fit, date.summary

The dates where the fit and the summary were produced

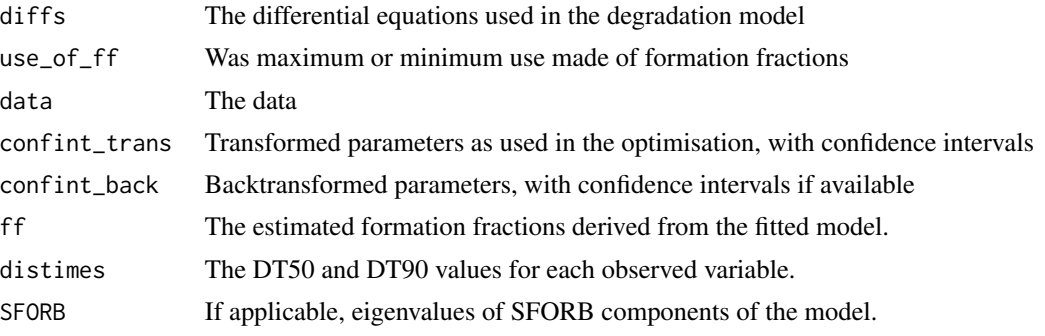

The print method is called for its side effect, i.e. printing the summary.

## Author(s)

Johannes Ranke for the mkin specific parts José Pinheiro and Douglas Bates for the components inherited from nlme

```
# Generate five datasets following SFO kinetics
sampling_times = c(0, 1, 3, 7, 14, 28, 60, 90, 120)dt50_sfo_in_pop <- 50
k_in_pop <- log(2) / dt50_sfo_in_pop
set.seed(1234)
k_in < - rlnorm(5, log(k_in.pop), 0.5)
SFO <- mkinmod(parent = mkinsub("SFO"))
pred_sfo <- function(k) {
 mkinpredict(SFO,
   c(k parent = k),
   c(parent = 100),
    sampling_times)
}
ds_sfo_mean <- lapply(k_in, pred_sfo)
names(ds_sfo_mean) <- paste("ds", 1:5)
set.seed(12345)
ds_sfo_syn <- lapply(ds_sfo_mean, function(ds) {
 add_err(ds,
   sdfunc = function(value) sqrt(1^2 + value^2 * 0.07^2),
   n = 1)[[1]]
})
## Not run:
# Evaluate using mmkin and nlme
library(nlme)
f_mmkin <- mmkin("SFO", ds_sfo_syn, quiet = TRUE, error_model = "tc", cores = 1)
f_nlme <- nlme(f_mmkin)
summary(f_nlme, data = TRUE)
```
<span id="page-94-1"></span>## End(Not run)

<span id="page-94-0"></span>summary.saem.mmkin *Summary method for class "saem.mmkin"*

## Description

Lists model equations, initial parameter values, optimised parameters for fixed effects (population), random effects (deviations from the population mean) and residual error model, as well as the resulting endpoints such as formation fractions and DT50 values. Optionally (default is FALSE), the data are listed in full.

## Usage

```
## S3 method for class 'saem.mmkin'
summary(object, data = FALSE, verbose = FALSE, distimes = TRUE, ...)
```

```
## S3 method for class 'summary.saem.mmkin'
print(x, digits = max(3, getOption("digits") - 3), verbose = x$verbose, ...)
```
#### Arguments

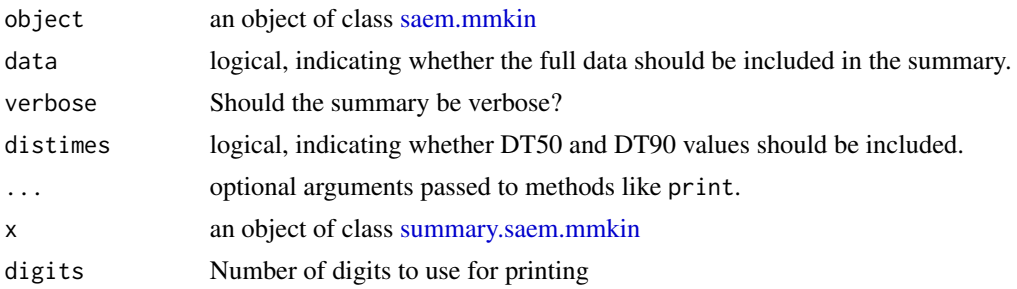

#### Value

The summary function returns a list based on the [saemix::SaemixObject](#page-0-0) obtained in the fit, with at least the following additional components

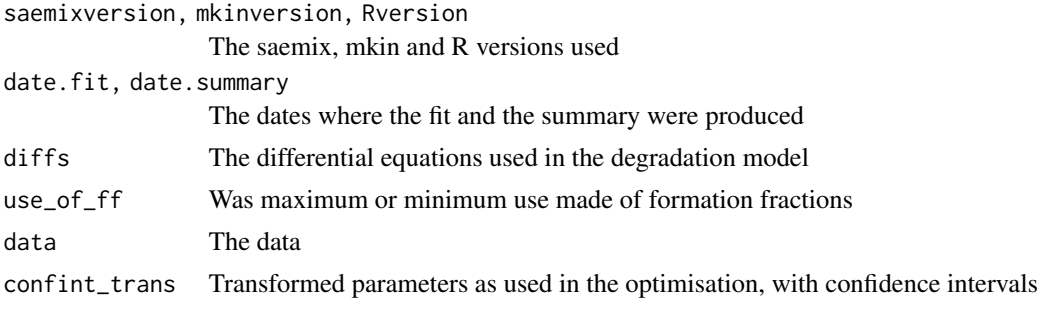

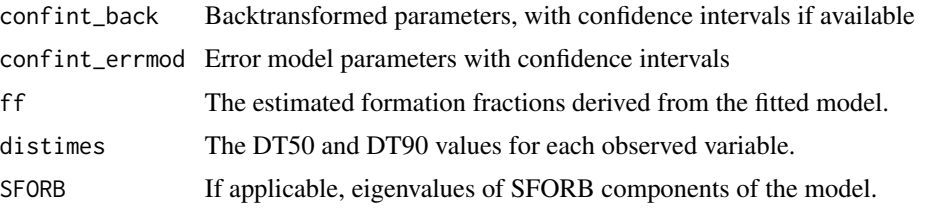

The print method is called for its side effect, i.e. printing the summary.

#### Author(s)

Johannes Ranke for the mkin specific parts saemix authors for the parts inherited from saemix.

```
# Generate five datasets following DFOP-SFO kinetics
sampling_times = c(0, 1, 3, 7, 14, 28, 60, 90, 120)
dfop_sfo <- mkinmod(parent = mkinsub("DFOP", "m1"),
m1 = mkinsub("SFO"), quiet = TRUE)
set.seed(1234)
k1_in <- rlnorm(5, log(0.1), 0.3)
k2_in <- rlnorm(5, log(0.02), 0.3)
g_in <- plogis(rnorm(5, qlogis(0.5), 0.3))
f_parent_to_m1_in <- plogis(rnorm(5, qlogis(0.3), 0.3))
k_m1_in <- rlnorm(5, log(0.02), 0.3)
pred_dfop_sfo <- function(k1, k2, g, f_parent_to_m1, k_m1) {
  mkinpredict(dfop_sfo,
   c(k1 = k1, k2 = k2, g = g, f_\text{parent_to_m1} = f_\text{parent_to_m1}, k_m1 = k_m1),c(parent = 100, m1 = 0),
    sampling_times)
}
ds_mean_dfop_sfo <- lapply(1:5, function(i) {
  mkinpredict(dfop_sfo,
   c(k1 = k1_in[i], k2 = k2_in[i], g = g_in[i],f_parent_to_m1 = f_parent_to_m1_in[i], k_m1 = k_m1_in[i]),
   c(parent = 100, m1 = 0),
    sampling_times)
})
names(ds_mean_dfop_sfo) <- paste("ds", 1:5)
ds_syn_dfop_sfo <- lapply(ds_mean_dfop_sfo, function(ds) {
  add_err(ds,
   sdfunc = function(value) sqrt(1^2 + value<sup>2</sup> * 0.07^2),
    n = 1[[1]]
})
## Not run:
# Evaluate using mmkin and saem
f_mmkin_dfop_sfo <- mmkin(list(dfop_sfo), ds_syn_dfop_sfo,
  quiet = TRUE, error_model = "tc", cores = 5)
```

```
f_saem_dfop_sfo <- saem(f_mmkin_dfop_sfo)
summary(f_saem_dfop_sfo, data = TRUE)
## End(Not run)
```
synthetic\_data\_for\_UBA\_2014

*Synthetic datasets for one parent compound with two metabolites*

#### Description

The 12 datasets were generated using four different models and three different variance components. The four models are either the SFO or the DFOP model with either two sequential or two parallel metabolites.

Variance component 'a' is based on a normal distribution with standard deviation of 3, Variance component 'b' is also based on a normal distribution, but with a standard deviation of 7. Variance component 'c' is based on the error model from Rocke and Lorenzato (1995), with the minimum standard deviation (for small y values) of 0.5, and a proportionality constant of 0.07 for the increase of the standard deviation with y. Note that this is a simplified version of the error model proposed by Rocke and Lorenzato (1995), as in their model the error of the measured values approximates lognormal distribution for high values, whereas we are using normally distributed error components all along.

Initial concentrations for metabolites and all values where adding the variance component resulted in a value below the assumed limit of detection of 0.1 were set to NA.

As an example, the first dataset has the title SFO\_lin\_a and is based on the SFO model with two sequential metabolites (linear pathway), with added variance component 'a'.

Compare also the code in the example section to see the degradation models.

## Usage

```
synthetic_data_for_UBA_2014
```
#### Format

A list containing twelve datasets as an R6 class defined by [mkinds](#page-41-0), each containing, among others, the following components

title The name of the dataset, e.g. SFO\_lin\_a

data A data frame with the data in the form expected by [mkinfit](#page-47-0)

#### Source

Ranke (2014) Prüfung und Validierung von Modellierungssoftware als Alternative zu ModelMaker 4.0, Umweltbundesamt Projektnummer 27452

Rocke, David M. und Lorenzato, Stefan (1995) A two-component model for measurement error in analytical chemistry. Technometrics 37(2), 176-184.

```
## Not run:
# The data have been generated using the following kinetic models
m_synth_SFO_lin <- mkinmod(parent = list(type = "SFO", to = "M1"),
                            M1 = list(type = "SFO", to = "M2"),M2 = list(type = "SFO"), use_of_f f = "max")m_synth_SFO_par <- mkinmod(parent = list(type = "SFO", to = c("M1", "M2"),
                                           sink = FALSE),
                            M1 = list(type = "SFO"),M2 = list(type = "SFO"), use_of_f f = "max")m_synth_DFOP_lin <- mkinmod(parent = list(type = "DFOP", to = "M1").M1 = list(type = "SFO", to = "M2").M2 = list(type = "SFO"), use_of_f f = "max")m_synth_DFOP_par <- m_kinmod(parent = list(type = "DFOP", to = c("M1", "M2"),
                                            sink = FALSE,
                             M1 = list(type = "SFO"),M2 = list(type = "SFO"), use_of_f f = "max")# The model predictions without intentional error were generated as follows
sampling_times = c(0, 1, 3, 7, 14, 28, 60, 90, 120)d_synth_SFO_lin <- mkinpredict(m_synth_SFO_lin,
                                c(k parent = 0.7, f parent to M1 = 0.8,
                                  k_M1 = 0.3, f_M1_to_M2 = 0.7,
                                  k_M2 = 0.02,
                                c(parent = 100, M1 = 0, M2 = 0),
                                sampling_times)
d_synth_DFOP_lin <- mkinpredict(m_synth_DFOP_lin,
                                 c(k1 = 0.2, k2 = 0.02, g = 0.5,f_{part} + f_{part} = 0.5, k_M1 = 0.3,
                                   f_M1_to_M2 = 0.7, k_M2 = 0.02),
                                  c(parent = 100, M1 = 0, M2 = 0),
                                  sampling_times)
d_synth_SFO_par <- mkinpredict(m_synth_SFO_par,
                                c(k parent = 0.2,
                                  f_{part} + f_{part} = 0.8, k_M = 0.01,
                                  f_{\text{parent}\_\text{to}\_\text{M2}} = 0.2, k_{\text{M2}} = 0.02,
                                  c(parent = 100, M1 = 0, M2 = 0),sampling_times)
d_synth_DFOP_par <- mkinpredict(m_synth_DFOP_par,
                                c(k1 = 0.3, k2 = 0.02, g = 0.7,f_{\text{parent\_to\_M1}} = 0.6, k_M1 = 0.04,
                                  f_{\text{parent\_to\_M2}} = 0.4, k_{\text{M2}} = 0.01,
                                  c(parent = 100, M1 = 0, M2 = 0),sampling_times)
```

```
# Construct names for datasets with errors
d_synth_names = paste0("d_synth_", c("SFO_lin", "SFO_par",
                                     "DFOP_lin", "DFOP_par"))
# Original function used or adding errors. The add_err function now published
# with this package is a slightly generalised version where the names of
# secondary compartments that should have an initial value of zero (M1 and M2
# in this case) are not hardcoded any more.
# add_err = function(d, sdfunc, LOD = 0.1, reps = 2, seed = 123456789)
# {
# set.seed(seed)
# d_long = mkin_wide_to_long(d, time = "time")
# d_rep = data.frame(lapply(d_long, rep, each = 2))
# d_rep$value = rnorm(length(d_rep$value), d_rep$value, sdfunc(d_rep$value))
#
# d_rep[d_rep$time == 0 & d_rep$name %in% c("M1", "M2"), "value"] <- 0
# d_NA <- transform(d_rep, value = ifelse(value < LOD, NA, value))
# d_NA$value <- round(d_NA$value, 1)
# return(d_NA)
# }
# The following is the simplified version of the two-component model of Rocke
# and Lorenzato (1995)
sdfunc_twocomp = function(value, sd_low, rsd_high) {
 sqrt(sd_low^2 + value^2 \times rsd_ltagh^2)}
# Add the errors.
for (d_synth_name in d_synth_names)
{
 d_synth = get(d_synth_name)
 assign(paste0(d_synth_name, "_a"), add_err(d_synth, function(value) 3))
 assign(paste0(d_synth_name, "_b"), add_err(d_synth, function(value) 7))
 assign(paste0(d_synth_name, "_c"), add_err(d_synth,
                           function(value) sdfunc_twocomp(value, 0.5, 0.07)))
}
d_synth_err_names = c(
 paste(rep(d_synth_names, each = 3), letters[1:3], sep = "_")
\lambda# This is just one example of an evaluation using the kinetic model used for
# the generation of the data
 fit <- mkinfit(m_synth_SFO_lin, synthetic_data_for_UBA_2014[[1]]$data,
                 quiet = TRUE)
 plot_sep(fit)
 summary(fit)
## End(Not run)
```

```
test_data_from_UBA_2014
```
*Three experimental datasets from two water sediment systems and one soil*

#### Description

The datasets were used for the comparative validation of several kinetic evaluation software packages (Ranke, 2014).

#### Usage

test\_data\_from\_UBA\_2014

#### Format

A list containing three datasets as an R6 class defined by [mkinds](#page-41-0). Each dataset has, among others, the following components

title The name of the dataset, e.g. UBA\_2014\_WS\_river

data A data frame with the data in the form expected by [mkinfit](#page-47-0)

#### Source

Ranke (2014) Prüfung und Validierung von Modellierungssoftware als Alternative zu ModelMaker 4.0, Umweltbundesamt Projektnummer 27452

```
## Not run:
# This is a level P-II evaluation of the dataset according to the FOCUS kinetics
# guidance. Due to the strong correlation of the parameter estimates, the
# covariance matrix is not returned. Note that level P-II evaluations are
# generally considered deprecated due to the frequent occurrence of such
# large parameter correlations, among other reasons (e.g. the adequacy of the
# model).
m_w s <- mkinmod(parent_w = mkinsub("SFO", "parent_s").parent_s = mkinsub("SFO", "parent_w"))
f_river <- mkinfit(m_ws, test_data_from_UBA_2014[[1]]$data, quiet = TRUE)
plot_sep(f_river)
summary(f_river)$bpar
mkinerrmin(f_river)
# This is the evaluation used for the validation of software packages
# in the expertise from 2014
m_soil <- mkinmod(parent = mkinsub("SFO", c("M1", "M2")),
                  M1 = mkinsub("SFO", "M3"),
                  M2 = mkinsub("SFO", "M3"),
```

```
M3 = mkinsub("SFO"),
                    use_of_f f = "max")f_soil <- mkinfit(m_soil, test_data_from_UBA_2014[[3]]$data, quiet = TRUE)
 plot_sep(f_soil, lpos = c("topright", "topright", "topright", "bottomright"))
 summary(f_soil)$bpar
 mkinerrmin(f_soil)
## End(Not run)
```
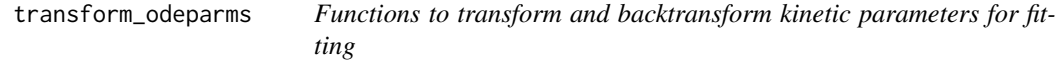

#### Description

The transformations are intended to map parameters that should only take on restricted values to the full scale of real numbers. For kinetic rate constants and other parameters that can only take on positive values, a simple log transformation is used. For compositional parameters, such as the formations fractions that should always sum up to 1 and can not be negative, the [ilr](#page-28-0) transformation is used.

#### Usage

```
transform_odeparms(
  parms,
 mkinmod,
  transform_rates = TRUE,
  transform_fractions = TRUE
\mathcal{L}backtransform_odeparms(
  transparms,
  mkinmod,
  transform_rates = TRUE,
  transform_fractions = TRUE
)
```
#### Arguments

parms Parameters of kinetic models as used in the differential equations.

mkinmod The kinetic model of class [mkinmod,](#page-52-0) containing the names of the model variables that are needed for grouping the formation fractions before [ilr](#page-28-0) transformation, the parameter names and the information if the pathway to sink is included in the model.

<span id="page-101-0"></span>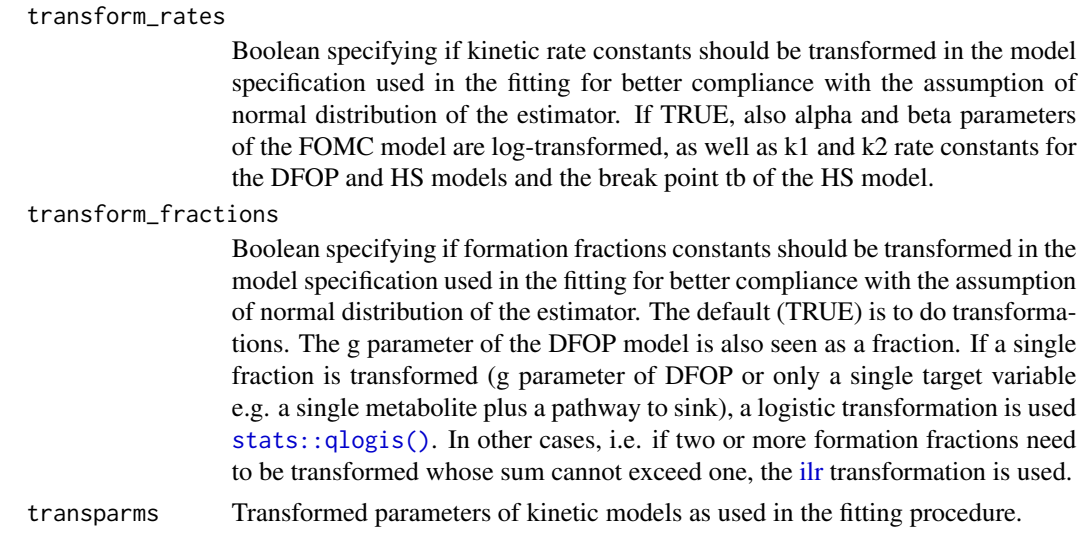

## Details

The transformation of sets of formation fractions is fragile, as it supposes the same ordering of the components in forward and backward transformation. This is no problem for the internal use in [mkinfit.](#page-47-0)

#### Value

A vector of transformed or backtransformed parameters

## Author(s)

Johannes Ranke

```
SFO_SFO <- mkinmod(
  parent = list(type = "SFO", to = "m1", sink = TRUE),m1 = list(type = "SFO"), use_of_ff = "min")# Fit the model to the FOCUS example dataset D using defaults
FOCUS_D <- subset(FOCUS_2006_D, value != 0) # remove zero values to avoid warning
fit <- mkinfit(SFO_SFO, FOCUS_D, quiet = TRUE)
fit.s <- summary(fit)
# Transformed and backtransformed parameters
print(fit.s$par, 3)
print(fit.s$bpar, 3)
## Not run:
# Compare to the version without transforming rate parameters (does not work
# with analytical solution, we get NA values for m1 in predictions)
fit.2 <- mkinfit(SFO_SFO, FOCUS_D, transform_rates = FALSE,
  solution_type = "deSolve", quiet = TRUE)
```
### <span id="page-102-0"></span>update.mkinfit 103

```
fit.2.s <- summary(fit.2)
print(fit.2.s$par, 3)
print(fit.2.s$bpar, 3)
## End(Not run)
initials <- fit$start$value
names(initials) <- rownames(fit$start)
transformed <- fit$start_transformed$value
names(transformed) <- rownames(fit$start_transformed)
transform_odeparms(initials, SFO_SFO)
backtransform_odeparms(transformed, SFO_SFO)
## Not run:
# The case of formation fractions (this is now the default)
SFO_SFO.ff <- mkinmod(
 parent = list(type = "SFO", to = "m1", sink = TRUE),ml = list(type = "SFO"),use_of_f f = "max")fit.ff <- mkinfit(SFO_SFO.ff, FOCUS_D, quiet = TRUE)
fit.ff.s <- summary(fit.ff)
print(fit.ff.s$par, 3)
print(fit.ff.s$bpar, 3)
initials \leq c ("f_parent_to_m1" = 0.5)
transformed <- transform_odeparms(initials, SFO_SFO.ff)
backtransform_odeparms(transformed, SFO_SFO.ff)
# And without sink
SFO_SFO.ff.2 <- mkinmod(
 parent = list(type = "SFO", to = "m1", sink = FALSE),m1 = list(type = "SFO"),
 use_of_f f = "max")fit.ff.2 <- mkinfit(SFO_SFO.ff.2, FOCUS_D, quiet = TRUE)
fit.ff.2.s <- summary(fit.ff.2)
print(fit.ff.2.s$par, 3)
print(fit.ff.2.s$bpar, 3)
## End(Not run)
```
update.mkinfit *Update an mkinfit model with different arguments*

#### Description

This function will return an updated mkinfit object. The fitted degradation model parameters from the old fit are used as starting values for the updated fit. Values specified as 'parms.ini' and/or 'state.ini' will override these starting values.

## <span id="page-103-1"></span>Usage

```
## S3 method for class 'mkinfit'
update(object, ..., evaluate = TRUE)
```
## Arguments

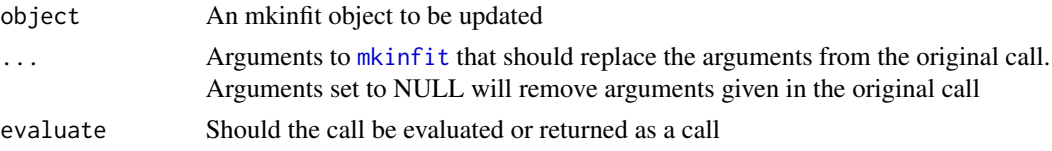

## Examples

```
## Not run:
fit <- mkinfit("SFO", subset(FOCUS_2006_D, value != 0), quiet = TRUE)
parms(fit)
plot_err(fit)
fit_2 <- update(fit, error_model = "tc")
parms(fit_2)
plot_err(fit_2)
```
## End(Not run)

<span id="page-103-0"></span>[.mmkin *Subsetting method for mmkin objects*

#### Description

Subsetting method for mmkin objects

## Usage

## S3 method for class 'mmkin'  $x[i, j, ..., drop = FALSE]$ 

## Arguments

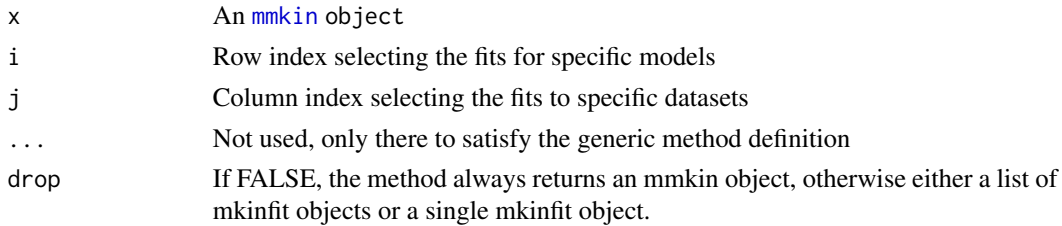

## Value

An object of class [mmkin](#page-63-0).

#### [.mmkin 105

## Author(s)

Johannes Ranke

```
# Only use one core, to pass R CMD check --as-cran
fits \leq mmkin(c("SFO", "FOMC"), list(B = FOCUS_2006_B, C = FOCUS_2006_C),
            cores = 1, quite = TRUE)fits["FOMC", ]
fits[, "B"]
fits["SFO", "B"]
head(
  # This extracts an mkinfit object with lots of components
 fits[["FOMC", "B"]]
\mathcal{L}
```
# **Index**

∗ datasets D24\_2014, [13](#page-12-0) dimethenamid\_2018, [15](#page-14-0) experimental\_data\_for\_UBA\_2019, [18](#page-17-0) FOCUS\_2006\_datasets, [20](#page-19-0) FOCUS\_2006\_DFOP\_ref\_A\_to\_B, [21](#page-20-0) FOCUS\_2006\_FOMC\_ref\_A\_to\_F, [22](#page-21-0) FOCUS\_2006\_HS\_ref\_A\_to\_F, [23](#page-22-0) FOCUS\_2006\_SFO\_ref\_A\_to\_F, [24](#page-23-0) focus\_soil\_moisture, [25](#page-24-1) mccall81\_245T, [39](#page-38-0) NAFTA\_SOP\_2015, [67](#page-66-0) NAFTA\_SOP\_Attachment, [68](#page-67-0) schaefer07\_complex\_case, [87](#page-86-0) synthetic\_data\_for\_UBA\_2014, [97](#page-96-0) test\_data\_from\_UBA\_2014, [100](#page-99-0) ∗ hplot mkinerrplot, [46](#page-45-1) ∗ manip ilr, [29](#page-28-1) mkin\_wide\_to\_long, [63](#page-62-0) mkinerrmin, [45](#page-44-0) ∗ optimize mmkin, [64](#page-63-1) ∗ parent solutions DFOP.solution, [14](#page-13-1) FOMC.solution, [25](#page-24-1) HS.solution, [28](#page-27-1) IORE.solution, [31](#page-30-1) logistic.solution, [34](#page-33-1) SFO.solution, [88](#page-87-1) SFORB.solution, [89](#page-88-1) [.mmkin, *[65](#page-64-0)*, *[80](#page-79-1)*, [104](#page-103-1) add\_err, [4](#page-3-0) AIC, *[52](#page-51-0)* AIC.mmkin, [6,](#page-5-0) *[36](#page-35-0)* array, *[65](#page-64-0)* aw, [7](#page-6-0)

backtransform\_odeparms *(*transform\_odeparms*)*, [101](#page-100-0) BIC.mmkin *(*AIC.mmkin*)*, [6](#page-5-0) CAKE\_export, [8](#page-7-0) confint.mkinfit, [9](#page-8-0) create\_deg\_func, [12](#page-11-0) D24\_2014, [13](#page-12-0) deSolve::lsoda(), *[50](#page-49-0)* deSolve::ode(), *[50,](#page-49-0) [51](#page-50-0)* DFOP.solution, [14,](#page-13-1) *[26](#page-25-0)*, *[29](#page-28-1)*, *[32](#page-31-0)*, *[35](#page-34-0)*, *[88,](#page-87-1) [89](#page-88-1)* dimethenamid\_2018, [15](#page-14-0) dnorm, *[36](#page-35-0)* endpoints, [17](#page-16-0) experimental\_data\_for\_UBA\_2019, [18](#page-17-0) f\_time\_norm\_focus, [26](#page-25-0) FOCUS\_2006\_A *(*FOCUS\_2006\_datasets*)*, [20](#page-19-0) FOCUS\_2006\_B *(*FOCUS\_2006\_datasets*)*, [20](#page-19-0) FOCUS\_2006\_C *(*FOCUS\_2006\_datasets*)*, [20](#page-19-0) FOCUS\_2006\_D *(*FOCUS\_2006\_datasets*)*, [20](#page-19-0) FOCUS\_2006\_datasets, [20](#page-19-0) FOCUS\_2006\_DFOP\_ref\_A\_to\_B, [21](#page-20-0) FOCUS\_2006\_E *(*FOCUS\_2006\_datasets*)*, [20](#page-19-0) FOCUS\_2006\_F *(*FOCUS\_2006\_datasets*)*, [20](#page-19-0) FOCUS\_2006\_FOMC\_ref\_A\_to\_F, [22](#page-21-0) FOCUS\_2006\_HS\_ref\_A\_to\_F, [23](#page-22-0) FOCUS\_2006\_SFO\_ref\_A\_to\_F, [24](#page-23-0) focus\_soil\_moisture, [25,](#page-24-1) *[28](#page-27-1)* FOMC.solution, *[15](#page-14-0)*, [25,](#page-24-1) *[29](#page-28-1)*, *[32](#page-31-0)*, *[35](#page-34-0)*, *[88,](#page-87-1) [89](#page-88-1)* get\_deg\_func, [28](#page-27-1) groupedData, *[72](#page-71-0)* HS.solution, *[15](#page-14-0)*, *[26](#page-25-0)*, [28,](#page-27-1) *[32](#page-31-0)*, *[35](#page-34-0)*, *[88,](#page-87-1) [89](#page-88-1)* ilr, [29,](#page-28-1) *[101,](#page-100-0) [102](#page-101-0)* inline::cfunction(), *[54,](#page-53-0) [55](#page-54-0)* intervals.saem.mmkin, [31](#page-30-1)

#### INDEX  $107$

invilr *(*ilr*)*, [29](#page-28-1) IORE.solution, *[15](#page-14-0)*, *[26](#page-25-0)*, *[29](#page-28-1)*, [31,](#page-30-1) *[35](#page-34-0)*, *[88,](#page-87-1) [89](#page-88-1)* legend, *[47](#page-46-0)*, *[62](#page-61-0)*, *[79](#page-78-0)* loftest, [32](#page-31-0) logistic.solution, *[15](#page-14-0)*, *[26](#page-25-0)*, *[29](#page-28-1)*, *[32](#page-31-0)*, [34,](#page-33-1) *[88,](#page-87-1) [89](#page-88-1)* logLik, *[36](#page-35-0)* logLik.mkinfit, [36,](#page-35-0) *[52](#page-51-0)* lrtest, *[52](#page-51-0)* lrtest.default, *[32](#page-31-0)*, *[37](#page-36-0)* lrtest.mkinfit, [37](#page-36-0) lrtest.mmkin *(*lrtest.mkinfit*)*, [37](#page-36-0) lsoda, *[59](#page-58-0)* makeCluster, *[65](#page-64-0)* max\_twa\_dfop *(*max\_twa\_parent*)*, [38](#page-37-0) max\_twa\_fomc *(*max\_twa\_parent*)*, [38](#page-37-0) max\_twa\_hs *(*max\_twa\_parent*)*, [38](#page-37-0) max\_twa\_parent, [38](#page-37-0) max\_twa\_sfo *(*max\_twa\_parent*)*, [38](#page-37-0) mccall81\_245T, [39](#page-38-0) mean\_degparms, [40,](#page-39-1) *[76](#page-75-0)*, *[85](#page-84-0)* mixed, [41](#page-40-1) mixed.mmkin, *[76](#page-75-0)* mkin\_long\_to\_wide, [63](#page-62-0) mkin\_wide\_to\_long, [63](#page-62-0) mkinds, *[19](#page-18-0)*, [42,](#page-41-1) *[43](#page-42-0)*, *[97](#page-96-0)*, *[100](#page-99-0)* mkindsg, *[13](#page-12-0)*, *[15](#page-14-0)*, *[44](#page-43-0)*, [44](#page-43-0) mkinerrmin, [45](#page-44-0) mkinerrplot, [46,](#page-45-1) *[81](#page-80-0)* mkinfit, *[4](#page-3-0)*, *[7,](#page-6-0) [8](#page-7-0)*, *[10](#page-9-0)*, *[17](#page-16-0)*, *[19](#page-18-0)*, *[36–](#page-35-0)[38](#page-37-0)*, *[45](#page-44-0)*, *[47](#page-46-0)*, [48,](#page-47-1) *[55](#page-54-0)*, *[57](#page-56-0)[–59](#page-58-0)*, *[62–](#page-61-0)[65](#page-64-0)*, *[77,](#page-76-1) [78](#page-77-0)*, *[83](#page-82-1)*, *[85](#page-84-0)*, *[91](#page-90-0)*, *[97](#page-96-0)*, *[100](#page-99-0)*, *[102](#page-101-0)*, *[104](#page-103-1)* mkinfit(), *[55](#page-54-0)*, *[74](#page-73-0)* mkinmod, *[17](#page-16-0)*, *[40](#page-39-1)*, *[48](#page-47-1)[–50](#page-49-0)*, [53,](#page-52-1) *[54,](#page-53-0) [55](#page-54-0)*, *[58,](#page-57-1) [59](#page-58-0)*, *[65](#page-64-0)*, *[76](#page-75-0)*, *[84](#page-83-0)*, *[101](#page-100-0)* mkinparplot, [57](#page-56-0) mkinplot, *[47](#page-46-0)*, [58,](#page-57-1) *[62](#page-61-0)* mkinpredict, *[4](#page-3-0)*, [58,](#page-57-1) *[59](#page-58-0)*, *[76](#page-75-0)* mkinpredict(), *[48](#page-47-1)*, *[50](#page-49-0)* mkinresplot, [61,](#page-60-1) *[81](#page-80-0)* mkinsub *(*mkinmod*)*, [53](#page-52-1) mkinsub(), *[53,](#page-52-1) [54](#page-53-0)* mmkin, *[4](#page-3-0)*, *[6,](#page-5-0) [7](#page-6-0)*, *[36,](#page-35-0) [37](#page-36-0)*, *[41](#page-40-1)*, *[52](#page-51-0)*, [64,](#page-63-1) *[65–](#page-64-0)[67](#page-66-0)*, *[69](#page-68-1)*, *[81](#page-80-0)*, *[83](#page-82-1)[–85](#page-84-0)*, *[104](#page-103-1)* mmkin(), *[74](#page-73-0)* mtext, *[81](#page-80-0)*

nafta, [66,](#page-65-1) *[67,](#page-66-0) [68](#page-67-0)*, *[82](#page-81-0)*

NAFTA\_SOP\_2015, [67](#page-66-0) NAFTA\_SOP\_Appendix\_B *(*NAFTA\_SOP\_2015*)*, [67](#page-66-0) NAFTA\_SOP\_Appendix\_D *(*NAFTA\_SOP\_2015*)*, [67](#page-66-0) NAFTA\_SOP\_Attachment, [68](#page-67-0) nlme, *[93](#page-92-1)* nlme.mmkin, *[17](#page-16-0)*, [69,](#page-68-1) *[72](#page-71-0)*, *[76](#page-75-0)*, *[93](#page-92-1)* nlme.mmkin(), *[72](#page-71-0)* nlme::anova.lme(), *[70](#page-69-0)* nlme::coef.lme(), *[70](#page-69-0)* nlme::intervals(), *[70](#page-69-0)* nlme::nlme, *[70](#page-69-0)* nlme::pdDiag, *[70](#page-69-0)* nlme\_data *(*nlme\_function*)*, [72](#page-71-0) nlme\_function, [72](#page-71-0) nlme\_function(), *[70](#page-69-0)* nobs.mkinfit, [73](#page-72-0)

ode, *[59](#page-58-0)* ode solver from package deSolve, *[50](#page-49-0)* parallel::detectCores(), *[65](#page-64-0)* parms, *[52](#page-51-0)*, [74](#page-73-0) pkgbuild::has\_compiler(), *[55](#page-54-0)* plot, *[47](#page-46-0)*, *[62](#page-61-0)*, *[76](#page-75-0)*, *[79](#page-78-0)* plot.mixed.mmkin, *[70](#page-69-0)*, [75,](#page-74-1) *[85](#page-84-0)* plot.mkinfit, *[46](#page-45-1)*, *[52](#page-51-0)*, *[58](#page-57-1)*, *[61](#page-60-1)*, [77,](#page-76-1) *[81](#page-80-0)* plot.mmkin, *[65](#page-64-0)*, [80,](#page-79-1) *[82](#page-81-0)* plot.nafta, [82](#page-81-0) plot\_err *(*plot.mkinfit*)*, [77](#page-76-1) plot\_res, *[62](#page-61-0)* plot\_res *(*plot.mkinfit*)*, [77](#page-76-1) plot\_sep *(*plot.mkinfit*)*, [77](#page-76-1) print.mixed.mmkin *(*mixed*)*, [41](#page-40-1) print.mkinds *(*mkinds*)*, [42](#page-41-1) print.mkindsg *(*mkindsg*)*, [44](#page-43-0) print.mkinmod *(*mkinmod*)*, [53](#page-52-1) print.mmkin *(*mmkin*)*, [64](#page-63-1) print.nafta *(*nafta*)*, [66](#page-65-1) print.nlme.mmkin *(*nlme.mmkin*)*, [69](#page-68-1) print.saem.mmkin *(*saem*)*, [83](#page-82-1) print.summary.mkinfit *(*summary.mkinfit*)*, [91](#page-90-0) print.summary.nlme.mmkin *(*summary.nlme.mmkin*)*, [93](#page-92-1) print.summary.saem.mmkin *(*summary.saem.mmkin*)*, [95](#page-94-1)

108 INDEX

```
residuals.mkinfit
, 83
```
saem , [83](#page-82-1) saem.mmkin , *[17](#page-16-0)* , *[76](#page-75-0)* , *[95](#page-94-1)* saemix::saemix , *[85](#page-84-0)* saemix::saemix() , *[83](#page-82-1)* saemix::SaemixData , *[85](#page-84-0)* saemix::SaemixModel , *[85](#page-84-0)* saemix::saemixModel , *[84](#page-83-0)* saemix::saemixModel() , *[85](#page-84-0)* saemix::SaemixObject , *[85](#page-84-0)* , *[95](#page-94-1)* saemix\_data *(*saem *)* , [83](#page-82-1) saemix\_model *(*saem *)* , [83](#page-82-1) schaefer07\_complex\_case , [87](#page-86-0) schaefer07\_complex\_results *(*schaefer07\_complex\_case *)* , [87](#page-86-0) SFO.solution , *[15](#page-14-0)* , *[26](#page-25-0)* , *[29](#page-28-1)* , *[32](#page-31-0)* , *[34](#page-33-1) , [35](#page-34-0)* , [88](#page-87-1) , *[89](#page-88-1)* SFORB.solution , *[15](#page-14-0)* , *[26](#page-25-0)* , *[29](#page-28-1)* , *[32](#page-31-0)* , *[35](#page-34-0)* , *[88](#page-87-1)* , [89](#page-88-1) sigma\_twocomp, [90](#page-89-0) stats::nlminb() , *[48](#page-47-1)* , *[50](#page-49-0)* stats::qlogis() , *[102](#page-101-0)* summary.mkinfit , *[17](#page-16-0)* , *[45](#page-44-0)* , *[52](#page-51-0)* , [91](#page-90-0) summary.nlme.mmkin , *[17](#page-16-0)* , *[70](#page-69-0)* , *[93](#page-92-1)* , [93](#page-92-1) summary.saem.mmkin , *[17](#page-16-0)* , *[85](#page-84-0)* , *[95](#page-94-1)* , [95](#page-94-1) synthetic\_data\_for\_UBA\_2014 , [97](#page-96-0)

test\_data\_from\_UBA\_2014 , [100](#page-99-0) tikz , *[79](#page-78-0)* , *[81](#page-80-0)* transform\_odeparms , *[50](#page-49-0)* , [101](#page-100-0)

update.mkinfit , *[37](#page-36-0)* , [103](#page-102-0) update.nlme.mmkin *(*nlme.mmkin *)* , [69](#page-68-1)